Lineare Algebra

# Ð DSMLA-H01

[Enno Nagel](mailto:enno.nagel.ext@iu.org)

Wintersemester 2022/23 an der Internationalen Universität

# <span id="page-1-0"></span>**n** [Grundlagen](#page-1-0)

- **[Lineares Gleichungssystem \(LGS\)](#page-1-0)**
- [Grundbegriffe zu Matrizen](#page-8-0)
- **[Matrizenalgebra](#page-16-0)**
- **[Determinante und Inverse](#page-28-0)**
- [Spur](#page-37-0)
- **2** [Vektorräume](#page-48-0)
- **B** [Lineare und Affine Abbildungen](#page-82-0)

<sup>4</sup> [Analytische Geometrie](#page-118-0)

# Lineares Gleichungssystem - Definition

#### Definition

- Eine (reelle) lineare Gleichung ist eine Gleichung in mehreren Variablen  $X_1, \ldots$  $X_n$  der Form  $a_1X_1 + \cdots + a_nX_n = b$  mit  $a_1, ..., a_n$  und b in R, das heißt eine Summe von reellen Vielfachen der Variablen.
- ► Mehrere linearen Gleichungen in denselben Variablen werden als lineares Gleichungssystem (LGS) bezeichnet.

Hierbei heißen  $a_1, ..., a_n$  Koeffizienten der Variablen  $X_1, ..., X_n$ . Da alle Gleichungen aus denselben Variablen bestehen, besteht eine Lösung aus reellen Zahlen  $l_1, ..., l_n$ die  $X_1, ..., X_n$  ersetzen und alle Gleichungen (gleichzeitig) erfüllen.

## Lineares Gleichungssystem - Notation

Allgemein besteht ein LGS aus *m* Gleichungen und *n* Unbekannten  $X_1, X_2, ..., X_n$ . Die Koeffizienten der Unbekannten werden mit  $a_{ij}$  bezeichnet: der erste Index  $i$  gibt die i-te Gleichung an in die der Koeffizient steht, der zweite Index j die Unbekannte  $X_i$  vor der der Koeffizient steht. Die rechte Seite der Gleichungen wird durch  $b_i$ bezeichnet. Mit diesen Bezeichnungen lautet die allgemeine Form eines LGS wie folgt:

$$
a_{11}X_1 + a_{12}X_2 + \cdots + a_{1n}X_n = b_1
$$
  
\n
$$
a_{21}X_1 + a_{22}X_2 + \cdots + a_{2n}X_n = b_2
$$
  
\n
$$
\vdots
$$
  
\n
$$
a_{m1}X_1 + a_{m2}X_2 + \cdots + a_{mn}X_n = b_m
$$

Bezüglich der Lösbarkeit eines LGS kommen drei Fälle in Betracht: Entweder es hat keine Lösung, genau eine Lösung oder (unendlich) viele Lösungen:

- 1. Das LGS ist eindeutig lösbar, das heißt, es gibt genau einen Lösung.
- 2. Das LGS ist unbestimmt lösbar, das heißt, die Lösung hängt von einer Unbestimmten ab.
- 3. Das LGS ist unlösbar.

# Beispiele

#### Versuche folgende LGS zu lösen:

Aufgabe 1.1

 $2X - 3Y = 4$  $3X - 2Y = 6$ 

Aufgabe 1.2

 $3X + 6Y = -1$  $-X - 2Y = 2$ 

#### Aufgabe 1.3

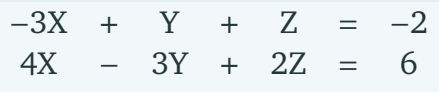

# Gauß-Algorithmus

Der *Gauß-Algorithmus* (oder das *Gaußsche (Eliminations)verfahren*) ist ein Verfahren zum Lösen linearer Gleichungssysteme. Hierbei werden die Gleichungen auf Stufenform vereinfacht unter Beibehaltung der Lösungen durch Anwendung folgender elementarer Zeilenoperationen:

Definition 1.1

Erlaubte Befehle des Gauß-Algorithmus'

- ▶ *Vertausche* zwei Zeilen,
- ▶ *ziehe* eine von einer anderen Zeile *ab* (oder füge eine zu einer anderen hinzu),
- ▶ *Nimm* eine Zeile mit einer beliebigen Zahl *mal* (oder teile sie durch eine beliebige Zahl).

#### Aufgabe 1.4 (Löse mit dem Gauß-Verfahren)

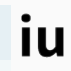

$$
3X1 + 2X2 + 2X3 = -1X1 + 6X2 - X3 = 34X1 + X2 + 5X3 = -6
$$

#### Aufgabe 1.5

Ein Baumarkt führt drei verschiedene Packungstypen, die Farbe, Grundierung und Spachtelmasse in folgenden Mengen enthalten:

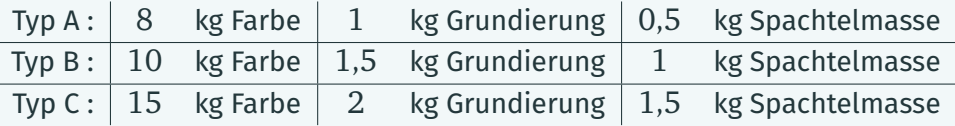

Wie viel Packungen des jeweiligen Typs braucht es, um 218 kg Farbe, 29,5 kg Grundierung und 20 kg Spachtelmasse zu verschicken ohne eine Packung zu öffnen?

# <span id="page-8-0"></span>**n** [Grundlagen](#page-1-0)

- **[Lineares Gleichungssystem \(LGS\)](#page-1-0)**
- [Grundbegriffe zu Matrizen](#page-8-0)
- **[Matrizenalgebra](#page-16-0)**
- **[Determinante und Inverse](#page-28-0)**
- [Spur](#page-37-0)
- **2** [Vektorräume](#page-48-0)
- **B** [Lineare und Affine Abbildungen](#page-82-0)
- <sup>4</sup> [Analytische Geometrie](#page-118-0)

## **Matrix**

Eine Matrix ist eine Tabelle, deren Einträge Zahlen (oder Variablen) sind. Wir bezeichnen sie mit Großbuchstaben: ihre Einträge (oder Koeffizienten) mit dem entsprechendem Kleinbuchstaben und beiden Indices für Zeile und Spalte; etwa:

$$
A = \begin{pmatrix} a_{11} & a_{12} & \cdots & a_{1j} & \cdots & a_{1n} \\ a_{21} & a_{22} & \cdots & a_{2j} & \cdots & a_{2n} \\ a_{31} & a_{32} & \cdots & a_{3j} & \cdots & a_{3n} \\ \vdots & \vdots & \ddots & \cdots & \cdots & \vdots \\ \cdots & \cdots & \cdots & a_{ij} & \cdots & a_{in} \\ \vdots & \vdots & \vdots & \ddots & \vdots \\ a_{m1} & a_{m2} & \cdots & a_{mj} & \cdots & a_{mn} \end{pmatrix}
$$

Alternative Bezeichnung: A =  $(a_{ij})$  für  $1 \le i \le m, 1 \le j \le n$ . Eine Matrix mit *m* Zeilen und *n* Spalten wird  $m \times n$ -Matrix ("*m* Kreuz  $n^*$ ) genannt. Ist  $m = n$ , so heißt sie quadratisch.

## Spalten- und Zeilenvektoren

Die Menge aller  $m \times n$ -Matrizen mit reellen Einträgen wird mit  $\mathbb{R}^{m \times n}$  bezeichnet.

- Seien A =  $(a_{ii}) \in \mathbb{R}^{m \times n}$ , B<sub>m,n</sub> =  $(b_{ii}) \in \mathbb{R}^{m \times n}$ . Dann ist A = B wenn  $a_{ij} = b_{ij}$  für alle  $i, j$  \*mit  $i \leq m, 1 \leq j \leq n$ ).
- Eine Matrix, deren Einträge alle O sind, heißt Nullmatrix.
- ► Zu A =  $(a_{ij})$  ist A<sup>T</sup> :=  $(a_{ji}) \in \mathbb{R}^{n \times m}$  die transponierte Matrix. Das heißt, die Einträge der Spalten von  $A<sup>T</sup>$  sind die der Zeilen von A.

Wichtige Sonderfälle von Matrizen sind sogenannte Spalten- und Zeilenvektoren:

$$
\vec{a} = \begin{pmatrix} a_1 \\ a_2 \\ \vdots \\ a_m \end{pmatrix} \in \mathbb{R}^{m \times 1} \quad \text{oder} \quad \vec{b}^{\mathrm{T}} = (b_{1j}) = (b_1 \ b_2 \ \cdots \ b_n) \in \mathbb{R}^{1 \times n}.
$$

### Lineares Gleichungssystem - Notation durch Matrix und Lösungsvektor

Das LGS aus *m* Gleichungen und *n* Unbekannten  $X_1, X_2, \ldots, X_n$  mit Koeffizienten  $a_{ij}$ 

$$
a_{11}X_1 + a_{12}X_2 + \cdots + a_{1n}X_n = b_1
$$
  
\n
$$
a_{21}X_1 + a_{22}X_2 + \cdots + a_{2n}X_n = b_2
$$
  
\n
$$
\vdots
$$
  
\n
$$
a_{m1}X_1 + a_{m2}X_2 + \cdots + a_{mn}X_n = b_m
$$

wird durch die Matrix A =  $(a_{ij})$  und den Spaltenvektor  $\vec{b} = (b_1 \dots b_n)^T$ heschrieben.

Aufgabe 1.6

Gegeben sind Matrizen  $A \in \mathbb{R}^{2\times3}$ ,  $B \in \mathbb{R}^{2\times2}$ ,  $C \in \mathbb{R}^{2\times2}$ ,  $D \in \mathbb{R}^{3\times3}$  und  $F \in \mathbb{R}^{3\times2}$ 

$$
\text{mit A} = \begin{pmatrix} 1 & -2 & 3 \\ -1 & 3 & -4 \end{pmatrix}, \text{ B} = \begin{pmatrix} -1 & -1 \\ 2 & 3 \end{pmatrix}, \text{ C} = \begin{pmatrix} -1 & -1 \\ 2 & 3 \end{pmatrix}, \text{ D} = \begin{pmatrix} 1 & -1 & 0 \\ -2 & 3 & 0 \\ 3 & -4 & 0 \end{pmatrix} \text{und}
$$
\n
$$
\text{F} = \begin{pmatrix} 1 & -1 \\ -2 & 3 \\ 3 & -4 \end{pmatrix}.
$$

- 1. Welche Matrizen sind gleich?
- 2. Welche Matrizen sind untereinander transponiert?
- 3. Geben Sie die Nullmatrix G in  $\mathbb{R}^{2\times1}$  an!
- 4. Geben Sie  $G<sup>T</sup>$  an!

#### Definition (Diagonalen und Dreiecksmatrizen)

- 1. Sind bei einer Matrix alle Einträge außerhalb der Hauptdiagonalen null, so nennt man diese Matrix Diagonalmatrix.
- 2. Eine Matrix A =  $(a_{ij})$ , bei der alle Einträge ober halb oder unterhalb der Hauptdiagonalen null sind, heißt Dreiecksmatrix. Wenn  $a_{ij} = 0$  für alle  $i > j$ , wird A obere Dreiecksmatrix genannt. Wenn  $a_{ij} = 0$  für alle  $i < j$ , wird A untere Dreiecksmatrix genannt.

#### Aufgabe 1.7

Gegeben sind Matrizen  $A \in \mathbb{R}^{2\times3}$ ,  $B \in \mathbb{R}^{2\times2}$ ,  $C \in \mathbb{R}^{2\times2}$ ,  $D \in \mathbb{R}^{3\times3}$  und  $F \in \mathbb{R}^{3\times2}$  mit  $A = \begin{pmatrix} 1 & 0 & 0 \\ -1 & 3 & 0 \end{pmatrix}$ ,  $B = \begin{pmatrix} 0 & 0 \\ 0 & 0 \end{pmatrix}$ ,  $C = \begin{pmatrix} -1 & -1 \\ 0 & 3 \end{pmatrix}$ ,  $D = \begin{pmatrix} 1 & 0 & 0 \\ 0 & 3 & 0 \\ 0 & 0 & 0 \end{pmatrix}$ , und  $F = \begin{pmatrix} 1 & -1 \\ 0 & 3 \\ 0 & 0 \end{pmatrix}$ . Bestimme die untere und obere Dreiecksmatrix! Welche Matrizen sind quadratisch?

# Einheitsmatrix und -Vektoren

Eine spezielle quadratische  $n \times n$ -Diagonalmatrix ist die *Einheitsmatrix* E<sub>n</sub>, bei der alle Einträge null sind, bis die auf der Hauptdiagonalen mit Wert 1. Die Spalten- bzw. Zeilenvektoren von  $\boldsymbol{\mathrm{E}}_n$  werden als *kanonische Einheitsvektoren* mit  $\vec{e}_i$  bzw.  $\vec{e_i}^\mathrm{T}$  (für  $i = 1, 2, \ldots, n$  bezeichnet.

Beispiel

Die  $4 \times 4$ -Einheitsmatrix und ihre Einheitsvektoren sind E

$$
\vec{L}_4 = \begin{pmatrix} 1 & 0 & 0 & 0 \\ 0 & 1 & 0 & 0 \\ 0 & 0 & 1 & 0 \\ 0 & 0 & 0 & 1 \end{pmatrix} \text{mit}
$$

 $(1 \cap \cap \cap)$ 

$$
\vec{e}_1 = \begin{pmatrix} 1 \\ 0 \\ 0 \\ 0 \end{pmatrix}, \vec{e}_2 = \begin{pmatrix} 0 \\ 1 \\ 0 \\ 0 \end{pmatrix}, \vec{e}_3 = \begin{pmatrix} 0 \\ 0 \\ 1 \\ 0 \end{pmatrix}, \vec{e}_4 = \begin{pmatrix} 0 \\ 0 \\ 0 \\ 1 \end{pmatrix} \text{und}
$$

$$
\vec{e}_1^T = (1 \ 0 \ 0 \ 0), \vec{e}_2^T = (0 \ 1 \ 0 \ 0), \vec{e}_3^T = (0 \ 0 \ 1 \ 0), \vec{e}_4^T = (0 \ 0 \ 0 \ 1).
$$

# Symmetrie

#### Definition 1.2

Eine quadratische Matrix A heißt symmetrisch, wenn  $A = A<sup>T</sup>$ .

Beispiel (einer symmetrischen Matrix)

Die Matrix

$$
\begin{pmatrix}\n2 & 0 & 3 & 0 \\
0 & 1 & 4 & -8 \\
3 & 4 & -1 & 5 \\
0 & -8 & 5 & 3\n\end{pmatrix}
$$

ist symmetrisch: augenscheinlich durch ihre Spiegelsymmetrie entlang der Hauptdiagonalen.

# <span id="page-16-0"></span>**n** [Grundlagen](#page-1-0)

- **[Lineares Gleichungssystem \(LGS\)](#page-1-0)**
- [Grundbegriffe zu Matrizen](#page-8-0)

# ■ [Matrizenalgebra](#page-16-0)

- **[Determinante und Inverse](#page-28-0)** ■ [Spur](#page-37-0)
- **2** [Vektorräume](#page-48-0)
- **B** [Lineare und Affine Abbildungen](#page-82-0)
- <sup>4</sup> [Analytische Geometrie](#page-118-0)

# Addition und Subtraktion von Matrizen

Haben zwei Matrizen A und Bs dieselbe Anzahl an Zeilen und Spalten, so erklärt sich ihre Summe  $C = A + B$  durch die Summen ihrer jeweiligen Einträge, das heißt  $c_{ij} = a_{ij} + b_{ij}$ . Die Rechengesetze für Addition (und Subtraktion) reeller Zahlen übertragen sich auf die von Matrizen:

Rechengesetze der Addition von Matrizen

Sind A, B, und C beliebige  $m \times n$  -Matrizen und 0 die  $m \times n$  -Nullmatrix, so gilt

- 1. <sup>A</sup> <sup>+</sup> <sup>B</sup> <sup>=</sup> <sup>B</sup> <sup>+</sup> <sup>A</sup> (*Kommutativgesetz*)
- 2.  $A + (B + C) = (A + B) + C$  (*Assoziativgesetz*)
- 3. Die Nullmatrix ist das *neutrale Element* der Matrixaddition, das heißt <sup>A</sup> <sup>+</sup> <sup>0</sup> <sup>=</sup>  $0 + A = A$  und  $A - A = 0$

Da Zeilen- und Spaltenvektoren spezielle Matrizen sind, gelten diese Rechengesetze und alle weiteren Beobachtungen insbesondere für Zeilen- und Spaltenvektoren.

#### Aufgabe 1.8

Berechnen Sie A + B , A − B und B + C für

$$
A = \begin{pmatrix} \frac{1}{2} & 2 \\ -1 & -1 \\ 2 & \frac{1}{3} \end{pmatrix}, \quad B = \begin{pmatrix} \frac{3}{2} & -1 \\ 2 & -1 \\ 1 & -1 \end{pmatrix} \quad \text{and} \quad C = \begin{pmatrix} 5 & -2 \\ -1 & 4 \end{pmatrix}
$$

# Skalarmultiplikation

Bei der *Skalarmultiplikation* wird, gegeben eine Matrix A und reelle Zahl λ, jeder ihrer Einträge mit dieser multipliziert, das heißt  $B = \lambda \cdot A$  ist gegeben durch  $b_{ij} = \lambda \cdot a_{ij}.$ 

#### Rechengesetze der Skalarmultiplikation

Für beliebige  $m \times n$  -Matrizen A und B sowie für beliebige Skalare  $\lambda, \mu \in \mathbb{R}$  gilt:

- 1.  $\lambda \cdot (\mu \cdot A) = (\lambda \cdot \mu) \cdot A$  (*Assoziativgesetz*)
- 2.  $\lambda \cdot (A + B) = \lambda \cdot A + \lambda \cdot B$  und  $(\lambda + \mu) \cdot A = \lambda \cdot A + \mu \cdot A$  (*Distributivgesetze*)
- 3. Die reelle Zahl 1 ist das neutrale Element der Skalarmultiplikation, das heißt  $1 \cdot A = A \cdot 1 = A$

#### Aufgabe 1.9

Berechnen Sie  $3 \cdot A$ ,  $-2 \cdot B$  und  $4 \cdot B - 10 \cdot C$  für

$$
A = \begin{pmatrix} 1.5 & -2 \\ -1 & 1 \\ 2 & 1.3 \end{pmatrix}, B = \begin{pmatrix} 4 & -5 \\ 2 & -8 \end{pmatrix} \text{ und } C = \begin{pmatrix} \frac{1}{2} & 2 \\ 1 & 4 \end{pmatrix}
$$

## Das Skalarprodukt zweier Vektoren

Für zwei Vektoren  $\vec{a} = (a_1 \ldots a_n)$  und  $\vec{b} = (b_1 \ldots b_n)$  gleicher Länge *n* ist ihr Skalarprodukt  $\vec{a}\cdot\vec{b}^\text{T}$  in  $\mathbb R$  gegeben durch die Summe der Produkte ihrer jeweiligen Einträge, das heißt

$$
\vec{a} \cdot \vec{b}^{\mathrm{T}} = a_1 b_1 + \cdots + a_n b_n.
$$

#### Aufgabe 1.10

Berechne das Skalarprodukt von  $\vec{a} = (1\ 2\ 3)$  und  $\vec{b} = (3\ 2\ 1)!$ 

Wir werden nun sehen, dass jeder Eintrag der Produktmatrix  $C = AB$  durch Skalarprodukte der Zeilen- und Spaltenvektoren von A beziehungsweise B erklärt ist.

# Das Produkt zweier Matrizen A und B

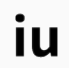

Hat A hat soviele Spalten wie B Zeilen, das heißt, ist A eine  $l \times m$ -Matrix und B eine  $m \times n$  $m \times n$  $m \times n$ -Matrix, so ist ihr *Produkt* C = AB als  $l \times n$ -Matrix erklärt ([\[Com22b\]](#page-189-0)):

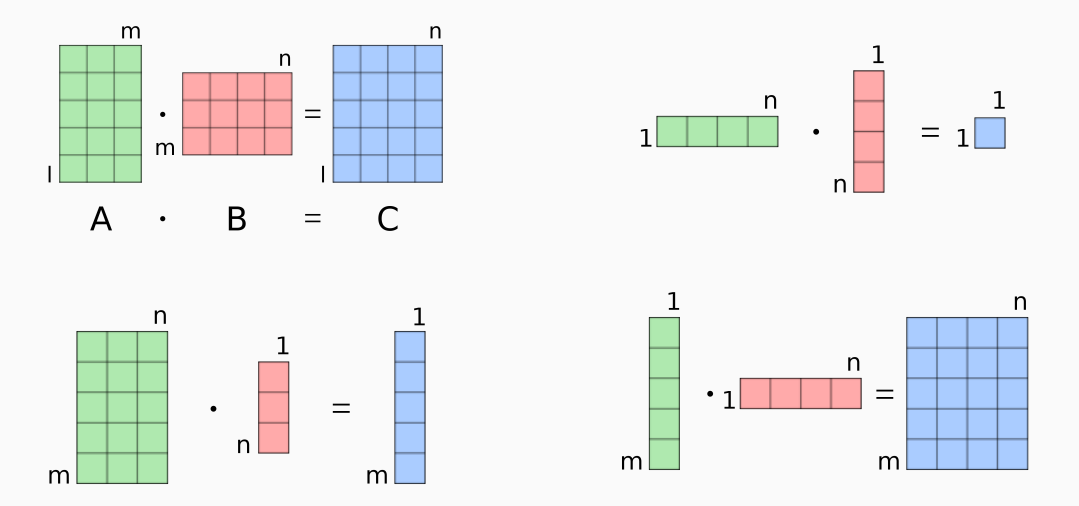

Der Eintrag  $c_{ij}$  des Produkts C = AB zweier Matrizen A =  $(a_{ij})$  und B =  $(b_{ij})$  ist das  $\bullet$  **i u**<br>Skalarp. des *i*-ten Zeilenv's  $a_i^T$  von A und des *j*-ten Spaltenv's  $b_j$  von B ([Com22c]):

$$
A \cdot B := \begin{pmatrix} a_{11} & a_{12} & \cdots & a_{1n} \\ a_{21} & a_{22} & \cdots & a_{2n} \\ \vdots & \vdots & \vdots & \vdots \\ a_{m1} & a_{m2} & \cdots & a_{mn} \end{pmatrix} \cdot \begin{pmatrix} b_{11} & b_{12} & \cdots & b_{1m} \\ b_{21} & b_{22} & \cdots & b_{2m} \\ \vdots & \vdots & \vdots & \vdots \\ b_{n1} & b_{n2} & \cdots & b_{nm} \end{pmatrix}
$$

$$
= \begin{pmatrix} a_{11} \cdot b_{11} + \cdots + a_{1n} \cdot b_{n1} & \cdots & a_{11} \cdot b_{1m} + \cdots + a_{1n} \cdot b_{nm} \\ \vdots & \vdots & \ddots & \vdots \\ a_{m1} \cdot b_{11} + \cdots + a_{mn} \cdot b_{n1} & \cdots & a_{m1} \cdot b_{1m} + \cdots + a_{mn} \cdot b_{nm} \end{pmatrix}
$$

$$
= \begin{pmatrix} \mathbf{i} & \mathbf{j} & \mathbf{k} \\ \vdots & \vdots & \vdots & \vdots \\ \hline \mathbf{j} & \mathbf{j} & \mathbf{k} \\ \hline \mathbf{j} & \mathbf{k} & \mathbf{j} & \mathbf{k} \\ \hline \mathbf{k} & \mathbf{k} & \mathbf{k} \end{pmatrix}
$$

#### Beobachtung

- 1. Die Matrizenmultiplikation ist *nicht kommutativ*! Im Allgemeinen <sup>A</sup> · <sup>B</sup> <sup>≠</sup> <sup>B</sup> · <sup>A</sup>!
- 2. Ist das Produkt  $A \cdot B = 0$ , so *gilt nicht* das eine der Matrizen 0 ist!

#### Aufgabe 1.11

- 1. Finde zwei Matrizen A und B, so dass  $A \cdot B \neq B \cdot A!$
- 2. Ist das Produkt zweier Matrizen <sup>A</sup> · <sup>B</sup> <sup>=</sup> <sup>0</sup>, so *gilt nicht* das eine der beiden <sup>0</sup> ist, das heißt, möglicherweise A  $\neq 0$  oder B  $\neq 0$ . Finde zwei Matrizen ohne Nulleinträge, deren Produkt nur aus Nulleinträgen besteht!

## Lineares Gleichungssystem - Notation durch Matrix und Lösungsvektor

Das LGS aus *m* Gleichungen und *n* Unbekannten  $X_1, X_2, \ldots, X_n$  mit Koeffizienten  $a_{ij}$ 

$$
a_{11}X_1 + a_{12}X_2 + \cdots + a_{1n}X_n = b_1
$$
  
\n
$$
a_{21}X_1 + a_{22}X_2 + \cdots + a_{2n}X_n = b_2
$$
  
\n
$$
\vdots
$$
  
\n
$$
a_{m1}X_1 + a_{m2}X_2 + \cdots + a_{mn}X_n = b_m
$$

lässt sich mit der Matrix A =  $(a_{ij})$  und den Vektoren  $\vec{x} = (X_1 \dots X_n)$  und  $\vec{b} = (b_1 \dots b_n)$  durch folgendes Matrizenprodukt beschreiben:

$$
A\vec{x}^T = \vec{b}^T
$$

# Rechenregeln Matrizenmultiplikation

- $\triangleright$  *Linksseitiges Distributivgesetz*: Es gilt  $A \cdot (B + C) = A \cdot B + A \cdot C$ , wenn B und C die gleiche Anzahl von Zeilen und Spalten haben, und die Anzahl der Spalten von A gleich der der Zeilen von B und C ist.
- ▶ *Rechtsseitiges Distributivgesetz*: Es gilt  $(A + B) \cdot C = A \cdot C + B \cdot C$ , wenn A und B die gleiche Anzahl von Zeilen und Spalten haben, und die Anzahl der Zeilen von C gleich der der Spalten von A und B ist.
- ▶ *Assoziativgesetz:* Es gilt  $(A \cdot B) \cdot C = A \cdot (B \cdot C)$  für alle Matrizen mit Zeilen- und Spaltenanzahlen, so dass alle Produkte definiert sind.
- $▶$  *Homogenität:* Es gilt  $\lambda \cdot (A \cdot B) = (\lambda \cdot A) \cdot B = A \cdot (\lambda \cdot B)$ , für  $\lambda$  in ℝ und alle Matrizen mit Zeilen- und Spaltenanzahlen, so dass alle Matrizenprodukte deőniert sind.
- ▶ Das neutrale Element der Matrizenmultiplikation ist die Einheitsmatrix, das heißt  $E_n \cdot A = A = A \cdot E_n$  für jede  $n \times m$ -Matrix A.

# $\mathbf{u}$

#### Aufgabe 1.12

Berechne A · B, B · C und C · B für:

$$
A = \begin{pmatrix} 1 & -2 \\ -1 & 1 \\ 3 & 0 \end{pmatrix}, B = \begin{pmatrix} 4 & -1 \\ 2 & -2 \end{pmatrix} \text{ und } C = \begin{pmatrix} -4 & 2 \\ 1 & 6 \end{pmatrix}.
$$

Berechne D · E für

$$
D = \begin{pmatrix} 1 & 2 & 3 \\ 2 & 1 & 2 \\ 3 & 2 & 1 \end{pmatrix} \text{ und } E = \begin{pmatrix} 4 & 5 & 6 \\ 5 & 4 & 5 \\ 6 & 5 & 4 \end{pmatrix}.
$$

# <span id="page-28-0"></span>**n** [Grundlagen](#page-1-0)

- **[Lineares Gleichungssystem \(LGS\)](#page-1-0)**
- [Grundbegriffe zu Matrizen](#page-8-0)
- **[Matrizenalgebra](#page-16-0)**
- [Determinante und Inverse](#page-28-0)
- [Spur](#page-37-0)
- **2** [Vektorräume](#page-48-0)
- **B** [Lineare und Affine Abbildungen](#page-82-0)
- <sup>4</sup> [Analytische Geometrie](#page-118-0)

In der linearen Algebra ist die *Determinante* einer *quadratischen* Matrix eine reelle Zahl, die aus ihren Einträgen polynomial (durch eine rationale Funktion) berechnet werden kann.

Mit ihr lässt sich die Auŕösbarkeit eines LGS bestimmen.

Übliche Schreibweisen für die Determinante einer quadratischen Matrix A sind

 $det(A)$ ,  $det A$  oder |A|.

# Determinante — Definition

Die Determinante einer  $n \times n$ -Matrix lässt sich rekursiv durch ihre Entwicklung nach

einer Spalte oder Zeile definieren: Für  $n = 2$  ist  $\begin{array}{c} \hline \rule{0pt}{2.5ex} \\ \rule{0pt}{2.5ex} \end{array}$  $a_{11}$   $a_{12}$  $a_{21}$   $a_{22}$  $\bigg| := a_{11} \cdot a_{22} - a_{21} \cdot a_{12}.$ 

Für  $n = 3$ , durch Entwicklung nach der 1. Spalte:

$$
|A| := \begin{vmatrix} a_{11} & a_{12} & a_{13} \\ a_{21} & a_{22} & a_{23} \\ a_{31} & a_{32} & a_{33} \end{vmatrix}
$$
  
=  $a_{11} \begin{vmatrix} \square & \square & \square \\ \square & a_{22} & a_{23} \\ \square & a_{32} & a_{33} \end{vmatrix} - a_{21} \begin{vmatrix} \square & a_{12} & a_{13} \\ \square & \square & \square \\ \square & a_{32} & a_{33} \end{vmatrix} + a_{31} \begin{vmatrix} \square & a_{12} & a_{13} \\ \square & a_{22} & a_{23} \\ \square & \square & \square \end{vmatrix}$   
=  $a_{11} \begin{vmatrix} a_{22} & a_{23} \\ a_{32} & a_{33} \end{vmatrix} - a_{21} \begin{vmatrix} a_{12} & a_{13} \\ a_{32} & a_{33} \end{vmatrix} + a_{31} \begin{vmatrix} a_{12} & a_{13} \\ a_{22} & a_{23} \end{vmatrix}$ 

(Das Vorzeichen der Unterdeterminante ist genau dann positiv, wenn die Summe der Indizes der ausgelassenen Zeile und Spalte gerade ist.) Entsprechend für  $n = 4, ...$ 

# Beispiele

Beobachtung 1.1

Die Determinante einer  $n \times n$ -Dreiecksmatrix A =  $(a_{ij})$ 

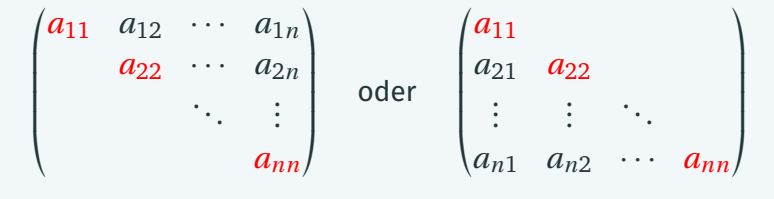

ist  $\det(A) = a_{11} \cdots a_{nn}$ , das Produkt der Einträge ihrer Hauptdiagonalen.

Aufgabe 1.13

$$
\text{Bestimme die Det'n von } A = \begin{pmatrix} 3 & -1 \\ 2 & 1 \end{pmatrix}, B = \begin{pmatrix} -2 & -1 & 1 \\ 3 & 1 & 2 \\ 1 & 1 & 0 \end{pmatrix} \text{ und } C = \begin{pmatrix} -2 & 3 & 1 \\ -1 & 1 & 1 \\ 1 & 2 & 0 \end{pmatrix}.
$$

#### Definition (Inverse einer Matrix)

Existiert zur Matrix A in  $\mathbb{R}^{n \times n}$  eine Matrix B in  $\mathbb{R}^{n \times n}$ , so dass  $A \cdot B = E_n$  oder <sup>E</sup> <sup>=</sup> <sup>B</sup> · <sup>A</sup>, so heißt <sup>A</sup> *invertierbar* oder *regulär* und <sup>B</sup> die *inverse* Matrix zu <sup>A</sup>. Andernfalls ist A *nicht invertierbar* oder *singulär*. Die inverse Matrix ist eindeutig und wird mit  $\mathrm{A}^{-1}=\mathrm{B}$  bezeichnet. Es gilt  $A \cdot A^{-1} = E_n = A^{-1} \cdot A.$ 

- ▶ Die quadratische Nullmatrix ist *nicht* invertierbar.
- ▶ Besteht eine Zeile oder Spalte der Matrix aus Nullen, so ist sie nicht invertierbar.
- ▶ Gib eine quadratische nichtinvertierbare Matrix ohne Nulleinträge an!

Wie lässt sich an einer beliebigen Matrix ablesen, ob sie invertierbar ist?

- 
- ▶ Da eine  $1 \times 1$ -Matrix A =  $(a_{11})$  eine reellen Zahl ist, ist sie genau dann invertierbar, wenn  $a_{11} \neq 0$ .
- $\blacktriangleright$  Eine allgemeine  $2 \times 2$ -Matrix

$$
A = \begin{pmatrix} a & b \\ c & d \end{pmatrix}
$$

ist genau dann invertierbar, wenn det $(A) = ad - bc \neq 0$ . Ist dies der Fall ist, so

$$
A^{-1} = \frac{1}{ad - bc} \begin{pmatrix} d & -b \\ -c & a \end{pmatrix}
$$

► Eine allgemeine  $n \times n$ -Matrix A ist genau dann invertierbar, wenn det $(A) \neq 0$ .

Aufgabe 1.14

Sind die Matrizen A = 
$$
\begin{pmatrix} 4 & 2 \\ 6 & 3 \end{pmatrix}
$$
 und B =  $\begin{pmatrix} 2 & -2 \\ 1 & -3 \end{pmatrix}$ .  
invertierbar? Falls ja, bestimme die entsprechende inverse Matrix!

# Lösung eines LGS durch Bestimmung der Inversen

Wir erinnern uns: Das LGS in den Unbekannten  $X_1, X_2, ..., X_n$  mit Koeffizienten  $a_{ij}$ 

$$
a_{11}X_1 + a_{12}X_2 + \cdots + a_{1n}X_n = b_1
$$
  
\n
$$
a_{21}X_1 + a_{22}X_2 + \cdots + a_{2n}X_n = b_2
$$
  
\n
$$
\vdots
$$
  
\n
$$
a_{m1}X_1 + a_{m2}X_2 + \cdots + a_{mn}X_n = b_m
$$

lässt sich mit der Matrix A =  $(a_{ij})$  und den Vektoren  $\vec{x} = (X_1 \dots X_n)$  und  $\vec{b} = (b_1 \dots b_n)$  durch das Matrizenprodukt  $A\vec{x}^T = \vec{b}^T$  ausdrücken. Wenn  $A\vec{x}^T = \vec{b}^T$ , dann  $A^{-1}A\vec{x}^T = E_n\vec{x}^T = \vec{x}^T = A^{-1}\vec{b}^T$ . Daher, zur Bestimmung der Lösung von  $\vec{x}^T$ : 1. berechne  $A^{-1}$ , und

2 herechne  $\vec{r}^T = A^{-1} \vec{h}^T$ 

# Gauß-Algorithmus zur Berechnung der Inversen

1. Stelle die erweiterte Matrix  $A/E_n$  auf! A  $E_n = \begin{pmatrix} a_{11} & a_{12} & \cdots & a_{1j} & \cdots & a_{1n} & 1 & 0 & \cdots & 0 & \cdots & 0 \\ a_{21} & a_{22} & \cdots & a_{2j} & \cdots & a_{2n} & 0 & 1 & \cdots & 0 & \cdots & 0 \\ \vdots & \vdots & \ddots & \cdots & \cdots & \vdots & \vdots & \vdots & \ddots & \vdots & \vdots \\ \cdots & \cdots & \cdots & a_{ij} & \cdots & a_{in} & \cdots & \cdots & 1 & \cdots & 0 \\ \vdots & \vdots & \vdots & \vdots & \$ 

- 2. Wende die elementaren Zeilenoperationen in Definition 1.1 auf die gesamte Matrix  $A|E_n$  so an, dass der linke Teil A zur Einheitsmatrix  $E_n$  wird:
	- $\triangleright$  Vertausche zwei Zeilen.
	- ▶ ziehe eine von einer anderen Zeile ab (oder füge eine zu einer anderen hinzu),
	- > Nimm eine Zeile mit einer beliebigen Zahl mal (oder teile sie dadurch).

Steht dann schließlich auf der linken Seite  $E_n$ , so auf der rechten Seite A<sup>-1</sup>. Ergibt sich indes bei den Umformungen eine Nullzeile, so existiert  $A^{-1}$  nicht.
### Aufgabe 1.15

Gegeben sind die Matrizen

$$
A = \begin{pmatrix} 1 & 4 & -1 \\ 0 & 1 & 2 \\ 0 & 0 & 1 \end{pmatrix}, B = \begin{pmatrix} 3 & 0 & 2 & 0 \\ 0 & 1 & 0 & 2 \\ 2 & 0 & 1 & 0 \\ 0 & 3 & 0 & 2 \end{pmatrix}, C = \begin{pmatrix} 0 & 2 \\ 2 & 0 \\ 3 & -1 \\ 4 & 2 \end{pmatrix} \text{ und } \vec{b} = \begin{pmatrix} 1 \\ 2 \\ 1 \end{pmatrix}
$$

- 1. Berechne die inversen Matrizen  $\mathrm{A}^{-1}$  und  $\mathrm{B}^{-1}$ !
- 2. Bestimme die Lösung von A ·  $\vec{x} = \vec{b}$  für den Vektor  $\vec{x}$  mit Koeffizienten in Unbekannten!
- 3. Bestimme die Lösung von  $B \cdot X = C$  für die Matrix X mit Einträgen in Unbekannten!

# <span id="page-37-0"></span>**n** [Grundlagen](#page-1-0)

- **[Lineares Gleichungssystem \(LGS\)](#page-1-0)**
- [Grundbegriffe zu Matrizen](#page-8-0)
- **[Matrizenalgebra](#page-16-0)**
- **[Determinante und Inverse](#page-28-0)**
- [Spur](#page-37-0)
- **2** [Vektorräume](#page-48-0)
- **B** [Lineare und Affine Abbildungen](#page-82-0)
- **4 [Analytische Geometrie](#page-118-0)**

### Definition (Spur)

Die Spur Spur A einer quadratischen  $n \times n$ -Matrix A =  $(a_{ij})$  ist die Summe aller Einträge ihrer Hauptdiagonalen

$$
\begin{pmatrix} a_{11} & a_{12} & \cdots & a_{1n} \\ a_{21} & a_{22} & \cdots & a_{2n} \\ \vdots & \vdots & \vdots & \vdots \\ a_{n1} & a_{n2} & \cdots & a_{nn} \end{pmatrix},
$$

das heißt Spur A =  $a_{11}$  +  $\cdots$  +  $a_{nn}$ .

#### Aufgabe 1.16

$$
Bestimme die Spur der Matrix A =
$$

$$
\left(\begin{array}{rrr} 1 & 3 & -4 & 3 \\ 0 & 2 & -1 & 5 \\ 6 & 2 & -7 & -1 \\ -1 & 2 & 4 & 0 \end{array}\right)!
$$

# Rückschau und Lösungen

# **n** [Grundlagen](#page-1-0)

- [Lineares Gleichungssystem \(LGS\)](#page-1-0)
- [Grundbegriffe zu Matrizen](#page-8-0)
- [Matrizenalgebra](#page-16-0)
- **[Determinante und Inverse](#page-28-0)**
- [Spur](#page-37-0)

### Wesentliches

- 
- 1. Den Einstieg bildeten *Lineare Gleichungssysteme* und die Bestimmung ihrer Lösungen durch den *Gauss-Algorithmus*, der ihre Einträge in eine Stufenform überführt ohne die Lösungsmenge zu verändern.
- 2. Zentral war dann der Begriff der *Matrix*. Wurde diese zunächst nur eingeführt, um die Einträge eines LGS begrifflich zusammenzufassen, so entwickelten sie ein Eigenleben und wir lernten die Rechenoperationen der Skalarmultiplikation, Addition und vor allem Multiplikation untereinander kennen.
- 3. Die Kenntnis des *multiplikativen Inversen* einer Matrix steckt hinter der Lösung vieler rechnerischer Probleme, etwa der Lösung eines LGS. Ob dies existiert, darüber gibt die *Determinante*, ein Polynom in den Einträgen der Matrix, Auskunft. Berechnen lässt sich das Inverse dann etwa durch den Gauß-Algorithmus.

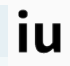

 $X_1 = 2, X_2 = 0$ 

#### Lösung zu Aufgabe 1.2

 $L = \{\}$ 

Lösung zu Aufgabe 1.2

$$
X_1 = t, X_2 = -2 + 2t, X_3 = t
$$

Lösung zu Aufgabe 1.4

 $X_1 = 1, X_2 = 0, X_3 = -2$ 

Lösung zu Aufgabe 1.5

6 kg Farbe, 5 kg Grundierung, 8 kg Spachtelmasse

A.1: 
$$
B = C
$$
  
\nA.2:  $A = F^{T}$   
\nA.3:  $G = \begin{pmatrix} 0 \\ 0 \end{pmatrix}$   
\nA.3:  $G^{T} = (0 \ 0)$ 

### Lösung zu Aufgabe 1.7

- A.1: B, C, D, F sind untere Dreiecksmatrizen A, B, D sind obere Dreiecksmatrizen
- A.2: B, C

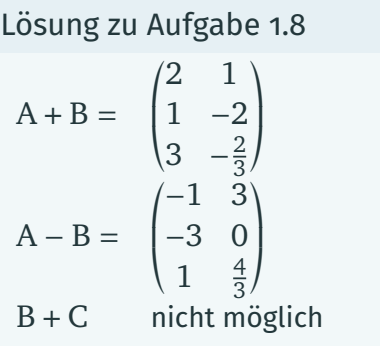

$$
3 \cdot A = \begin{pmatrix} 4,5 & -6 \\ -3 & 3 \\ 6 & 3,9 \end{pmatrix}
$$

$$
-2B = \begin{pmatrix} -8 & 10 \\ -4 & 16 \end{pmatrix}
$$

$$
4 \cdot B - 10 \cdot C = \begin{pmatrix} 11 & -40 \\ -2 & -72 \end{pmatrix}
$$

Lösung zu Aufgabe 1.10  $\vec{a} \cdot \vec{b} = 3 \cdot 1 + 2 \cdot 2 + 1 \cdot 3 = 10.$  Lösung zu Aufgabe 1.11

- 1. Die Produkte von  $\left(\begin{smallmatrix} 1 & 1 \ 0 & 0 \end{smallmatrix}\right)$  und  $\left(\begin{smallmatrix} 1 & 0 \ 1 & 0 \end{smallmatrix}\right)$ sind verschieden.
- 2. Das Produkt von  $\begin{pmatrix} 1 & 1 \\ 1 & 1 \end{pmatrix}$  und  $\begin{pmatrix} 1 & 1 \\ -1 & -1 \end{pmatrix}$  $\overline{ }$ ist die Nullmatrix.

$$
A \cdot B = \begin{pmatrix} 0 & 3 \\ -2 & -1 \\ 12 & -3 \end{pmatrix}
$$
  
\n
$$
B \cdot C = \begin{pmatrix} -17 & 2 \\ -10 & -2 \end{pmatrix}
$$
  
\n
$$
C \cdot B = \begin{pmatrix} -12 & 0 \\ 16 & -13 \end{pmatrix}
$$

### Lösungsskizze zu Aufgabe 1.12

D · E = 
$$
\begin{pmatrix} 1 & 2 & 3 \\ 2 & 1 & 2 \\ 3 & 2 & 1 \end{pmatrix} \cdot \begin{pmatrix} 4 & 5 & 6 \\ 5 & 4 & 5 \\ 6 & 5 & 4 \end{pmatrix} = \begin{pmatrix} 1 \cdot 4 + 2 \cdot 5 + 3 \cdot 6 & \cdots & 1 \cdot 6 + \cdots + 3 \cdot 4 \\ \vdots & \cdots & \vdots \\ 3 \cdot 4 + \cdots + 1 \cdot 6 & \cdots & 3 \cdot 6 + \cdots + 1 \cdot 4 \end{pmatrix}
$$

iu

Es gilt  $det(A) = 5$  und  $det(B) = 4 = det(C)$ . Wir berechnen det C:

$$
\begin{array}{rcl}\n|C| & := & \begin{vmatrix} -2 & 3 & 1 \\ -1 & 1 & 1 \\ 1 & 2 & 0 \end{vmatrix} \\
& = & -2 \begin{vmatrix} 0 & 0 & 0 \\ 0 & 1 & 1 \\ 0 & 2 & 0 \end{vmatrix} - (-1), \begin{vmatrix} 0 & 3 & 1 \\ 0 & 0 & 0 \\ 0 & 2 & 0 \end{vmatrix} + 1 \begin{vmatrix} 0 & 3 & 1 \\ 0 & 1 & 1 \\ 0 & 0 & 0 \end{vmatrix} \\
& = & -2 \begin{vmatrix} 1 & 1 \\ 2 & 0 \end{vmatrix} + \begin{vmatrix} 3 & 1 \\ 2 & 0 \end{vmatrix} + 1 \begin{vmatrix} 3 & 1 \\ 1 & 1 \end{vmatrix} \\
& = & 4 - 2 + 2 = 4\n\end{array}
$$

ÌП

- $\blacktriangleright$  det(A) = 0, also ist A nicht invertierbar.
- $\blacktriangleright$  det(B) = -4, also ist B invertierbar.

$$
\blacktriangleright \ B^{-1} = -\frac{1}{4} \begin{pmatrix} -3 & 2 \\ -1 & 2 \end{pmatrix}
$$

1. : 
$$
A^{-1} = \begin{pmatrix} 1 & -4 & 9 \\ 0 & 1 & -2 \\ 0 & 0 & 1 \end{pmatrix}
$$
  
\n $B^{-1} = \begin{pmatrix} -1 & 0 & 2 & 0 \\ 0 & -\frac{1}{2} & 0 & \frac{1}{2} \\ 2 & 0 & -3 & 0 \\ 0 & \frac{3}{4} & 0 & -\frac{1}{4} \end{pmatrix}$   
\n2. :  $A \cdot \vec{x} = \vec{b}$  |  $A^{-1}$  von links  
\n $A^{-1} \cdot A \cdot \vec{x} = A^{-1} \cdot \vec{b}$   
\n $\vec{x} = A^{-1} \cdot \vec{b}$   
\n $\vec{x} = \begin{pmatrix} 2 \\ 0 \\ 1 \end{pmatrix}$ 

3.: 
$$
X = B^{-1} \cdot C
$$
  
\n
$$
= \begin{pmatrix} 6 & -4 \\ 0 & 1 \\ -9 & 1 \\ \frac{1}{2} & -\frac{1}{2} \end{pmatrix}
$$

Lösung zu Aufgabe 1.16  $Spur(A) = 1 + 2 - 7 + 0 = -4$ 

# <span id="page-48-0"></span>**n** [Grundlagen](#page-1-0)

# **2** [Vektorräume](#page-48-0)

- [Vektorraum und Unterraum](#page-48-0)
- **[Lineare \(Un\)abhängigkeit](#page-53-0)**
- **[Lineare Hülle](#page-63-0)**
- **[Basis eines Vektorraums](#page-67-0)**
- **B** [Lineare und Affine Abbildungen](#page-82-0)
- **4 [Analytische Geometrie](#page-118-0)** 
	- Matrix *Matrix*zerlegung and the second control of the second control of the second control of the second control of the second control of the second control of the second control of the second control of the second contro

### Vektorraum

Gegeben seien (V, ⊕ ,⊙) mit:

- $\triangleright$  Menge  $V = \{ \ldots \}$
- ▶ Innerer Verknüpfung  $\oplus : V \times V \rightarrow V$  (Vektoraddition), das heißt  $\forall x, y \in V$ :  $x \oplus y \in V$
- **▶** Äußerer Verknüpfung  $\odot$  :  $\mathbb{R} \times V \rightarrow V$  (skalare Multiplikation), das heißt  $\forall \lambda \in \mathbb{R}, \forall x \in V : \lambda \odot x \in V$

### Deőnition

Dann sagen wir, dass  $(V, \oplus, \odot)$  (oder einfach V), als Menge V mit zwei Verknüpfungen <sup>⊕</sup> und <sup>⊙</sup>, ein *Vektorraum über* <sup>ℝ</sup> oder <sup>ℝ</sup>*-Vektorraum* ist, wenn folgende acht Vektorraumaxiome erfüllt sind:

Axiome der Vektoraddition ⊕:<br>A1: Kommutativgesetz:

- A1: Kommutativgesetz:  $\forall u, v \in V : u \oplus v = v \oplus u$ <br>A2: Assoziativgesetz:  $\forall u, v, w \in V : u \oplus (v \oplus w)$
- 
- A3: Existenz neutralen Elements :  $\exists 0 \in V \ \forall u \in V : u \oplus 0 = u$ <br>A4: Existenz inversen Elements :  $\forall u \in V \ \exists -u \in V : u \oplus -u$
- Existenz inversen Elements :

A2: Assoziativgesetz:  $\forall u,v,w \in V : u \oplus (v \oplus w) = (u \oplus v) \oplus w$ <br>A3: Existenz neutralen Flements:  $\exists 0 \in V \ \forall u \in V : u \oplus 0 = u$ 

$$
\forall u \in V \; \exists -u \in V : u \oplus -u = 0
$$

### Axiome der skalaren Multiplikation ⊙:

S1: Skalares Distributivgesetz:

 $\forall \lambda, \mu \in \mathbb{R}$   $\forall u \in V : (\lambda + \mu) \odot v = (\lambda \odot v) \oplus (\mu \odot v)$ 

S2: Vektorielles Distributivgesetz:

 $\forall \lambda \in \mathbb{R} \ \forall v, u \in V : \lambda \odot (v \oplus u) = (\lambda \odot v) \oplus (u \odot u)$ 

S3: Assoziativgesetz für Skalare:

 $\forall \lambda, \mu \in \mathbb{R}$   $\forall u \in V : (\lambda \cdot \mu) \odot u = \lambda \odot (\mu \odot v)$ 

S4: Existenz eines neutralen Elements für die skalare Multiplikation:  $\exists 1 \in \mathbb{R}$   $\forall u \in V : 1 \odot u = 0$ 

# Beispiel: Vektoren auf  $\mathbb{R}^2$

Die Menge V = ℝ<sup>2</sup> mit den Operationen ⊕ = + (Vektoraddition) und ⊙ = · (Skalarmultiplikation) ist ein Vektorraum mit neutralem Element (0,0) und, gegeben  $x = (x_1, x_2)$  in V, inversem Element  $-x = (-x_1, -x_2)$  der Addition.

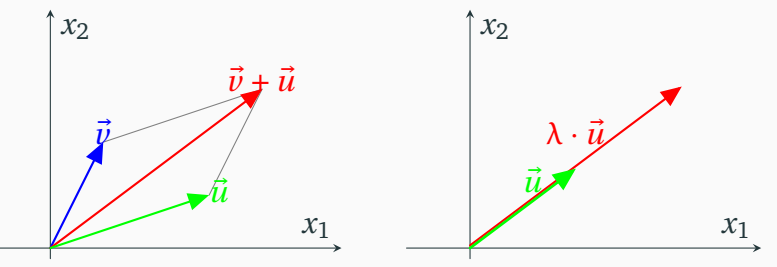

#### Aufgabe 2.1

Gib andere Beispiele für Vektorräume! Ist ℝ ein Vektorraum? Bilden die positiven reellen Zahlen  $\mathbb{R}_{>0} = \{x \in \mathbb{R} : x > 0\}$  einen Vektorraum? Die nicht-negativen  $\mathbb{R}_{>0} = \mathbb{R}_{>0} \cup \{0\}$ ?

### Deőnition

Eine nichtleere Teilmenge U eines Vektorraums V bildet einen *Unterraum*, wenn U alle Vektorraumaxiome erfüllt. Hierzu genügt es, dass U

- ▶ den Nullvektor 0 (der Ursprung für  $V = \mathbb{R}^n$ ) enthält,
- $\triangleright$  für zwei Vektoren  $v, w$  in U auch deren Summen  $v + w$  enthält, und
- $\triangleright$  für  $\lambda$  in R und  $\nu$  in U auch  $\lambda \nu$  enthält.

### Aufgabe 2.2

- ▶ Der Unterraum  $\{0\}$ , der nur den Nullvektor enthält, ist immer ein Unterraum.
- ▶ Ist der Vektorraum  $U = \mathbb{R}^m$  ein Unterraum des  $V = \mathbb{R}^n$  für  $m \leq n$ ?
- ▶ Ist  $U = \{0\} \times \mathbb{R}^{n-1} = \{(0, x_1, \ldots, x_{n-1})\}$  ein Unterraum des  $V = \mathbb{R}^n$ ?
- $\triangleright$  Mit gleichem U und V: Für welche v ist  $v + U$  ein Unterraum ?
- **▶ Ist die Lösungsmenge eines LGS**  $A\lambda = 0$  **ein Unterraum des**  $\mathbb{R}^n$ **? Zum Beispiel**  $x + y = 0$  in  $\mathbb{R}^2$ ? Auch die Lösungsmenge eines LGS  $A\lambda = b$  für  $b \neq 0$ ?

# <span id="page-53-0"></span>**n** [Grundlagen](#page-1-0)

# **2** [Vektorräume](#page-48-0)

- **[Vektorraum und Unterraum](#page-48-0)**
- [Lineare \(Un\)abhängigkeit](#page-53-0)
- **[Lineare Hülle](#page-63-0)**
- **[Basis eines Vektorraums](#page-67-0)**
- **B** [Lineare und Affine Abbildungen](#page-82-0)
- **4 [Analytische Geometrie](#page-118-0)** 
	- Matrix **Matrix**

### Linearkombinationen in der Praxis

Karl hat eine Farbmischmaschine gebaut, mit der aus vier gegebenen Farben neue Farben gemischt werden können. Laufen die Farben Rot, Gelb, Blau und Grün aus vier kleineren Behälter in einen größeren Behälter, so entsteht entsprechend ihrem Mischungsverhältnis dort eine neue Farbe. Die neue Maschine tut was sie soll, doch als Karl sie seinen Kollegen erklärt, meinen sie, dass sie mit weniger Aufwand das gleiche leisten könne. Wie?

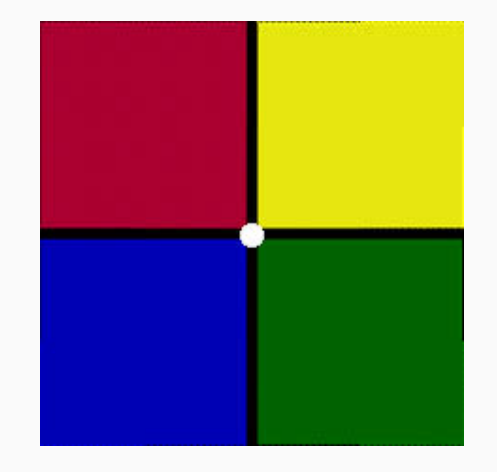

#### Abbildung: Vier Farben

#### Deőnition

### Eine *Linearkombination* ist eine Summe skalarer Vielfache von Vektoren:

 $\lambda_1 v_1 + \lambda_2 v_2 + \cdots + \lambda_n v_n$  für  $\lambda_1, \lambda_2, \ldots, \lambda_n$  in R und  $v_1, v_2, \ldots, v_n$  in V.

ÌП

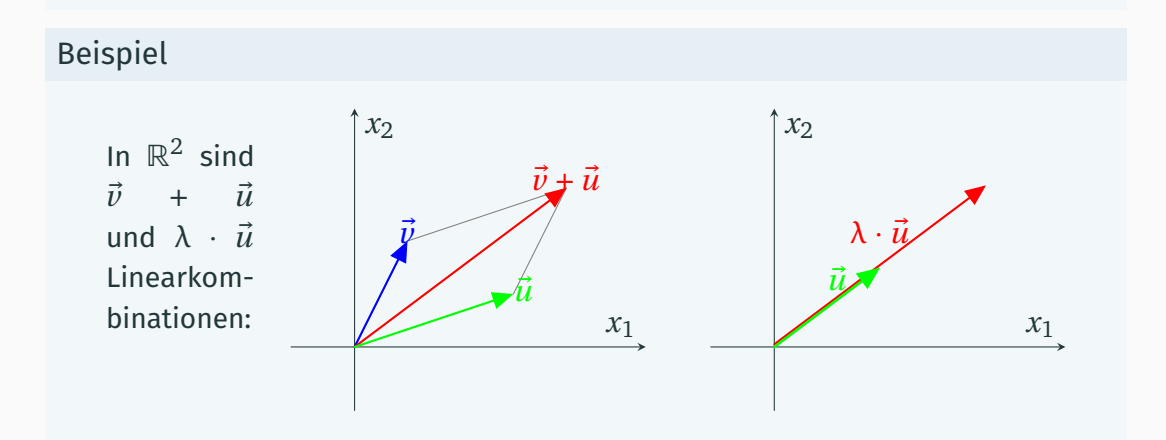

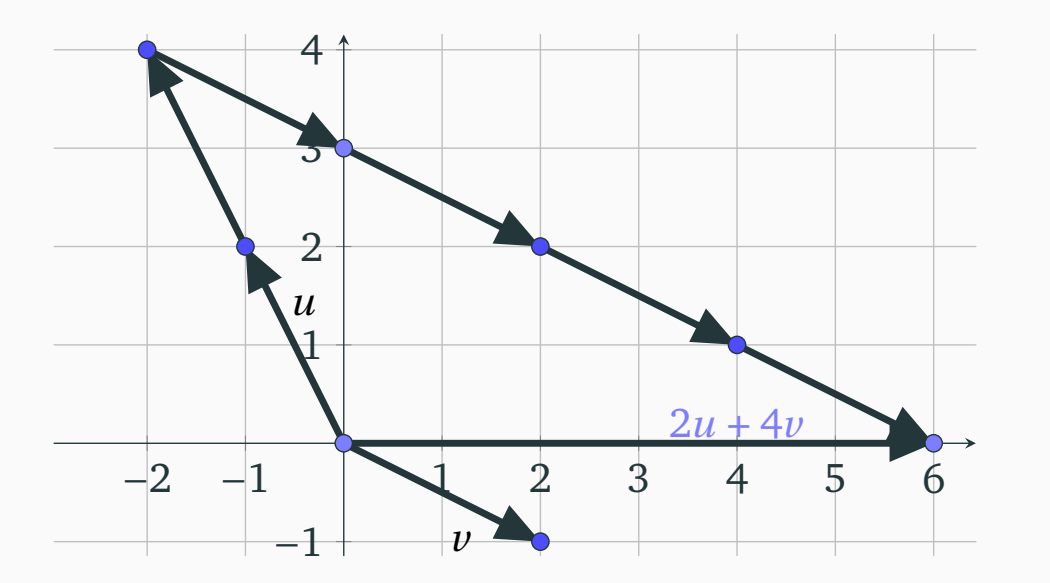

iu

Abbildung: Der Vektor (6,0) =  $2u + 4v$  als Linearkombination von  $u$  und  $v$ 

### Existenz von Linearkombinationen

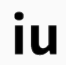

Gegeben Spaltenvektoren  $\vec{a}_1,...,\vec{a}_n$  und  $\vec{b}$  in  $\mathbb{R}^d$  . Ist  $\vec{b}$  eine Linearkombination von  $\vec{a}_1, \ldots, \vec{a}_n$ , das heißt gibt es  $\lambda_1, \ldots, \lambda_n$  in ℝ, so dass

 $h = \lambda_1 \vec{a}_1 + \lambda_2 \vec{a}_2 + \cdots + \lambda_n \vec{a}_n$ ? Schreiben wir  $\vec{\lambda} =$  $\overline{\phantom{a}}$ «  $\lambda_1$  $\lambda_2$ . . .  $\lambda_n$  $\begin{bmatrix} \frac{1}{2} & \frac{1}{2} \\ \frac{1}{2} & \frac{1}{2} \\ \frac{1}{2} & \frac{1}{2} \end{bmatrix}$  $\overline{a}$ und  $A =$  $\overline{\phantom{a}}$ «  $a_{1,1}$   $a_{2,1}$   $\cdots$   $a_{n,1}$  $a_{1,2}$   $a_{2,2}$   $\cdots$   $a_{n,2}$  $\vdots$   $\vdots$   $\vdots$   $\vdots$  $a_{1,d}$   $a_{2,d}$   $\cdots$   $a_{n,d}$  $\begin{bmatrix} \phantom{-} \end{bmatrix}$  $\overline{a}$ , so ergibt sich das LGS  $A\vec{\lambda} - \vec{h}$ 

in den Unbekannten  $\lambda_1, \ldots \lambda_n$ .

## Existenz von Linearkombinationen in der Ebene

Ist beispielsweise  $d = 2$  und bezeichnen wir  $\lambda_1 = x$  und  $\lambda_2 = y$ , so erhalten wir

$$
A\vec{\lambda} = \begin{pmatrix} a_{1,1} & a_{2,1} \\ a_{1,2} & a_{2,2} \end{pmatrix} \begin{pmatrix} x \\ y \end{pmatrix} = \begin{pmatrix} a_{1,1}x + a_{2,1}y \\ a_{1,2}x + a_{2,2}y \end{pmatrix}
$$

und das LGS  $A\vec{\lambda} = \vec{b}$  ist genau dann lösbar, wenn es diese beiden Gleichungen in  $x$ und  $\nu$  sind:

> $a_{1,1}x + a_{2,1}y = b_1$  $a_1$ <sub>2</sub> x +  $a_2$ <sub>2</sub> $y = b_2$

Aufgabe 2.3

Gegeben  $a_1 = (1 - 1)^T$  und  $a_2 = (3\ 4)^T$  in  $\mathbb{R}^2$ . Ist  $b = (5\ 2)^T$  eine Linearkombination von  $a_1$  und  $a_2$ ? Stelle hierzu das LGS auf, versuche es zu lösen und lies in diesem Fall an der Lösung die Linearkombination ab.

# Lineare (Un)Abhängigkeit

Vektoren 1, . . ., in V heißen *linear unabhängig* falls sich keiner von ihnen als Linearkombination der anderen schreiben lässt. Andernfalls *linear abhängig*, das heißt es gibt  $i_0$  in  $\{1, \ldots, n\}$  und  $\lambda_i$  für  $i \neq i_0$ , so dass

$$
v_{i_0} = \sum_{i \neq i_0} \lambda_i v_i.
$$

Dies gilt genau dann, wenn es reelle  $\lambda_1, \ldots, \lambda_n$  gibt, nicht alle 0, so dass

$$
0 = \lambda_1 v_1 + \cdots + \lambda_n v_n.
$$

In anderen Worten:  $v_1, ..., v_n$  in V sind linear unabhängig genau dann, wenn die einzige Lösung von

$$
0 = \lambda_1 v_1 + \cdots + \lambda_n v_n
$$

die offensichtliche  $\lambda_1 = \ldots = \lambda_n = 0$  ist.

# Lineare (Un)Abhängigkeit in der Ebene

Zwei Vektoren  $\nu$  und  $\omega$  sind linear abhängig genau dann, wenn es ein  $\lambda$  gibt, so dass  $w = \lambda v$ , das heißt, anschaulich, dass sie auf einer Geraden liegen (*kollinear* sind). Andernfalls sind sie linear unabhängig, das heißt, sie spannen einen Winkel auf.

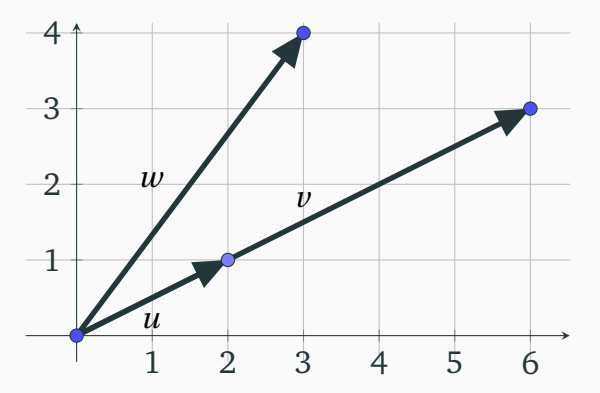

Abbildung: Die Vektoren  $\nu$  und  $\nu$  sind linear unabhängig,  $\nu$  und  $\nu$  linear abhängig.

# Lineare (Un)Abhängigkeit im Raum

Gegeben drei Vektoren  $\vec{a}_1 = \left( \begin{smallmatrix} a_{1,1} \ a_{1,2} \ a_{1,3} \end{smallmatrix} \right)$  $a_{1,3}$ ),  $\vec{a}_2 = \begin{pmatrix} a_{2,1} \\ a_{2,2} \\ a_{2,3} \end{pmatrix}$  $a_{2,3}$ ) und  $\vec{a}_3 = \begin{pmatrix} a_{3,1} \\ a_{3,2} \\ a_{3,3} \end{pmatrix}$  $a_{3,3}$  . Sind sie linear abhängig oder unabhängig? Betrachten wir  $x\vec{a}_1 + y\vec{a}_2 + z\vec{a}_3 = 0$ , das heißt diese drei Gleichungen in  $x$ ,  $v$  und  $z$ :

> $a_{1,1}x + a_{2,1}y + a_{3,1}z = 0$  $a_{1,2}x + a_{2,2}y + a_{3,2}z = 0$  $a_{1,3}x + a_{2,3}y + a_{3,3}z = 0$

Die Vektoren  $a_1$ ,  $a_2$  und  $a_3$  sind linear unabhängig, wenn  $(x,y,z) = (0,0,0)$  die einzige Lösung des LGS ist. Andernfalls, wenn es eine Lösung gibt, mit einem der Werte  $x$ ,  $y$  und  $z$  ungleich 0, so sind sie linear abhängig.

# Formulierung Linearer Unabhängigkeit durch ein LGS

Seien 
$$
\vec{a}_1, ..., \vec{a}_n
$$
 in  $\mathbb{R}^d$  und gelte  $0 = \lambda_1 \vec{a}_1 + ... + \lambda_n \vec{a}_n$ . Schreiben wir die  
\nSpaltenvektoren nebeneinander,  $A = \begin{pmatrix} a_{1,1} & a_{2,1} & \cdots & a_{n,1} \\ a_{1,2} & a_{2,2} & \cdots & a_{n,2} \\ \vdots & \vdots & \vdots & \vdots \\ a_{1,d} & a_{2,d} & \cdots & a_{n,d} \end{pmatrix}$ , und  $\vec{\lambda} = \begin{pmatrix} \lambda_1 \\ \lambda_2 \\ \vdots \\ \lambda_n \end{pmatrix}$  so gilt

 $0 = \lambda_1 \vec{a}_1 + \cdots + \lambda_n \vec{a}_n$  genau dann, wenn  $A\vec{\lambda} = 0$ .

Damit  $\vec{a}_1, ..., \vec{a}_n$  linear unabhängig sind, ist  $\vec{\lambda} = (0 ... 0)$  zu zeigen; das heißt, dass das LGS  $A\vec{\lambda} = 0$  die Lösungsmenge  $L = \{0\}$  hat.

Aufgabe 2.4

Zeige, dass  $\vec{a}_1 = \begin{pmatrix} 1 \\ -1 \end{pmatrix}$ ) und  $\vec{a}_2 = \left(\frac{3}{4}\right)$  in  $\mathbb{R}^2$  linear unabhängig sind.

# <span id="page-63-0"></span>**n** [Grundlagen](#page-1-0)

# **2** [Vektorräume](#page-48-0)

- **[Vektorraum und Unterraum](#page-48-0) [Lineare \(Un\)abhängigkeit](#page-53-0)** [Lineare Hülle](#page-63-0)
- 
- **[Basis eines Vektorraums](#page-67-0)**
- **B** [Lineare und Affine Abbildungen](#page-82-0)
- **4 [Analytische Geometrie](#page-118-0)** 
	- Matrix *Matrix*zerlegung and the second control of the second control of the second control of the second control of the second control of the second control of the second control of the second control of the second contro

## Lineare Hülle

Gegeben Vektoren  $v_1, ..., v_n$  eines Vektorraums V. Die Menge all ihrer Linearkombinationen in V

```
\{\lambda_1v_1+\cdots+\lambda_n v_n:\lambda_1,\ldots,\lambda_n\in\mathbb{R}\}\
```
bildet einen Unterraum U von V, ihre *lineare Hülle*, bezeichnet mit  $\langle v_1, \ldots, v_n \rangle$ . Ist  $U = V$ , so bilden  $v_1, ..., v_n$  ein *Erzeugendensystem*.

### Beispiel

- ► Sei  $V = \mathbb{R}^2$  die euklidische Ebene. Die lineare Hülle zweier Vektoren ist eine Gerade, wenn sie linear abhängig sind, sonst die ganze Ebene.
- ► Sei  $V = \mathbb{R}^3$  der euklidische Raum. Die lineare Hülle dreier Vektoren ist entweder eine Gerade, Ebene oder, falls linear unabhängig, der ganze Raum.

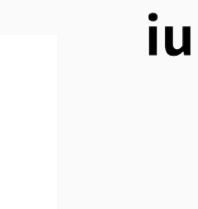

### Die Vektoren (−1, −2) und (2, 4) spannen eine Gerade auf

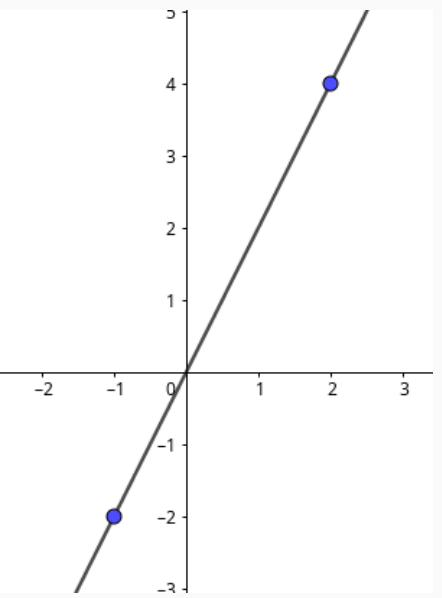

Die Vektoren (2,0,0),  $(-1,0,0)$  und (0,3,0) spannen eine Ebene auf. (Die  $z$ -Achse ist grün eingefärbt.)

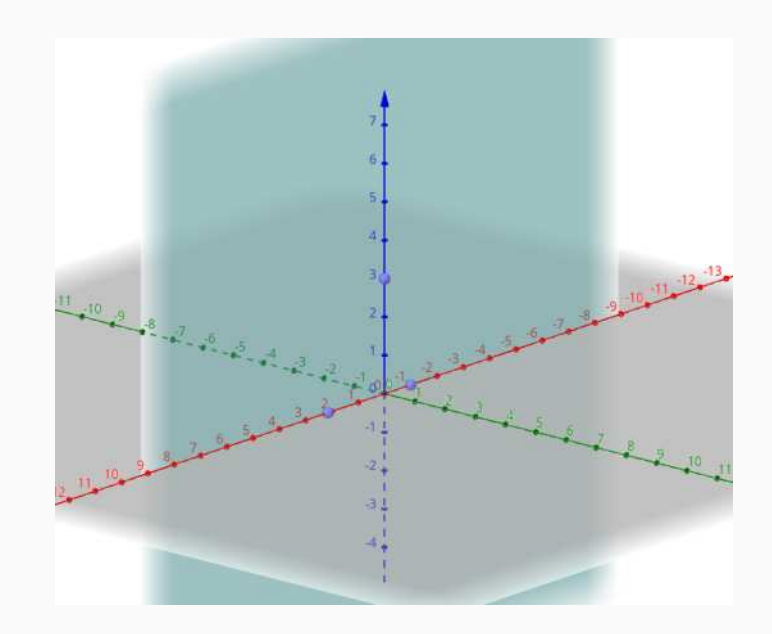

iu

# <span id="page-67-0"></span>**n** [Grundlagen](#page-1-0)

# **2** [Vektorräume](#page-48-0)

- **[Vektorraum und Unterraum](#page-48-0) [Lineare \(Un\)abhängigkeit](#page-53-0) [Lineare Hülle](#page-63-0)**
- **[Basis eines Vektorraums](#page-67-0)**

# **B** [Lineare und Affine Abbildungen](#page-82-0) **4 [Analytische Geometrie](#page-118-0)**

Matrix *Matrix*zerlegung and the second control of the second control of the second control of the second control of the second control of the second control of the second control of the second control of the second contro

### Erzeugendensystem und Basis

Gegeben Vektoren  $v_1, ..., v_n$  eines Vektorraums V. Ist  $\langle v_1, ..., v_n \rangle = V$ , das heißt ihre lineare Hülle, die Menge all ihrer Linearkombinationen in V gleich ganz V,

$$
\{\lambda_1v_1+\cdots+\lambda_nv_n:\lambda_1,\ldots,\lambda_n\text{ in }\mathbb{R}\}=V,
$$

so *erzeugen* sie V oder bilden ein *Erzeugendensystem*. Das heißt, jeder Vektor in V lässt sich schreiben als

 $\nu = \lambda_1 \nu_1 + \cdots + \lambda_n \nu_n$  für gewisse Skalare  $\lambda_1, \ldots, \lambda_n$  in ℝ.

Fügt man zu einem Erzeugendensystem einen Vektor hinzu, so bleibt es ein Erzeugendensystem. Entfernt man einen, so jedoch möglicherweise nicht. Ein *minimales* Erzeugendensystem  $v_1, \ldots, v_n$  heißt *Basis*. Das heißt,  $v_1, \ldots, v_n$  erzeugen ganz V, doch sobald man man einen dieser Vektoren entfernt, genügen die verbleibenden Vektoren dazu nicht mehr.

### Kanonische Einheitsbasis

Die kanonischen Einheitsvektoren  $e_1, \ldots, e_n$  deren Einträge, bis auf einen Eintrag mit Wert  $1$ , alle null sind, bilden eine Basis von  $\mathbb{R}^n$ :  $\left\langle v_1 \right\rangle$ 

$$
\triangleright \text{ Sie erzeugen V: Ist } v = \begin{pmatrix} \vdots \\ v_n \end{pmatrix}, \text{ so } v = v_1 e_1 + \cdots + v_n e_n.
$$

 $\triangleright$  lhre Anzahl ist minimal: Entfernt man  $e_i$ , so für alle  $\lambda_1, ..., \lambda_{i-1}, \lambda_{i+1}, ..., \lambda_n$ 

$$
e_i = \begin{pmatrix} 0 \\ \vdots \\ 0 \\ 1 \\ 0 \\ \vdots \\ 0 \end{pmatrix} \neq \begin{pmatrix} \lambda_1 \\ \vdots \\ \lambda_{i-1} \\ 0 \\ \lambda_{i+1} \\ \vdots \\ \lambda_n \end{pmatrix} = \lambda_1 e_1 + \cdots + \lambda_1 e_{i-1} + \lambda_{i+1} e_{i+1} + \cdots + \lambda_n e_n.
$$

### Kanonische Einheitsbasis in der Ebene

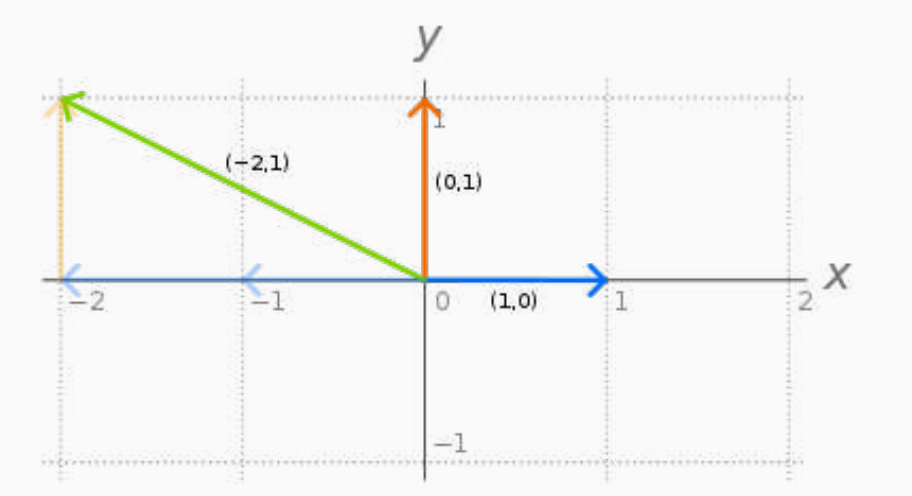

Abbildung: Jeder Vektor der Ebene lässt sich eindeutig durch Linearkombination der zwei Einheitsvektoren erreichen. [\[Com21a\]](#page-188-0)

### Erzeugendensystem

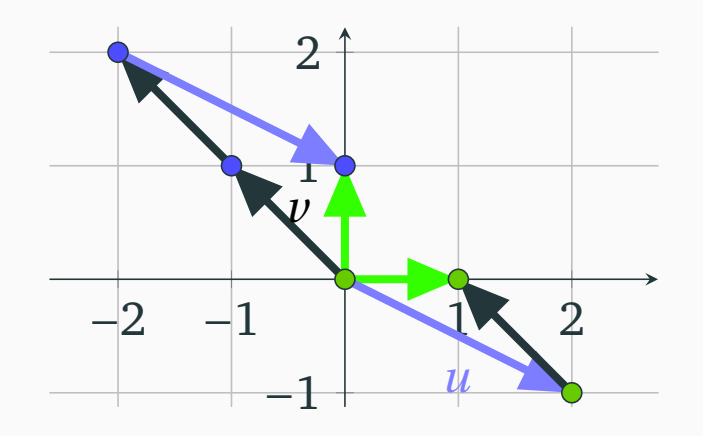

Abbildung: Die kanonischen (hier grünen) Einheitsvektoren sind Linearkombinationen von  $u$  (violett) und  $v$  (schwarz), die daher auch eine Basis bilden. Warum?
## Definition (... einer Basis als maximale Menge linear unabhängiger Vektoren) IU

Entfernt man von einer Menge linear unabhängiger Vektoren einen, so bleiben sie es. Fügt man einen hinzu, so jedoch möglicherweise nicht. Eine *Basis* ist eine *maximale* Menge linear unabhängiger Vektoren. Das heißt,  $v_1, ..., v_n$  sind linear unabhängig, doch sobald man einen Vektor hinzufügt, so sind die  $n + 1$  Vektoren es nicht mehr. Diese Vektoren erzeugen V: Denn sei  $\nu$  in V. Da  $\nu_1, \ldots, \nu_n$  und  $\nu$  linear abhängig sind, gibt es reelle  $\lambda_1, ..., \lambda_n$  und  $\lambda \neq 0$ , so dass  $\lambda v_1 + ... + \lambda_n v_n + \lambda v = 0$  und somit v Linearkombination von  $v_1, ..., v_n$  ist.

Beobachtung (Existenz und Eindeutigkeit der Linearkomb'n einer Basis)

Bilden  $v_1, ..., v_n$  eine Basis, so lässt sich jeder Vektor  $\nu$  in V *eindeutig* schreiben als

 $\nu = \lambda_1 \nu_1 + \cdots + \lambda_n \nu_n$  für eindeutige Skalare  $\lambda_1, \ldots, \lambda_n$  in ℝ.

#### Deőnition

Die Anzahl der Vektoren einer Basis ist für alle Basen gleich. Die *Dimension* dim V eines Vektorraums V ist die Anzahl der Vektoren einer (und damit jeder) Basis.

Gegeben Vektoren  $v_1, ..., v_n$  in V. Zur Bestimmung der Anzahl der linear unabhängigen unter ihnen, das heißt dim  $\langle v_1, \ldots, v_n \rangle$ , betrachten wir den *Rang* einer Matrix, die Anzahl ihrer linear unabhängigen (Zeilen- oder Spalten-)Vektoren.

#### Beobachtung

Der Rang einer Matrix wird durch elementare Zeilenoperationen nicht verändert, da die so entstehenden Zeilen umkehrbare Linearkombinationen der ursprünglichen sind. Daher kann zur Bestimmung des Rangs einer Matrix diese durch elementare Zeilenoperationen auf Treppenform gebracht werden. Der Rang der Matrix ist die Anzahl der Nicht-Nullzeilen der Treppenform.

Aufgabe 2.5

Spannen die Vektoren 
$$
\begin{pmatrix} -2 \\ 4 \\ 0 \end{pmatrix}
$$
,  $\begin{pmatrix} 1 \\ -2 \\ 0 \end{pmatrix}$  und  $\begin{pmatrix} 0 \\ 1 \\ 3 \end{pmatrix}$  eine Gerade, Ebene oder Raum auf?

iu

Aufgabe 2.6

Für welches *t* spannen die Vektoren 
$$
\begin{pmatrix} 1 \\ 3 \\ 4 \end{pmatrix}
$$
,  $\begin{pmatrix} 0 \\ 2 \\ -1 \end{pmatrix}$  und  $\begin{pmatrix} 0 \\ t \\ 3 \end{pmatrix}$ keinen Raum auf?

#### Aufgabe 2.7 Spannen die Vektoren  $\left(\begin{smallmatrix} 2\ 2\ 1\end{smallmatrix}\right)$  $\Big), \Big(\begin{smallmatrix} 10\ 8\ 0 \end{smallmatrix}\Big)$ ) und  $\binom{2}{4}$ 6 eine Gerade, Ebene oder Raum auf?

### Subtraktive Farbmischung

Malfarben sind (Linear)kombinationen auf der Basis von Gelb, Magenta (Anilinrot) und Zyan (Blaugrün), etwa:

- $\blacktriangleright$  Gelb + Zyan = Grün,
- $\triangleright$  Gelb + Magenta = Rot, und
- $\triangleright$  Magenta + Zyan = Blau.

Das heißt, die Basisfarben Gelb, Magenta und Zyan sind eine Basis des Malfarbraums, der sich durch  $\mathbb{R}^3$  abbilden lässt. Der Mensch kann nur 256 Abstufungen jeder Grundfarbe und damit etwa 16 Millionen Farben unterscheiden.

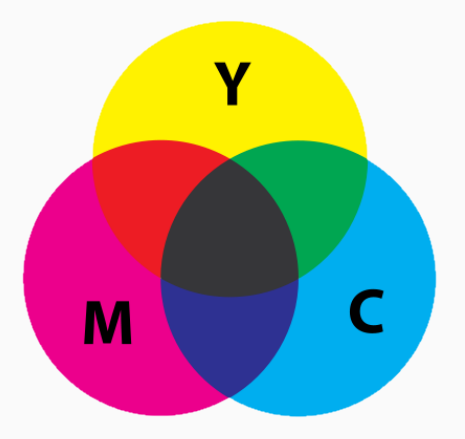

Abbildung: Die drei Grundfarben der Malfarben [\[Com22a\]](#page-188-0)

### Rückschau und Lösungen

## **2** [Vektorräume](#page-48-0)

- [Vektorraum und Unterraum](#page-48-0)
- [Lineare \(Un\)abhängigkeit](#page-53-0)
- [Lineare Hülle](#page-63-0)
- **[Basis eines Vektorraums](#page-67-0)**

### Wesentliches

- 1. Die abstrakte Deőnition eines *Vektorraums* ist einerseits lang, andrerseits reicht es in der Praxis zu wissen, dass man Vektoren *skalieren* und *addieren* kann; Aufgabe 2.1 zeigt, wie sich Vektorräume von anderen Mengen mit Addition und Multiplikation unterscheiden.
- 2. Zentral ist der Begriff der *Linearkombination* von Vektoren. In der Ebene das Hintereinanderschalten beliebiger Streckungen (oder Stauchungen) von ihnen. Wenn sich jeder Punkt in der Ebene so erreichen lässt, *erzeugen* sie die Ebene. Wenn dies eindeutig möglich ist, bilden sie eine *Basis*.
- 3. Um das zu zeigen, benutzen wir das Kriterium der *linearen (Un)abhängigkeit* (Kollinearität in der Ebene). Gegeben einige Vektoren, ist die Anzahl linearer unabhängiger unter ihnen der Rang der Matrix, deren Spalten diese Vektoren sind. Nachdem sie durch elementare Zeilenoperationen auf Stufenform gebracht wurde, ist dies die Anzahl der Spalten mit Einträgen ungleich null.

### Lösung zu Aufgabe 2.1

- ▶ Die Vektorräume  $\mathbb{R}^d$  für  $d = 1, 2, ...$
- $\blacktriangleright$  Die Matrizenräume ℝ $^{m \times n} = \mathbb{R}^{mn}$
- ▶ Die Polynome  $\{a_0 + a_1 X + \dots a_d X^d\} = \mathbb{R}^{d+1}$  vom Grad  $d$  über  $\mathbb R$
- ▶ Funktionen mit Werten in ℝ

#### Lösung zu Aufgabe 2.2

- ▶ Da  $\mathbb{R}^m$  keine Teilmenge des  $\mathbb{R}^n$  für  $m < n$  ist, ist er auch kein Unterraum.
- ► Die Teilmenge  $U = \{0\} \times \mathbb{R}^{n-1} = \{(0, x_1, \ldots, x_{n-1})\}$  ist ein Unterraum des  $V = \mathbb{R}^n$ .
- $\triangleright$  Die Teilmenge  $v + U$  ist ein Unterraum genau für  $v = 0$ .
- ▶ Ja, die Lösungsmenge eines LGS  $A\lambda = 0$  ist ein Unterraum des  $R^n$ . (Aber nicht die von  $A\lambda = b$  für  $b \neq 0$ ! Sie ist ein affiner Unterraum, siehe Abschnitt 3.)

#### Lösung zu Aufgabe 2.3:  $\binom{5}{2}$ 2  $= \binom{3}{4}$ 4  $+ 2 \left( \frac{1}{2} \right)$ −1  $\overline{\mathcal{L}}$

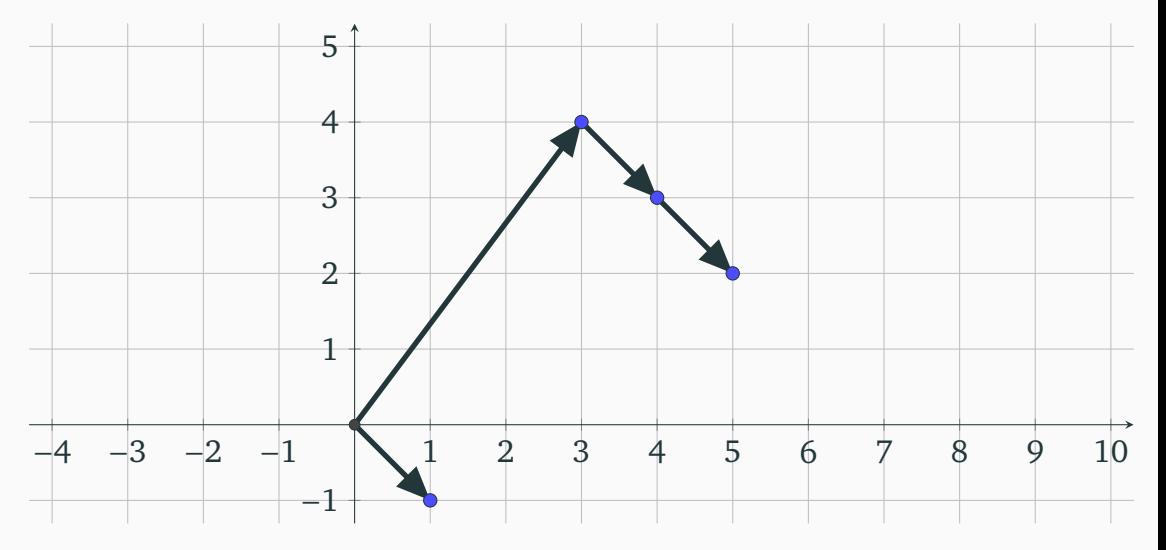

iu

Es sind  $\vec{a}_1$  und  $\vec{a}_2$  linear unabhängig genau dann, wenn, für A =  $\begin{pmatrix} 1 & 3 \\ -1 & 4 \end{pmatrix}$ das LGS  $A\vec{\lambda} = 0$  die Lösungsmenge L = {0} hat. Dies gilt genau dann, wenn A invertierbar ist, genau dann, wenn det  $A \neq 0$ .

Da det A = 4 + 3 = 7  $\neq$  0, sind also  $\vec{a}_1$  und  $\vec{a}_2$  linear unabhängig.

Lösung zu Aufgabe 2.5

Eine Ebene wegen Kolinearität. Siehe die (Lösung zur) Aufgabe 41 im Repetitorium.

Lösung zu Aufgabe 2.6

Für  $t = -6$  besteht Kolinearität. Siehe die (Lösung zur) Aufgabe 42 im Repetitorium.

Lösung zu Aufgabe 2.7

Eine Ebene. Der Zweite ist die Subtraktion des Dritten vom Sechsfachen des Ersten.

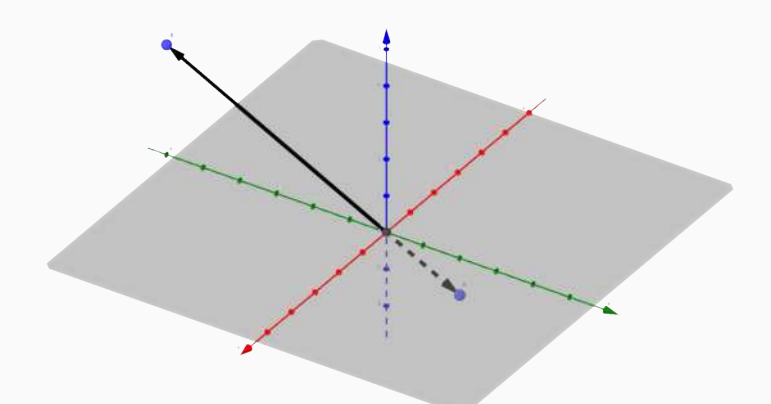

Abbildung: Die kollinearen Vektoren  $\begin{pmatrix} 0 \\ 2 \\ -1 \end{pmatrix}$  $\Big)$  und  $\Big(\begin{smallmatrix} 0 \ t \ 2 \end{smallmatrix}\Big)$ für  $t = -6$  in Aufgabe 2.6

## <span id="page-82-0"></span>**n** [Grundlagen](#page-1-0)

## **2** [Vektorräume](#page-48-0)

## **B** [Lineare und Affine Abbildungen](#page-82-0)

- [Matrix-Repräsentation Linearer Abbildungen](#page-82-0)
- **[Bild und Kern einer linearen Abbildung](#page-96-0)**
- [Affine Räume und Unterräume](#page-100-0)
- [Affine Abbildungen](#page-105-0)
- **4 [Analytische Geometrie](#page-118-0)** 
	- Matrix *zumanlagen zuman*

## Modellierung von Transformationen drei-dimensionaler Objekte **IU**

Zur Berechnung der Koordinaten eines 3D-Objekten nach einer Transformation (wie Drehung, Spiegelung, ...)

- 1. ist neben dem 3D-Objekt (mittels seiner Koordinatenvektoren),
- 2. auch die Transformation für den Computer zu beschreiben: Hierzu werden die Koordinaten der transformierten Basisvektoren in einer Ma-

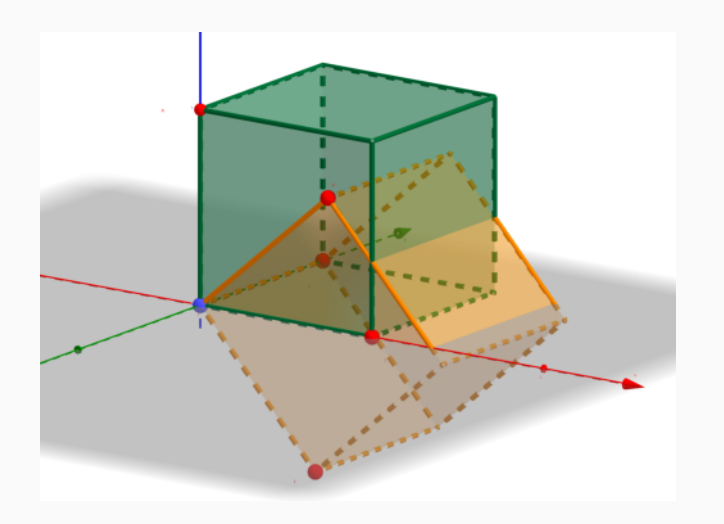

trix angegeben. Abbildung: [Veranschaulichung](https://www.geogebra.org/m/kb4vcwuk) der Drehung eines Würfels um die  $\nu$ -Achse.

### Allgemeine Lineare Abbildungen

Deőnition (Lineare Abbildung eines Vektorraums)

Seien V und W Vektorräume. Eine *Abbildung* A: V → W ordnet jedem *Ursprungsvektor v* in V einen *eindeutigen Bildvektor w* in W zu. Man schreibt  $\nu \mapsto w$  für diese Zuordnung und  $A(\nu)$  für den *Wert*  $w$  in W. Sie ist *linear* wenn,

- $A(v + w) = A(v) + A(w)$  für alle Vektoren v und w in V, und
- $\blacktriangleright$  A( $\lambda v$ ) =  $\lambda$ A( $v$ ) für alle Vektoren  $v$  in V und  $\lambda$  in  $\mathbb{R}$ .

### Beispiel

Betrachten wir Abbildungen von V nach V:

- $▶$  Jede Skalierung  $v \mapsto \lambda v$  für ein  $\lambda$  in ℝ ist linear.
- ► Sei V = ℝ. Die Verschiebung  $x \mapsto mx + h$  für  $h \neq 0$  ist *nicht* linear!
- ► Sei  $V = \mathbb{R}$ . Das Quadrieren  $x \mapsto x^2$  ist *nicht* linear!

Eine lineare Abbildung  $A: V \rightarrow W$  respektiert beide Operationen, Addition und Skalarmultiplikation, des Vektorraums und erhält somit:

- $\triangleright$  den Nullvektor, A(0) = 0, und Inverse, A(-v) = -A(v).
- $\triangleright$  Linearkombinationen: A(λv + μw) = λA(v) + μA(w) für alle
- ▶ Lineare Hüllen: Das Bild der linearen Hülle ist die lineare Hülle der Bildvektoren  $A \leq v_1, \ldots, v_n > \implies A(v_1), \ldots, A(v_n) >$ . (Das *Bild*  $A(U) \subseteq W$  (*als Teilmenge von* W) einer Menge U ⊆ V ist die Menge aller ihrer Werte.)
- ▶ Unterräume: Bilder und Urbilder von Unterräumen sind Unterräume. (Das *Urbild* einer Menge  $U \subseteq W$  ist  $A^{-1} = U\{v \in V : A(v) \in U\} \subseteq V$ .)

#### Aufgabe 3.1

Gib Beispiele für eine lineare Abbildungen  $\boldsymbol{\mathrm{A}}\colon \mathbb{R}^3 \to \mathbb{R}^3$  an,

- ▶ die eine Ebene (= einen zweidimensionalen Unterraum) auf eine Gerade (= einen eindimensionalen Unterraum) abbildet,
- $\blacktriangleright$  deren Urbild einer Gerade eine Ebene ist.

### Lineare Abbildungen in der Ebene: Drehung

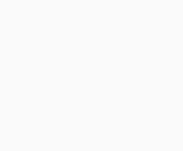

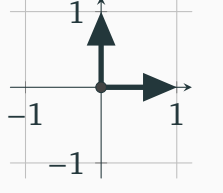

Abbildung: Die Einheitsvektoren  $\left(\begin{smallmatrix}1\0\end{smallmatrix}\right)$  und  $\left(\begin{smallmatrix}0\1\end{smallmatrix}\right)$ 

Abbildung: Die um 45 Grad gedrehten Einheitsvektoren  $\left(\sqrt{\frac{1}{2}}\right)$  $\int$  und  $\int \sqrt{\frac{1}{2}}$ −  $\sqrt{\frac{1}{2}}$ ! deren Koordinaten durch den Satz des Pythagoras oder die trigonometrischen Funktionen bestimmt werden können.

 $-1$  | 1

1

−1

### Lineare Abbildungen in der Ebene: Spiegelung

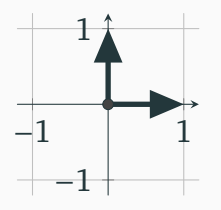

 $-1$   $\sqrt{1}$ −1 1

Abbildung: Die Einheitsvektoren  $\left(\begin{smallmatrix}1\0\end{smallmatrix}\right)$  und  $\left(\begin{smallmatrix}0\1\end{smallmatrix}\right)$ 

Abbildung: Die entlang der Diagonale  $y = -x$ gespiegelten Einheitsvektoren  $\left(\begin{smallmatrix} -1 \ 0 \end{smallmatrix}\right)$  und  $\begin{pmatrix} 0 \\ -1 \end{pmatrix}$  $\overline{ }$ 

### Lineare Abbildungen im Raum: Drehung

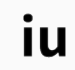

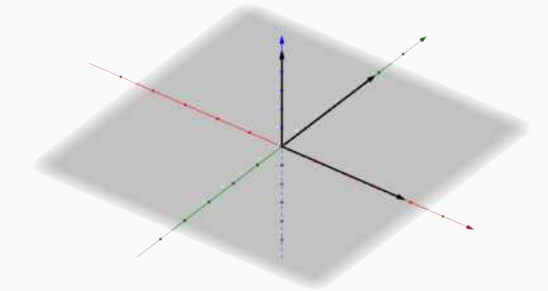

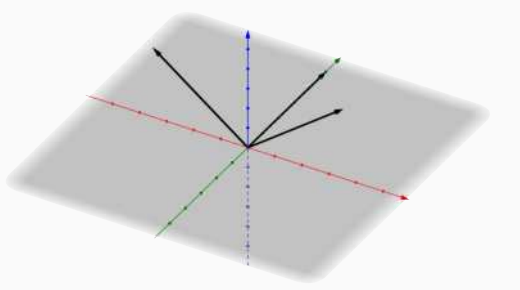

Abbildung: Die Vektoren  $\Big(\begin{smallmatrix} 1 \ 0 \ 0 \end{smallmatrix}$  $\Big), \Big(\begin{smallmatrix} 0 \\ 1 \\ 0 \end{smallmatrix}\Big)$  $\Big)$  und  $\Big(\begin{smallmatrix} 0 \ 0 \ 1 \end{smallmatrix}\Big)$  $\overline{1}$ 

Abbildung: Die um 45 Grad um die  $y$ -Achse gedrehten Vektoren | «  $\sqrt{\frac{1}{2}}$  $^{0}$  $\frac{1}{2}$  $\Bigg\}, \Bigg( \begin{smallmatrix} 0 \\ 1 \\ 0 \end{smallmatrix} \Bigg)$  $\overline{a}$  $\Big)$  und  $\Big($ « −  $\sqrt{\frac{1}{2}}$ √︃ 0  $\frac{1}{2}$  $\Big\}$  $\overline{a}$ 

### Existenz und Eindeutigkeit der Linearkombinationen einer Basis

Bilden  $v_1, ..., v_n$  eine Basis, so lässt sich jeder Vektor  $v$  in V schreiben als

 $\nu = \lambda_1 \nu_1 + \cdots + \lambda_n \nu_n$  für eindeutige Skalare  $\lambda_1, \ldots, \lambda_n$  in ℝ.

Sei A eine lineare Abbildung auf V. Dann gilt

$$
A(v) = A(\lambda_1 v_1 + \dots + \lambda_n v_n) = A(\lambda_1 v_1) + \dots + A(\lambda_n v_n) = \lambda_1 A(v_1) + \dots + \lambda_n A(v_n)
$$

Das heißt, A ist wegen ihrer Linearität durch ihre Werte auf der Basis bereits vollkommen festgelegt: Sind A( $v_1$ ), ..., A( $v_n$ ) bekannt, so auch A( $v$ ) für jeden Vektor  $\nu$  in V.

Es genügt also, die Werte  $A(v_1), ..., A(v_n)$  in W für eine Basis  $v_1, ..., v_n$  des Ursprungs-Vektorraums V anzugeben:

### Angabe einer linearen Abbildungen durch ihre Matrix

Sei A:  $V \rightarrow W$  linear,  $v_1, ..., v_n$  eine Basis des Ursprungs-Vektorraums V und  $w_1, ...,$  $w_m$  eine des Bild-Vektorraums W, so dass, für gewisse Skalare  $a_{1,1}, \ldots, a_{n,m}$  in ℝ,

$$
\blacktriangleright A(v_1) = a_{1,1}w_1 + \cdots + a_{1,m}w_m,
$$

$$
\blacktriangleright A(v_2) = a_{2,1}w_1 + \cdots + a_{2,m}w_m,
$$

$$
\blacktriangleright A(v_n) = a_{n,1}w_1 + \cdots + a_{n,n}w_n.
$$

 $\blacktriangleright$  ...

Dann erhalten wir die A vollständig beschreibende Matrix, *deren Spalten die Werte der Basisvektoren* sind:

$$
A = \begin{pmatrix} a_{1,1} & a_{2,1} & \cdots & a_{n,1} \\ a_{1,2} & a_{2,2} & \cdots & a_{n,2} \\ \vdots & \vdots & \vdots & \vdots \\ a_{1,m} & a_{2,m} & \cdots & a_{n,m} \end{pmatrix}
$$

Für Vektorräume  $\mathbb{R}^n$  verwenden wir stets die kanonische Einheitsbasis  $e_1, ..., e_n.$ 

### Rotationsmatrix in der Ebene

$$
\mathsf{i}\mathsf{u}
$$

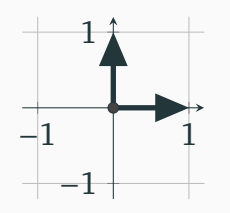

Die Abbildung, die alle Vektoren um 45 Grad dreht, so dass die Werte der Einheitsvektoren  $\begin{pmatrix} \sqrt{\frac{1}{2}} & 1 & 0 \\ 0 & \sqrt{\frac{1}{2}} & 0 & 0 \\ 0 & 0 & \sqrt{\frac{1}{2}} & 0 \end{pmatrix}$  $\Big)$  und  $\Big( \sqrt{\frac{1}{2}} \Big)$ −  $\sqrt{\frac{1}{2}}$ ! sind, hat die Matrix mit den Spalten

$$
\begin{pmatrix}\n\sqrt{\frac{1}{2}} & -\sqrt{\frac{1}{2}} \\
\sqrt{\frac{1}{2}} & \sqrt{\frac{1}{2}}\n\end{pmatrix}
$$

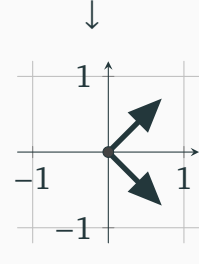

oder, äquivalent,

$$
\begin{pmatrix}\n\cos(45^\circ) & -\sin(45^\circ) \\
\sin(45^\circ) & \cos(45^\circ)\n\end{pmatrix}
$$

Jede Drehung um den Winkel  $\alpha$  in der Ebene hat diese darstellende Matrix (mit  $\alpha$  anstelle 45°).

## Spiegel- und Drehmatrizen

Aufgabe 3.2

Gib durch Multiplikation mit der zugehörigen Matrix das Spiegelbild von (2,4) in der Ebene an entlang

- 1. der  $x$ -Achse,
- 2. der  $\nu$ -Achse,
- 3. der Geraden  $v = x$ ,
- 4. der Geraden  $v = -x$ .

#### Aufgabe 3.3

Gib die darstellenden Matrizen folgender Drehungen im dreidimensionalen Raum an:

- 1. Die Rotation um 45 $^{\circ}$  um die x-Achse,
- 2. Die Rotation um  $30^\circ$  um die y-Achse, und
- 3. Die Rotation um  $60^\circ$  um die  $z$ -Achse.

### Koordinatendarstellung

Aufgabe 3.4

Gib die darstellende Matrix folgender linearer Abbildungen an:

1.  $A: \mathbb{R}^3 \to \mathbb{R}^3$  definiert durch

$$
\left(\begin{smallmatrix} x\\ y\\ z\end{smallmatrix}\right)\mapsto \left(\begin{smallmatrix} x+y\\ y-z\\ x+z\end{smallmatrix}\right)
$$

2. A:  $\mathbb{R}^2 \to \mathbb{R}^3$  definiert durch

$$
\left(\begin{smallmatrix} x\\y \end{smallmatrix}\right) \mapsto \left(\begin{smallmatrix} x-y\\y-x\\x+y \end{smallmatrix}\right)
$$

Deőnition (*Komoposition* oder *Hintereinanderausführung*)

Die *Verknüpfung* zweier Abbildungen *von* : Y → Z *nach* : X → Y ist

$$
g \circ f: X \to Z: x \mapsto g(f(x)).
$$

Satz (Verknüpfung von Abbildungen = Multiplikation von Matrizen)

*Die Verknüpfung* B ◦ A *zweier lineare Abbildungen* B: V → W *und* A: U → V *hat die darstellende Matrix* B · A*.*

Um dies nachzurechnen, wende B ∘ A auf den *l*-ten Basisvektor  $e_l$  von U an. Dies liefert eine Linearkombination von Basisvektoren  $g_1, ..., g_{\text{dim }W}$  von W, deren Koeffizienten durch die *i*-te Spalte des Matrizenprodukts  $B \cdot A$  gegeben sind:

$$
B(A(e_l)) = \sum_{j=1,\dots,\text{dim W}} \left( \sum_{j=1,\dots,\text{dim V}} b_{jk} \cdot a_{kl} \right) g_j.
$$

### Bedeutung der Determinante

Der Betrag | det A| der Determinante der Matrix A einer linearen Abbildung

- $\blacktriangleright$  auf  $\mathbb{R}^2$  gibt an, um welches Vielfache sich die Flächen aller transformierten Objekte erhöht, ablesbar an der Fläche des transformierten Einheitsquadrats (das im allgemeinen ein gedrehtes Parallelogramm ist).
- $\blacktriangleright$  auf  $\mathbb{R}^3$  gibt an, um welches Vielfache das Volumen aller transformierten Objekte sich erhöht, ablesbar am Volumen des transformierten Einheitswürfels (der im allgemeinen ein gedrehter Spat ist).

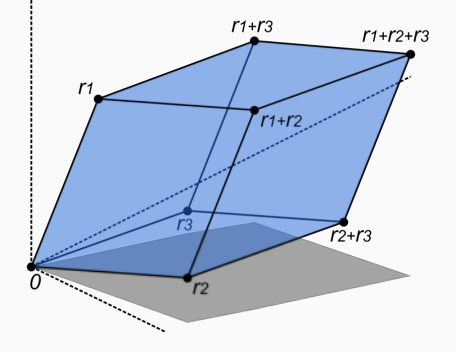

Abbildung: Ein durch eine lineare Abbildung transformierter Würfel ([\[Com20c\]](#page-187-0))

## <span id="page-96-0"></span>**n** [Grundlagen](#page-1-0)

## **2** [Vektorräume](#page-48-0)

## **B** [Lineare und Affine Abbildungen](#page-82-0)

- [Matrix-Repräsentation Linearer Abbildungen](#page-82-0)
- [Bild und Kern einer linearen Abbildung](#page-96-0)
- [Affine Räume und Unterräume](#page-100-0)

■ [Affine Abbildungen](#page-105-0)

# **4 [Analytische Geometrie](#page-118-0)**

Matrix *zumanlagen zuman* 

### Definition (Bild und Kern einer linearen Abbildung)

Seien V und W Vektorräume und  $A: V \rightarrow W$  eine lineare Abbildung. Das *Bild* von A ist der Unterraum  $\text{im}(A) := \{A(x) : x \in V\} \subseteq W$ . Der *Kern* von A ist der Unterraum  $\text{ker}(A) := \{x \in V : A(x) = 0\} \subseteq V$ .

Beobachtung 3.1 (Dimensionsformel)

Seien V und W Vektorräume und  $A: V \rightarrow W$  eine lineare Abbildung. Es gilt

 $dim ker(A) + dim im(A) = dim V.$ 

Beispiel (Projektion)

Die Projektion  $p \colon \mathbb{R}^2 \to \mathbb{R}^2$  auf die *x*-Achse definiert durch  $\binom{x}{y} \mapsto \binom{x}{0}$  hat als Bild die  $x$ -Achse und als Kern die  $y$ -Achse.

#### Aufgabe 3.5

Gib den Kern folgender linearer Abbildungen an:

- 1. die vier Abbildungen  $\mathbb{R}^2 \to \mathbb{R}$  gegeben (als Skalarprodukt) durch die Matrizen bestehend aus einer einzigen Zeilen  $(-1 - 1)$ ,  $(-1 1)$ ,  $(1 - 1)$  und  $(1 1)$ ,
- 2. die vier Abbildungen  $\mathbb{R}^3 \to \mathbb{R}$  gegeben (als Skalarprodukt) durch die Matrizen bestehend aus einer einzigen Zeile  $(100)$ ,  $(010)$ ,  $(001)$  und  $(111)$ .

Veranschauliche den Kern. Wie ließe er sich durch den Zeilenvektor der Matrix beschreiben (mithilfe der geometrischen Bedeutung des Skalarprodukts)?

Aufgabe 3.6

Gib Bild und Kern folgender linearer Abbildung  $\mathrm{A}\colon \mathbb{R}^3 \to \mathbb{R}^3$  an:

$$
\left(\begin{smallmatrix} x\\ y\\ z\end{smallmatrix}\right)\longmapsto \left(\begin{smallmatrix} x+y\\ y-z\\ x+z\end{smallmatrix}\right)
$$

#### Aufgabe 3.7

Gib das Bild folgender linearer Abbildungen an:

- 1. die vier Abbildungen  $\mathbb{R} \to \mathbb{R}^2$  gegeben durch die Matrizen bestehend aus einer einzigen Spalte  $\begin{pmatrix} -1 \\ -1 \end{pmatrix}$  $\binom{-1}{1}, \binom{1}{-1}$ ) und  $\begin{pmatrix} 1 \\ 1 \end{pmatrix}$ ,
- 2. die vier Abbildungen  $\mathbb{R}^2 \to \mathbb{R}^3$  mit Matrizen bestehend aus Spaltenpaaren

2.1 
$$
\begin{pmatrix} 1 \\ 0 \\ 0 \end{pmatrix}
$$
 und  $\begin{pmatrix} 0 \\ 1 \\ 0 \end{pmatrix}$ ,  
2.2  $\begin{pmatrix} 1 \\ 0 \\ 0 \end{pmatrix}$  und  $\begin{pmatrix} 0 \\ 0 \\ 1 \end{pmatrix}$ ,  
2.2  $\begin{pmatrix} 1 \\ 0 \\ 0 \end{pmatrix}$  und  $\begin{pmatrix} 0 \\ 0 \\ 1 \end{pmatrix}$ ,  
2.4  $\begin{pmatrix} 0 \\ -1 \\ 1 \end{pmatrix}$  und  $\begin{pmatrix} -1 \\ 0 \\ 1 \end{pmatrix}$ .

Veranschauliche das Bild. Wie ließe es sich durch die Spaltenvektoren der Matrix beschreiben?

## <span id="page-100-0"></span>**n** [Grundlagen](#page-1-0)

## **2** [Vektorräume](#page-48-0)

## **B** [Lineare und Affine Abbildungen](#page-82-0)

- [Matrix-Repräsentation Linearer Abbildungen](#page-82-0)
- **[Bild und Kern einer linearen Abbildung](#page-96-0)**
- **[Affine Räume und Unterräume](#page-100-0)**

■ [Affine Abbildungen](#page-105-0)

# **4 [Analytische Geometrie](#page-118-0)**

Matrix *zumanlagen zum* 

### Richtungs- statt Ortsvektoren

Eine Translation  $v \mapsto v + v_0$  um einen festen Vektor  $v_0$  erhält *nicht* den Ursprung 0, und ist daher *nicht* linear. Um den Ursprung zu vergessen und so lineare Abbildungen und Translationen zusammenzufassen, ersetzen wir den Begriff des (*Orts*)vektor (eines Vektorraums) durch den des *Richtungsvektor* (eines affinen Raums): *Bisher* haben wir einen Vektor in der Ebene als einen (Pfeil vom Ursprungspunkt zu einem) festen Punkt aufgefasst. *Nun* als feste Verschiebung eines beliebigen Punkts in der Ebene: Die Punktverschiebungen von P' nach Q' und P" nach Q′′ sind der *gleiche Richtungsvektor*, wenn  $Q'' - P'' = Q' - P'$  ( die Pfeile gleich sind).

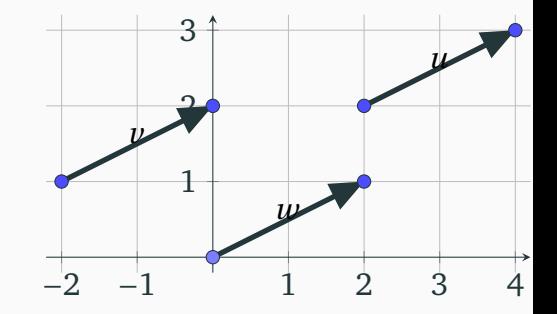

Abbildung: Die Pfeile  $u$ ,  $v$  und  $w$  stellen den gleichen Richtungsvektor dar

#### Definition (Affiner Raum)

Ein *affiner Raum* ist eine Menge A und ein Vektorraum A und eine Abbildung mit

$$
\mathbb{A} \times \vec{\mathbf{A}} \to \mathbb{A}
$$
  
(P, a)  $\mapsto$  P + a

- $\blacktriangleright$  P + 0 = P für alle P in A.
- $\blacktriangleright$   $(P + a) + b = P + (a + b)$  für alle P in A und a, b in A
- $\triangleright$  Für alle P und Q in  $\mathbb A$  gibt es einen eindeutigen (*Richtungs*)vektor a in  $\vec{A}$ , so dass Q =  $P + a$ . Dieser wird mit Q – P bezeichnet.

Die zu einem affinen Raum gehörigen Vektoren in  $\vec{A}$  sind also als Differenz zweier Punkte erklärt (und diese beiden können variieren, ohne dass der Vektor sich ändert). Sie werden *Richtungsvektoren*, *Verschiebungen* oder *freie* Vektoren genannt (im Gegensatz zu den (*Orts*)vektoren eines Vektorraums V).

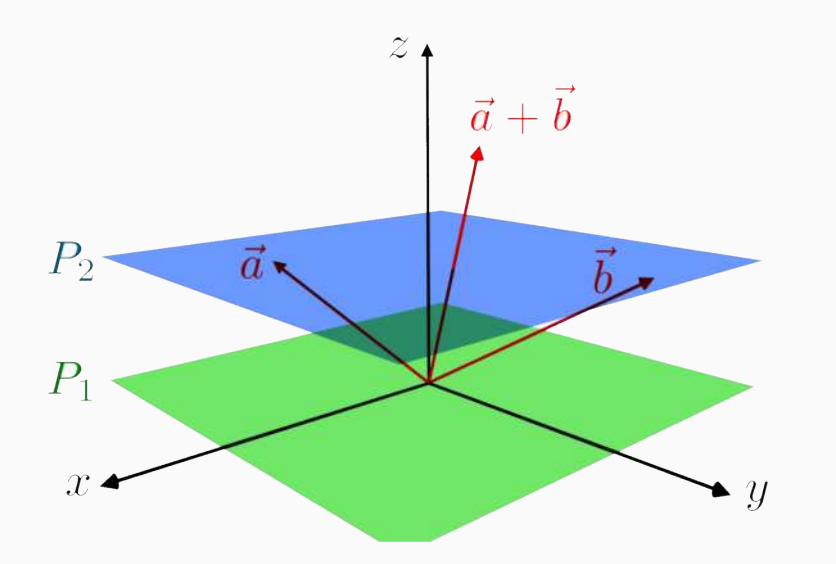

iu

Abbildung: Die obere affine Ebene aller Vektoren fixer Höhe  $z = z_0$  ist kein Unterraum des  $\mathbb{R}^3$ : die Summe zweier ihrer Vektoren liegt nicht in ihr, da bei ihrer Addition sich der Wert -Koordinate verdoppelt([\[Com20a\]](#page-187-1))

Aufgabe 3.8

ÌН

Sei U ein Unterraum eines Vektorraums V und  $v_0$  in V. Zeige, dass

 $v_0 + U = \{v + v_0 : v \in U\}$ 

ein affiner Raum ist.

Zeige auch, dass die Lösungsmenge eines LGS

 $A\vec{x} = \vec{h}$ 

ein affiner Raum ist.

## <span id="page-105-0"></span>**n** [Grundlagen](#page-1-0)

## **2** [Vektorräume](#page-48-0)

## **B** [Lineare und Affine Abbildungen](#page-82-0)

- [Matrix-Repräsentation Linearer Abbildungen](#page-82-0)
- **[Bild und Kern einer linearen Abbildung](#page-96-0)**
- [Affine Räume und Unterräume](#page-100-0)
- [Affine Abbildungen](#page-105-0)

## **4 [Analytische Geometrie](#page-118-0)**

Matrix *zumanlagen zuman* 

Zur Erinnerung: Gegeben zwei Punkte P und O in einem affinen Raum  $A$ , ist  $Q - P = a$  der eindeutige (Richtungsvektor) in  $\vec{A}$ , so dass  $Q = P + a$ .

Deőnition

Seien  $\mathbb A$  und  $\mathbb B$  zwei affine Räume mit Vektorräumen  $\vec A$  und  $\vec B$ . Eine Abbildung  $F: A \rightarrow B$  ist *affin*, wenn

$$
f: \vec{A} \to \vec{B}
$$
  
Q - P \mapsto F(Q) - F(P)

linear ist (insbesondere  $F(P) - F(Q)$  nicht von der Wahl von Q und P in A abhängt).

Dann gilt  $F(P + a) = F(P) + f(a)$ , so dass die affine Abbildung F durch die lineare Abbildung  $f$  und den Wert eines einzigen Punkts in  $A$  festgelegt ist.

#### Beispiel

Lineare Abbildungen, Translationen und ihre Verknüpfungen sind affin. Etwa  $F: \mathbb{R} \to \mathbb{R}$  mit  $x \mapsto mx + b$  ist affin, da  $f: x \mapsto mx$  linear ist.

Eine Abbildung  $f: V \rightarrow W$  kann auch ohne Erwähnung affiner Räume als affin definiert werden. Zur Erinnerung: Eine Abbildung  $f: V \rightarrow W$  ist *linear*, wenn sie Linearkombination erhält:

 $f(\lambda v + \mu w) = \lambda f(v) + \mu f(w)$  für alle  $\lambda$  und  $\mu$  in  $\mathbb{R}$  und  $v, w$  in V.

Eine Abbildung : V → W *affin*, wenn sie *affine Linearkombinationen* erhält:

 $f(\lambda v + \mu w) = \lambda f(v) + \mu f(w)$  für alle  $\lambda$  und  $\mu$  in  $\mathbb R$  mit  $\lambda + \mu = 1$  und v, w in V.

Die Summenbedingung an die Skalare schwächt die Bedingung an die Abbildung (gegenüber der der Linearität) ab. Sie genügt aber zum Erhalt folgender Eigenschaften (wie anschauchlich durch die folgende Folie angedeutet):

#### Beobachtung

Eine affine Abbildung überführt Geraden in Geraden, erhält deren Parallelität, erhält die Längenverhältnisse von Strecken zueinander und ist winkeltreu.
# Affine Linearkombinationen

Die Punktmenge einer Gerade, gegeben durch zwei Punkte P und Q, lässt sich durch ihren Anfangspunkt P und deren Differenz P − Q wie folgt darstellen:

 ${P+\lambda(P-Q) : \lambda \in \mathbb{R}} = {(1+\lambda)P-\lambda Q : \lambda \in \mathbb{R}} = {\mu P+\lambda Q : \mu, \lambda \in \mathbb{R} \text{ mit } \mu + \lambda = 1}.$ 

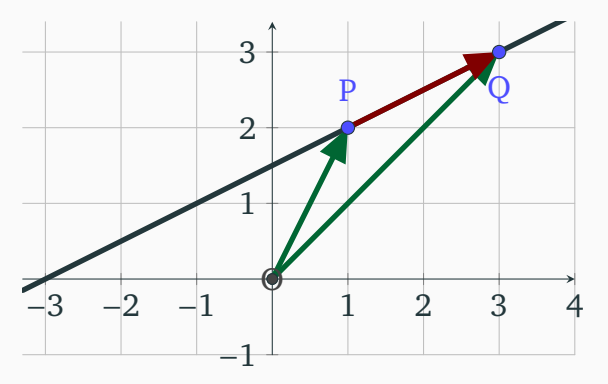

Abbildung: Die Gerade, gegeben durch zwei Punkte, parametrisiert durch deren Differenz

Aufgabe 3.9

Gegeben die affine Abbildung  $F: \mathbb{R}^2 \to \mathbb{R}^2$  definiert durch

$$
x \mapsto Ax + v
$$
 mit  $A = \begin{pmatrix} 3 & 0 \\ 4 & 5 \end{pmatrix}$  und  $v = \begin{pmatrix} 9 \\ -2 \end{pmatrix}$ .

Auf welchen Punkt bildet F den Punkt P(−6|7) ab?

#### Aufgabe 3.10

Gegeben die affine Abbildung  $F: \mathbb{R}^2 \to \mathbb{R}^2$  definiert durch

$$
x \mapsto A(x - v) + v
$$
 mit  $A = \begin{pmatrix} \sqrt{\frac{1}{2}} & -\sqrt{\frac{1}{2}} \\ \sqrt{\frac{1}{2}} & \sqrt{\frac{1}{2}} \end{pmatrix}$  und  $v = \begin{pmatrix} 1 \\ 0 \end{pmatrix}$ .

Wohin werden  $P(0|1)$ ,  $Q(1|0)$  und  $R(2|1)$  abgebildet? Beschreibe F geometrisch!

# Rückschau und Lösungen

# **B** [Lineare und Affine Abbildungen](#page-82-0)

- [Matrix-Repräsentation Linearer Abbildungen](#page-82-0)
- [Bild und Kern einer linearen Abbildung](#page-96-0)
- [Affine Räume und Unterräume](#page-100-0)
- [Affine Abbildungen](#page-105-0)

### **Wesentliches**

- 1. Eine *lineare Abbildung* erhält die Strukturen eines Vektorraums, allen voran seine Operationen der Addition und Skalarmultiplikation, aber auch darauf aufbauende Begriffe wie Unterräume oder lineare Abhängigkeiten.
- 2. Um lineare Abbildungen für rechnerische Zwecke greifbar zu machen, bedurfte es ihrer Beschreibung durch endlich viele Zahlen. Dies geschah durch den Begriff der *Basis* als lineare unabhängiges Erzeugendensystem des Vektorraums.
- 3. Lineare Abbildungen lassen sich dann nach Wahl solcher Basen des Ursprungsund Bildvektorraums durch eine *Matrix* vollständig beschreiben. Während Abbildungen der begrifflichen Klärung dienen, so Matrizen der Berechnung.
- 4. Da lineare Abbildungen stets den Nullpunkt festlassen, wurden *affine* Vektorräume und Abbildungen eingeführt, um auch Verschiebungen zu studieren. Zwar ist die Definition des affinen Raums sperriger als die des Vektorraums, jedoch kommt letztlich der Begriff des Richtungsvektors im affinen Raum unserem intuitiven Verständnis näher als das des Ortsvektors im Vektorraum.

Die Abbildung mit Matrix 
$$
\begin{pmatrix} 1 & 1 & 0 \\ 0 & 0 & 0 \\ 0 & 0 & 1 \end{pmatrix}
$$
 für die vom ersten (= zweiten) Spaltenvektor erzeugte Gerade

Lösung zu Aufgabe 3.2

1. Mit der Matrix 
$$
\begin{pmatrix} 1 & 0 \\ 0 & -1 \end{pmatrix}
$$
 ergibt sich (2| - 4)  
\n2. Mit der Matrix  $\begin{pmatrix} -1 & 0 \\ 0 & 1 \end{pmatrix}$  ergibt sich (-2|4)  
\n3. Mit der Matrix  $\begin{pmatrix} 0 & 1 \\ 1 & 0 \end{pmatrix}$  ergibt sich (4|2)  
\n4. Mit der Matrix  $\begin{pmatrix} 0 & -1 \\ -1 & 0 \end{pmatrix}$  ergibt sich (-4| - 2)

iu

# Aufgabe 3.4

Die Matrixdarstellungen bezüglich der kanonischen Einheitsbasen beider Vektorräume sind:

1. 
$$
A = \begin{pmatrix} 1 & 1 & 0 \\ 0 & 1 & -1 \\ 1 & 0 & 1 \end{pmatrix}
$$
  
2.  $A = \begin{pmatrix} 1 & -1 \\ -1 & 1 \\ 1 & 1 \end{pmatrix}$ 

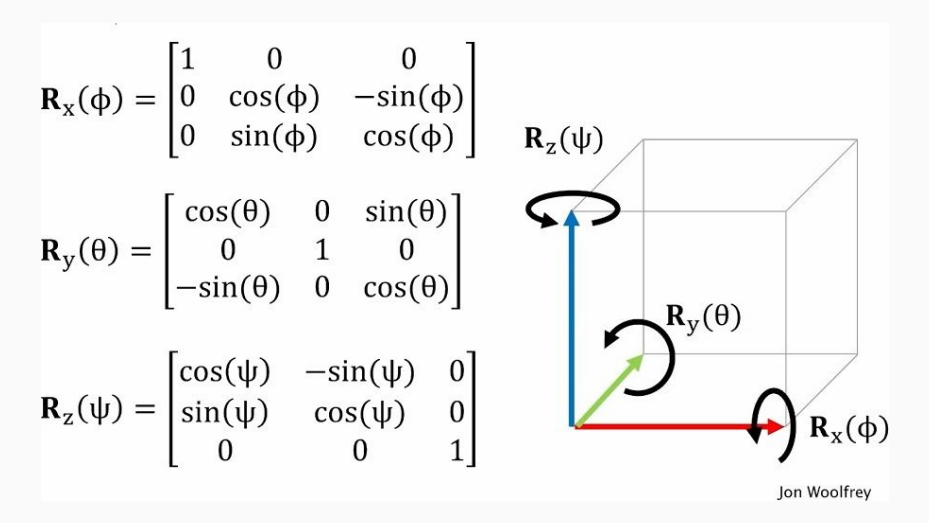

Abbildung: Die Matrizen zur Berechnung der Koordinaten nach Drehungen um eine der Koordinatenachsen bezüglich der kanonischen Einheitsbasen beider Vektorräume([\[Woo18\]](#page-190-0))

- 1. Die Kerne sind die Geraden aller Vektoren senkrecht zum Vektor.
- 2. Die Kerne sind die Ebenen aller Vektoren senkrecht zum Vektor.

Lösung zu Aufgabe 3.7

- 1. Die Bilder sind die vom Vektor aufgespannten Geraden.
- 2. Die Bilder sind die von den Bildvektoren aufgespannten Ebenen. Es sind die aller Vektoren senkrecht zum Vektor aus Aufgabe 3.5.

- 1. Die Bilder der kanonischen Einheitsvektoren sind  $\begin{pmatrix} 1 \ 0 \ 1 \end{pmatrix}$ ,  $\begin{pmatrix} 1 \ 1 \ 0 \end{pmatrix}$  und  $\begin{pmatrix} 0 \ -1 \ 1 \end{pmatrix}$  $1' \cup 0'$   $1$ .
- 2. Die Matrixdarstellung ist  $A = \begin{bmatrix} 1 & 0 \\ 0 & 1 \end{bmatrix}$ 1 1 0 0 1 −1 1 0 1  $\Big\}$ und hat Rang 2, da die zweite und

\<br>اء  $\overline{a}$ dritte Spalte sich zur zweiten summieren. Daher wird das Bild durch zwei der drei Vektoren aufgespannt.

3. Für den Kern ist das LGS  $A\vec{\lambda} = 0$  zu lösen. Wegen Beobachtung 3.1 ist ker A eine Gerade. Er wird etwa vom Vektor  $\begin{pmatrix} -1 \\ 1 \\ 1 \end{pmatrix}$ ) aufgespannt.

Ist  $\mathbb{A} = U + v_0$ , dann sei U der zugehörige Vektorraum und die Abbildung  $\mathbb{A} \times U \rightarrow \mathbb{A}$ durch die Vektoraddition  $(P,u) \mapsto P + u$  im enthaltenden Raum V gegeben. Ist  $\mathbb A$  die Lösungsmenge eines LGS  $\mathbb A\vec x=\vec b$  für  $\vec x$  in  $\mathbb R^n,$  dann sei  $\mathrm U$  der Unterraum in  $\mathrm{V} = \mathbb{R}^n$  gegeben durch die Lösungsmenge des LGS  $\mathrm{A}\vec{x} = 0$ , und die Abbildung  $\mathbb{A} \times \mathbb{U} \rightarrow \mathbb{A}$  durch die Vektoraddition  $(P, u) \mapsto P + u$  im enthaltenden Raum V gegeben.

Lösung zu Aufgabe 3.9

```
Er wird auf den Punkt (−9|9) abgebildet.
```
#### Lösung zu Aufgabe 3.10

Auf die Punkte  $P'(1|\sqrt[2]{2})$ ,  $Q'(1|0) = Q(1|0)$  und  $R'(0)$  $\sqrt[2]{2}|0)$ . Die Abbildung dreht einen Punkt 45◦ um den Mittelpunkt Q(1|0).

# <span id="page-118-0"></span>**n** [Grundlagen](#page-1-0)

- **2** [Vektorräume](#page-48-0)
- **B** [Lineare und Affine Abbildungen](#page-82-0)
- <sup>4</sup> [Analytische Geometrie](#page-118-0)
	- [Vektorlänge und Norm](#page-118-0)
	- [Skalarprodukte und Winkel](#page-126-0)
	- [Orthogonale Projektionen](#page-136-0)
- **5 [Matrixzerlegung](#page-153-0)**

# Vektorlängen

### Deőnition

Sei  $\vec{x} = (x_1, \ldots, x_n)$  in  $\mathbb{R}^n$ . Seine *Länge ist* 

$$
\|\vec{x}\| = \sqrt[2]{x_1^2 + \dots + x_n^2}.
$$

Ein Vektor der Länge 1 heißt *Einheitsvektor*.

Jeder Vektor  $\nu$  wird durch Skalarmultiplikation mit  $\lambda = \frac{1}{\ln n}$  $\frac{1}{\|v\|}$  zu einem Einheitsvektor.

### Aufgabe 4.1

Prüfe, dass die kanonischen Vektoren Einheitsvektoren sind. Berechne die Länge von  $\begin{pmatrix} -4 \ -3 \ 12 \end{pmatrix}$ . Beschreibe geometrisch die Menge  $\{x \in \mathbb{R}^d : ||x|| = 1\}$  für  $d = 2$  und 3.

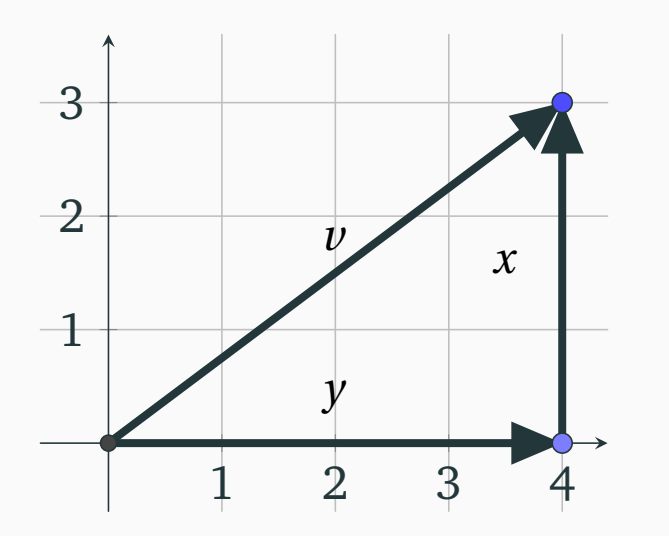

iu

Abbildung: Die Definition der Länge  $\|\vec{v}\| = \sqrt[2]{x^2 + y^2}$  ergibt sich durch den Satz des Pythagoras (auch in Dimensionen > 2)

### Normen

Eine Norm  $\lVert \cdot \rVert \colon \mathrm{V} \to [0, \infty[$  verallgemeinert den Begriff der Länge vom  $\mathbb{R}^3$  auf einen allgemeinen Vektorraum V, indem sie grundlegende Eigenschaften erhält:

Deőnition

▶

▶

▶

Eine Abbildung ∥·∥ : V → [0, ∞[ auf einem Vektorraum V heißt *Norm*, wenn

 $||x|| > 0$  für alle  $x \in V$  mit  $x \neq 0$  (Positivität)

 $||\lambda x|| = |\lambda| ||x||$  für alle  $x \in V$  und  $\lambda \in \mathbb{R}$  (Homogenität)

 $||x + y|| \le ||x|| + ||y||$  für alle x und  $y \in V$  (Dreiecksungleichung)

Bei der Dreiecksungleichung wird sowohl im Vektorraum als auch in ℝ addiert.

## Dreiecksungleichung

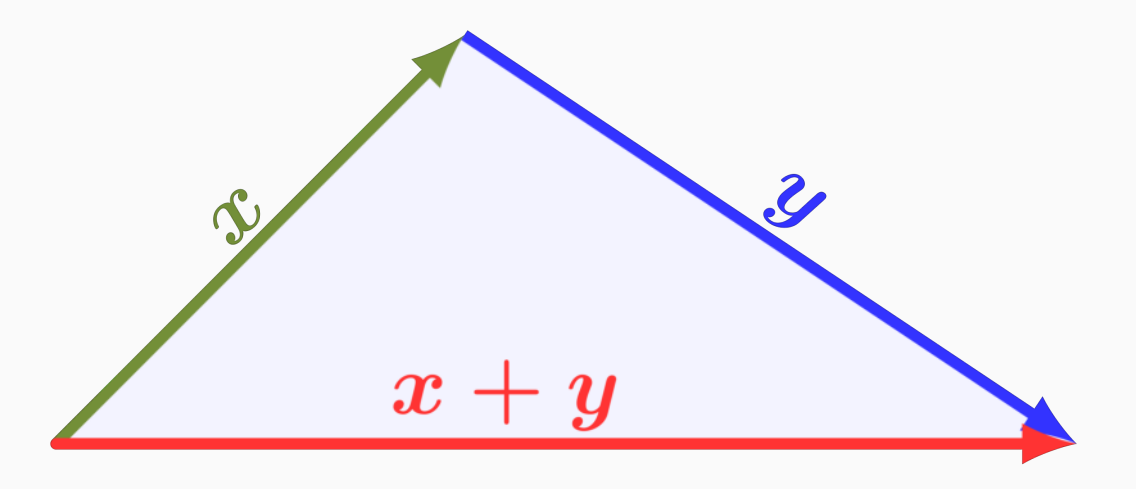

Abbildung: Der Summenvektor ist länger als jede seiner beiden Komponenten([\[Com21b\]](#page-188-0))

# Beispiele von Normen im  $\mathbb{R}^n$

- ▶ Der Betrag  $|\cdot|$  ist eine Norm über  $V = \mathbb{R}$ .
- ▶ Über  $V = \mathbb{R}^n$  für einen Vektor  $v = (v_1 \dots v_n)$ :
	- ▶ Die *euklidische Norm* definiert als seine Länge  $||v|| := \sqrt[2]{v_1^2 + \cdots + v_n^2}$ ,
	- $\triangleright$  die *Betragssummennorm* definiert als  $||v||_1 := |v_1| + \cdots + |v_n|$ , und
	- **►** die *Maximumsnorm* definiert als  $||v||_{\infty} := \max\{|v_1|, \ldots, |v_n|\}.$

### mit ihren jeweiligen Einheitskreisen in der Ebene ( $n = 2$ ):

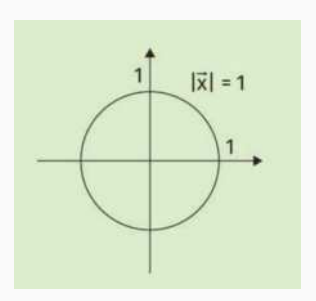

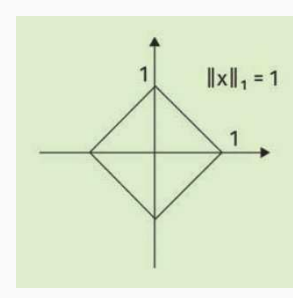

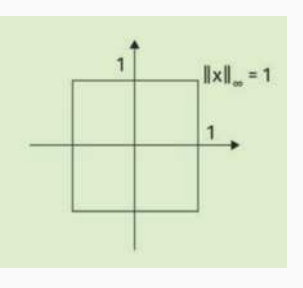

## Familien von Normen

So wie die Einheitskreise der verschiedenen Normen ineinander enthalten sind, gilt für die Normen  $||v||_{\infty} \le ||v||_1 \le ||v||_1$  für jeden  $v$  in  $\mathbb{R}^n$ . Die Indices der Normen erklärt sich aus der allgemeinen Definition der  $p$ -Norm für  $p \geq 1$ 

$$
\|\cdot\|_p \colon \mathbb{R}^n \to \mathbb{R} \quad \text{durch} \quad v \mapsto \sqrt[p]{v_1^p + \dots + v_n^p}.
$$

Dann ist ∥·∥ <sup>=</sup> ∥·∥2. Der Index <sup>∞</sup> der Maximumsnorm ∥·∥<sup>∞</sup> erklärt sich dadurch, dass, je größer der Exponent  $p$ , umso stärker die Summe  $v_1^{\bar{p}}$  $v_1^p + \cdots + v_n^p$  vom größten Summand bestimmt wird.

#### Aufgabe 4.2

Berechne die euklidische Norm, Maximumsnorm und Betragssummennorm der Vektoren  $\begin{pmatrix} 2 \\ 0 \\ 0 \end{pmatrix}$  $\Big), \Big(\begin{smallmatrix} 1 \\ 1 \\ 1 \end{smallmatrix}\Big)$  $\Big)$  und  $\Big(\begin{array}{c} 3 \\ 4 \\ 12 \end{array}\Big)$ .

# Abstände

Für eine Norm  $\|\cdot\|$  ist der *Abstand* zweier Vektoren *x* und *γ* definiert als

 $d(x, y) := ||x - y||.$ 

und erbt folgende Eigenschaften von denen der Norm:

$$
\blacktriangleright d(x, y) = 0
$$
genau dann, wenn  $x = y$ 

$$
\blacktriangleright d(x, y) = d(y, x) \quad \text{(Symmetric)}
$$

 $\blacktriangleright$  d(x, z)  $\leq$  d(x, y) + d(y, z) (Dreiecksungleichung)

### Beispiel

Der Abstand der Punkte P(3|4) und Q(11|10) in der euklidischen Ebene ist

$$
d(Q, P) = ||Q - P|| = ||\left(\begin{matrix} 8 \\ 6 \end{matrix}\right)|| = \sqrt{8^2 + 6^2} = \sqrt{100} = 10.
$$

# <span id="page-126-0"></span>**n** [Grundlagen](#page-1-0)

- **2** [Vektorräume](#page-48-0)
- **B** [Lineare und Affine Abbildungen](#page-82-0)
- <sup>4</sup> [Analytische Geometrie](#page-118-0)
	- [Vektorlänge und Norm](#page-118-0)
	- [Skalarprodukte und Winkel](#page-126-0)
	- [Orthogonale Projektionen](#page-136-0)
- **5 [Matrixzerlegung](#page-153-0)**

Während die euklidische Norm die *Länge* eines Vektors berechnet, erlaubt das euklidische Skalarprodukt den *Winkel* zweier Vektoren zueinander zu berechnen. Jedes Skalarprodukt deőniert eine Norm. Umgekehrt lässt sich aus einer Norm ein Skalarprodukt gewinnen, falls sie eine sogenannte *Parallelogramm-Gleichung* erfüllt.

Deőnition (Skalarprodukt oder Inneres Produkt)

Die Abb. ⟨·, ·⟩ : <sup>V</sup> <sup>×</sup> <sup>V</sup> <sup>→</sup> <sup>ℝ</sup> für einen Vektorraum <sup>V</sup> ist ein *Skalarprodukt*, wenn

- $\triangleright \langle v, v \rangle \geq 0$  mit  $\langle v, v \rangle = 0$  genau dann, wenn  $v = 0$  (Positive Definitheit)
- $\triangleright \langle v, w \rangle = \langle w, v \rangle$  (Symmetrie)
- $\blacktriangleright \langle v + w, u \rangle = \langle v, u \rangle + \langle w, u \rangle$  und  $\langle \lambda v, u \rangle = \lambda \langle v, u \rangle$  $\langle u, v + w \rangle = \langle u, v \rangle + \langle u, w \rangle$  und  $\langle u, \lambda v \rangle = \lambda \langle u, v \rangle$ <br>für alle *v*, *w* und *u* in V und  $\lambda$  in R (Bilinearität) für alle  $v$ ,  $w$  und  $u$  in V und  $\lambda$  in  $\mathbb R$

Dank der Symmetrie genügt Linearität einer der beiden Argumente zur Bilinearität!

### Beispiel (Euklidisches Skalarprodukt)

Das *euklidische Skalarprodukt*  $\langle \cdot, \cdot \rangle : \mathbb{R}^n \times \mathbb{R}^n \to \mathbb{R}$  ist definiert durch

 $\langle v, w \rangle = v_1 w_1 + \cdots + v_n w_n$  für alle  $v = (v_1 \dots v_n)$  und  $w = (w_1 \dots w_n) \in \mathbb{R}^n$ .

Es ist also  $\langle v, w \rangle = v^{\mathrm{T}} \cdot w$  das übliche Skalarprodukt gegeben durch Matrixmultiplikation eines Zeilenvektors mit einem Spaltenvektor.

Beispiel (Konstruktion allgemeiner Skalarprodukte)

Schaltet man in beiden Argument eines Skalarprodukts ⟨·,·⟩ dieselbe *umkehrbare* lineare Abbildung  $A: V \to V$  vor, so ist  $\langle A(\cdot), A(\cdot) \rangle$  wieder ein Skalarprodukt (Warum?). Ist etwa  $\langle \cdot, \cdot \rangle$  das euklidische Skalarprodukt über  $\mathbb{R}^n$  und A durch eine Diagonalmatrix mit nicht-null Einträgen gegeben, so erhalten wir ein Skalarprodukt

 $\langle v, w \rangle = \omega_1 v_1 w_1 + \cdots + \omega_n v_n w_n$  mit  $\omega_1, \ldots, \omega_n > 0$ .

### Von (allen) Skalarprodukten zu Normen

Ist  $\langle \cdot, \cdot \rangle : V \times V \rightarrow \mathbb{R}$  ein beliebiges Skalarprodukt, so ist eine Norm

 $\|\cdot\|: V \to \mathbb{R}$  definiert durch  $v \mapsto \sqrt{\langle v, v \rangle}$ .

Ist beispielsweise  $\langle \cdot, \cdot \rangle$  das euklidische Skalarprodukt auf  $\mathbb{R}^n$ , so ist  $\|\cdot\|$  die euklidische Norm (= Vektorlänge). Umgekehrt lässt sich aus der gewonnenen Norm das ursprüngliche Skalarprodukt dank Bilinearität rekonstruieren. Allgemein gilt:

### Von (manchen) Normen zu Skalarprodukten

Ist  $\|\cdot\|: V \to \mathbb{R}$  eine Norm, die die Gleichung 2 $\|u\|^2 + 2\|v\|^2 = \|u + v\|^2 + \|u - v\|^2$ (des Parallelogramms) für alle  $u$ ,  $v$  in V erfüllt, so ist ein Skalarprodukt

$$
\langle \cdot, \cdot \rangle : V \times V \to \mathbb{R} \quad \text{definiert durch} \quad v, w \mapsto \frac{1}{2} \left[ \lVert v + w \rVert^2 - \lVert v \rVert^2 - \lVert w \rVert^2 \right].
$$

### Aufgabe 4.3

Welche der Normen  $\lVert\cdot\lVert$ ,  $\lVert\cdot\lVert_1$  und  $\lVert\cdot\lVert_\infty$  auf  $\mathbb{R}^2$  erfüllen die Parallelogramgleichung?

iu

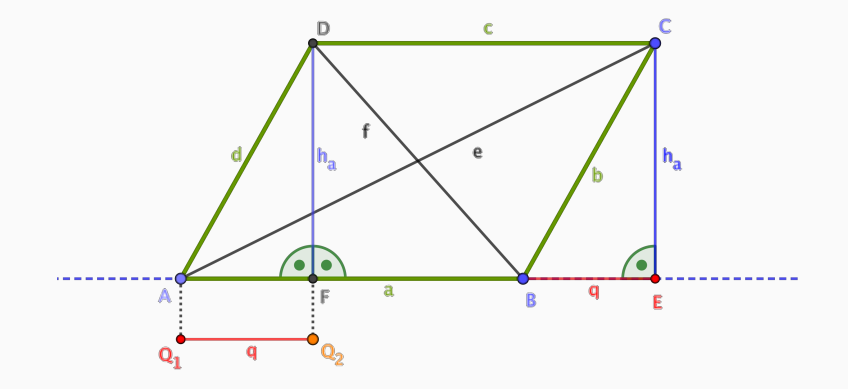

Abbildung: Beweis der Parallelogramgl. für  $e = u + v$ ,  $f = u - v$ ,  $a = u$  und  $b = v$  ([\[Com22d\]](#page-189-0)). Bestimme  $e^2$  und  $f^2$  mit dem Satz des Pythagoras durch  $a,\,q$  und  $h_a;\,b$  genauso.

# Berechnung des Winkels eines Dreiecks

Satz (des Pythagoras)

*Für die Seitenlängen , und eines* rechtwinkligen *Dreiecks mit längster Seite gilt*

$$
a^2 + b^2 = c^2.
$$

### Satz (Cosinussatz)

*Für die Seitenlängen , und eines* beliebigen *Dreiecks mit längster Seite und ihr gegenüberliegendem Winkel* γ *gilt*

$$
a^2 + b^2 - 2ab\cos\gamma = c^2.
$$

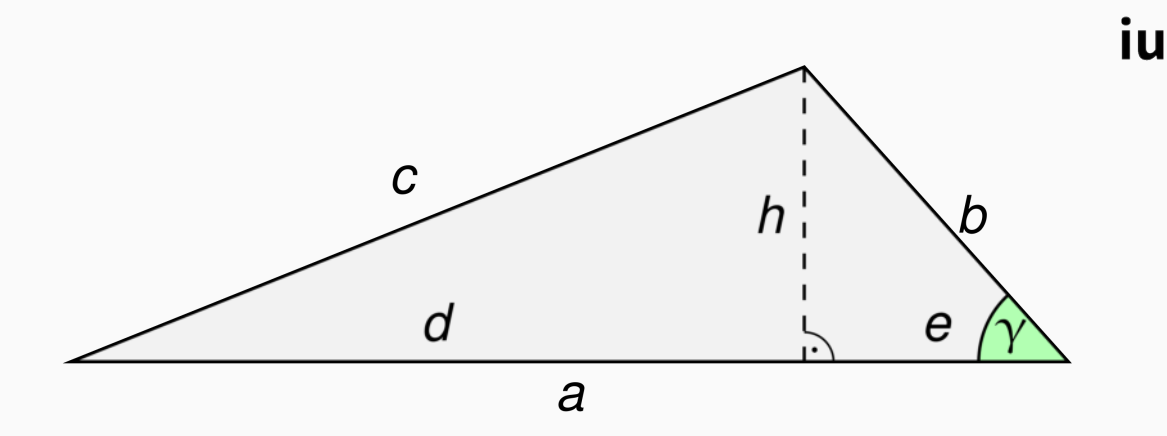

Abbildung: Beweis des Cosinussatzes durch Anwendung des Satzes des Pythagoras auf die beiden rechtwinkligen Teildreiecke und Einsetzen von  $d = a - e$  und  $e = b \cos \gamma$  ([\[Com22e\]](#page-190-1))

### Skalarprodukt und Winkel

Gegeben zwei Vektoren  $a$  und  $b$  in der Ebene. Aus der Bilinearität des euklidischen Skalarprodukts  $\langle \cdot, \cdot \rangle : a, b \mapsto a^{\mathrm{T}} \cdot b$  und  $||x||^2 = x^{\mathrm{T}} \cdot x$  folgt

$$
2 \cdot a^{\mathrm{T}} \cdot b = ||a + b||^2 - ||a||^2 - ||b||^2
$$

Seien die Seiten eines Dreiecks in der Ebene durch die Vektoren  $a, b$  und  $c$  gegeben. Laut Cosinussatz

$$
2||a|| ||b|| \cos \gamma = ||c||^2 - ||a||^2 - ||b||^2.
$$

Da  $a + b = (c_1, -c_2)$  gilt  $||c|| = ||a + b||$ . Gleichsetzen der rechten Seiten beider Gleichungen ergibt

$$
2||a|| ||b|| \cos \gamma = 2a^{\mathrm{T}} \cdot b,
$$

so dass für den Winkel gilt:

$$
\cos \gamma = \frac{a^{\mathrm{T}} \cdot b}{\|a\| \|b\|}.
$$

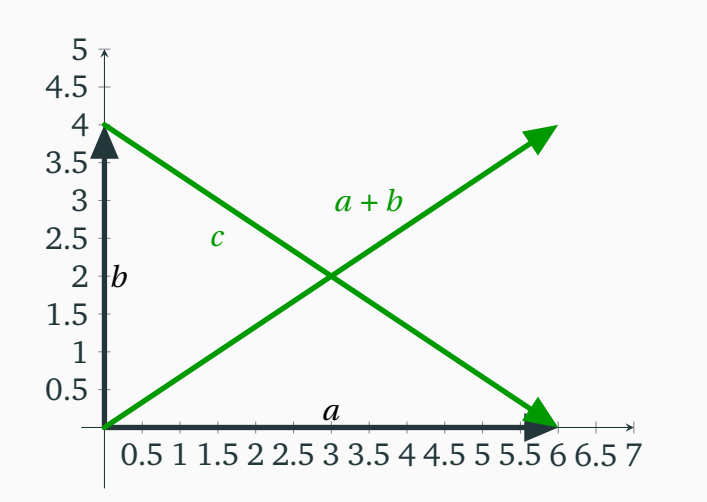

iп

Abbildung: Für die längste Seite  $c$  eines (beliebigen) Dreiecks mit Schenkeln  $a$  und  $b$  gilt (als Richtungsvektor)  $a + b = (c_1, -c_2)$  (und somit insbesondere  $||c|| = ||a + b||$ ).

Zur Erinnerung: Ein *Einheitsvektor* ist ein Vektor  $\nu$  der Länge 1, das heißt  $||\nu|| = 1$ .

### Aufgabe 4.4

Seien  $\vec{a}$  und  $\vec{b}$  zwei Einheitsvektoren im  $\mathbb{R}^n$  in einem Winkel von  $60^\circ$  zueinander.

- 1. Stehen die beiden Vektoren  $\vec{v} = 3\vec{a} 2\vec{b}$  und  $\vec{w} = \vec{a} + 4\vec{b}$  senkrecht zueinander?
- 2. Berechne die Längen  $|\vec{v}|$ ,  $|\vec{w}|$  und  $|\vec{v} \vec{w}|$ !
- 3. Berechne die Winkel ∠ $(-\vec{v}, \vec{w} \vec{v})$  und ∠ $(-\vec{w}, \vec{v} \vec{w})$ !
- 4. Wähle Vektoren  $\vec{a}$  und  $\vec{b}$  in der Ebene, zeichne  $\vec{v}$ ,  $\vec{w}$  und  $\vec{v}$   $\vec{w}$ , und prüfe so die Ergebnisse der ersten drei Aufgaben.

# <span id="page-136-0"></span>**n** [Grundlagen](#page-1-0)

- **2** [Vektorräume](#page-48-0)
- **B** [Lineare und Affine Abbildungen](#page-82-0)
- <sup>4</sup> [Analytische Geometrie](#page-118-0)
	- [Vektorlänge und Norm](#page-118-0)
	- [Skalarprodukte und Winkel](#page-126-0)
	- [Orthogonale Projektionen](#page-136-0)

# **5 [Matrixzerlegung](#page-153-0)**

### Definition (Orthogonalität)

Sei  $\langle \cdot, \cdot \rangle : V \to \mathbb{R}$  Skalarprodukt eines Vektorraums V. Zwei Vektoren  $\nu$  und  $w$  sind *orthogonal*, falls  $\langle v, w \rangle = 0$ .

### Beispiel (Orthogonalität meint alles im Lot)

Ist  $V = \mathbb{R}^n$  und  $\langle \cdot, \cdot \rangle : V \to \mathbb{R}$  das euklidische Skalarprodukt, so sind v und w orthogonal genau dann, wenn cos ∠( $\vec{v}$ ,  $\vec{w}$ ) = 0, das heißt, sie stehen *senkrecht* zueinander.

### Aufgabe 4.5

Berechne die euklidischen Skalarprodukte der Vektoren  $\left(\begin{smallmatrix} 3\\ 5\\ 4\end{smallmatrix}\right)$  $\bigg), \left(\begin{array}{c} 4 \\ 0 \\ -3 \end{array}\right)$  $\bigg)$  und  $\bigg(\frac{3}{4}\bigg)$  . Bilden sie eine Orthogonalbasis? (Siehe Definition 4.1.)

ÌП Sind  $v_1, ..., v_n$  in V vom Nullvektor verschiedene paarweise orthogonale Vektoren, das heißt  $v_1 \neq 0, ..., v_n \neq 0$  und  $\langle v_i, v_j \rangle = 0$  für alle  $i, j = 1, ..., n$  mit  $i \neq j$ , so sind  $v_1, ..., v_n$  linear unabhängig (und wir sehen gleich weshalb).

### Definition 4.1 (Orthogonal- und Orthonormalbasis)

Eine Basis  $v_1, ..., v_n$  eines Vektorraums V heißt *Orthogonalbasis*, falls all ihre Vektoren paarweise orthogonal sind, das heißt  $\left\langle v_i, v_j\right\rangle =0$  für alle  $i,j=1,\ldots,n$ mit *i* ≠ *j*. Gilt zudem  $||v_1|| = ... = ||v_n|| = 1$ , so heißt sie *Orthonormalbasis*.

### Beispiel (Orthonormalbasen)

- 1. Die kanonische Basis  $e_1, ..., e_n$  des  $\mathbb{R}^n$  ist eine Orthonormalbasis.
- 2. Ist  $v_1,...,v_n$  eine Orthogonal-, so  $\frac{1}{\|v_1\|}v_1,...,\frac{1}{\|v_n\|}$  $\frac{1}{\|v_n\|}v_n$  eine Orthonormalbasis.
- 3. Die Vektoren  $\begin{pmatrix} \cos(\alpha^\circ) \\ \sin(\alpha^\circ) \end{pmatrix}$  $\sin(\alpha^\circ)$ ) und  $\left(-\sin(\alpha^\circ)\right)$  $\cos(\alpha^\circ)$  $\overline{1}$ bilden bezüglich des euklidischen Skalarprodukts für jedes  $\alpha$  eine Orthonormalbasis nach Satz des Pythagoras.

Ist  $v_1, ..., v_n$  eine Basis und  $\nu$  ein beliebiger Vektor, so lässt sich dieser eindeutig als **III** Linearkombination  $v = \lambda_1 v_1 + \cdots + \lambda_n v_n$  schreiben. Während zur Bestimmung der reellen Zahlen  $\lambda_1, \ldots, \lambda_n$  für eine allgemeine Basis ein LGS zu lösen ist, sind sie bei einer Orthogonalbasis direkt ablesbar aus den Skalarprodukten von  $\nu$  mit  $\nu_1, ..., \nu_n$ ; wegen Bilinearität von  $\langle \cdot, \cdot \rangle$ , Orthogonalität von  $v_1$ , und  $v_2$ , ...,  $v_n$  und  $||v_1|| = 1$  gilt etwa für  $v_1$  (und analog für  $v_2$ , ...,  $v_n$ ):

$$
\langle v_1,v\rangle=\langle v_1,\lambda_1v_1+\cdots+\lambda_nv_n\rangle=\lambda_1\langle v_1,v_1\rangle+\cdots+\lambda_n\langle v_1,v_n\rangle=\lambda_1\langle v_1,v_1\rangle=\lambda_1.
$$

#### Beispiel

Für die Orthonormalbasis  $v_1 =$  $\sqrt{\frac{\sqrt{1/2}}{\sqrt{1/2}}}$  $\overline{1}$ und  $v_2 =$  $\sqrt{\frac{1}{2}}$  $-\sqrt{1/2}$  $\overline{1}$ in  $\mathbb{R}^2$  berechnen wir die Koordinaten  $\lambda_1$  und  $\lambda_2$  von  $\nu = \begin{pmatrix} 2 \\ 0 \end{pmatrix} = \lambda_1 \nu_1 + \lambda_2 \nu_2$  durch

$$
\langle v_1, v \rangle = v_1^T \cdot v = 2\sqrt{1/2} = \sqrt{2}
$$
 and  $\langle v_2, v \rangle = v_2^T \cdot v = 2\sqrt{1/2} = \sqrt{2}$ .

 $a<sub>2</sub>$ proj iu

Abbildung: Ist x ein beliebiger Vektor,  $a_1$  und  $a_2$  eine Orthogonalbasis so dass  $x =$  $\lambda_1a_1 + \lambda_2a_2$ , so sind seine diesbezüglichen Koordinaten  $\lambda_1 = \langle a_1,x \rangle / ||a_1||^2$  und  $\lambda_2 = \langle a_2,x\rangle / ||a_2||^2.$ 

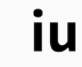

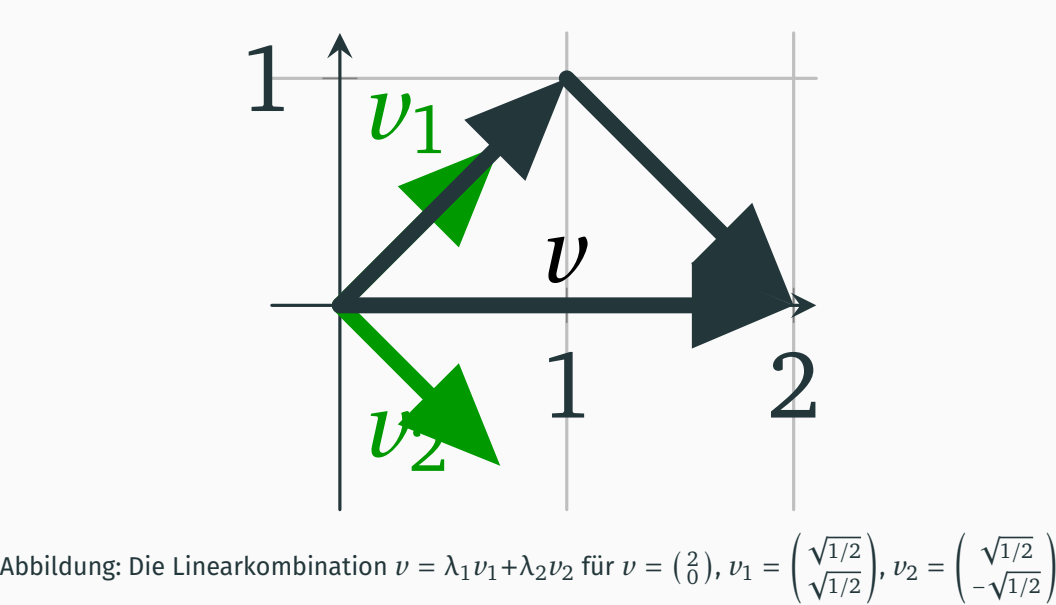

und  $\lambda_1 = \lambda_2 = \sqrt{2}$ .

Die beiden Berechnungen des euklidischen Skalarprodukts (das einen Zeilen- mit dem Spaltenvektor multiplizert) zur Bestimmung der Koeffizienten von  $\nu$  als Linearkombination von  $v_1$  und  $v_2$ 

$$
\langle v_1, v \rangle = v_1 \cdot v = 2\sqrt{1/2} = \sqrt{2}
$$
 and  $\langle v_2, v \rangle = v_2 \cdot v = 2\sqrt{1/2} = \sqrt{2}$ .

ließen sich als Matrixprodukt zusammenfassen:

$$
\begin{pmatrix} \sqrt{1/2} & \sqrt{1/2} \\ \sqrt{1/2} & -\sqrt{1/2} \end{pmatrix} \begin{pmatrix} 2 \\ 0 \end{pmatrix} = \begin{pmatrix} \sqrt{2} \\ \sqrt{2} \end{pmatrix}.
$$

Aufgabe 4.6 Berechne die Koeffizienten von  $\begin{pmatrix} 1 \\ 1 \\ 1 \end{pmatrix}$  $\Big)$  bezüglich der Vektoren  $\Big(\begin{smallmatrix} 3 \ 5 \ 4 \end{smallmatrix}$  $\bigg), \begin{pmatrix} 4 \\ 0 \\ -3 \end{pmatrix}$  $\big)$  und  $\big(\frac{3}{4}\big)$ .

# Wie findet man eine (zweidimensionale) orthogonale Basis?

Wir lösen dies Problem hier nur für *zweidimensionale* Räume, wie folgt: Gegeben zwei lineare unabhängige Vektoren e und v. Wir fixieren e und suchen  $w = v + \lambda e$ . so dass  $\langle e, w\rangle = \langle e, v\rangle + \lambda$   $\langle e, e\rangle = 0$ , das heißt  $\lambda := -\frac{\langle e, v\rangle}{\|e\|^2}$  $||e||^2$ 

### Deőnition

Die *orthogonale Projektion* auf e in einem Vektorraum V ist

$$
p_e: V \to \mathbb{R} \cdot e
$$
 definitert durch  $v \mapsto \frac{\langle e, v \rangle}{\|e\|^2} \cdot e$ .

### Satz (zum Finden eines orthognalen Vektors)

*Sind e und v linear unabhängig, so stehen e und*  $w = v - p_e(v)$  orthogonal. Auf der *von e aufgespannten Geraden ist*  $p_e(v)$  *der v am nächsten gelegene Punkt.*
### Orthogonale Projektion als Fällen des Lots

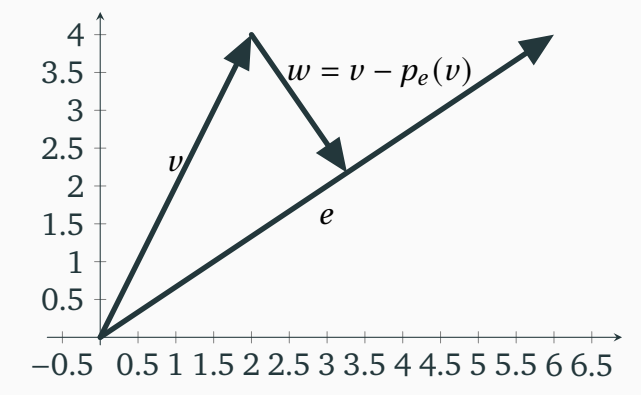

Abbildung: In der euklidischen Ebene entsteht  $p_e(v)$  durch Fällen des Lots von  $v$  auf die von e aufgespannte Gerade. Der Vektor  $w$  verbindet  $p_e(v)$  und  $v$ .

Ist etwa  $V = \mathbb{R}^n$  und  $e = e_n$ , so ist p die Projektion auf die n-te Koordinatenachse.

#### Beobachtung (Gram-Schmidtsches Orthogonalisierungsverfahren)

Drei Vektoren  $u, v$  und  $w$  können dann ganz ähnlich zu zweien paarweise orthogonalisiert werden, wie folgt: Orthgonalisiere

- 1.  $\,u$  mit  $\,u$  zu  $\,v'$  mittels Orthogonalprojektion, dann
- 2.  $w$  mit  $u$  zu  $w'$  mittels Orthogonalprojektion, und letztlich
- 3.  $w'$  mit  $v'$  zu  $w''$  mittels Orthogonalprojektion.

Verfahre nun analog für mehr als drei Vektoren ausgehend von  $u$ ,  $v^{\prime}$  und  $w^{\prime\prime}.$ 

#### Aufgabe 4.7

Orthonormalisiere die drei linear unabhängigen Vektoren  $\left(\begin{smallmatrix} 1 \ 0 \ 0 \end{smallmatrix}\right)$  $\Big), \Big(\begin{smallmatrix} 1 \\ 0 \\ 1 \end{smallmatrix}\Big)$  $\binom{1}{1}$  und  $\binom{1}{1}$  $\lim \mathbb{R}^3!$  Beispiel

Gegeben die Vektoren  $e = \left(\frac{1}{0}\right)$  und  $v = \left(\frac{1}{1}\right)$  in der euklidischen Ebene. Dann ist

$$
w = e - p_e(v) = w - \frac{\langle e, v \rangle}{\|e\|^2} \cdot e = w - 1 \cdot e = \begin{pmatrix} 1 \\ 0 \end{pmatrix} - \begin{pmatrix} 1 \\ 1 \end{pmatrix} = \begin{pmatrix} 0 \\ -1 \end{pmatrix}
$$

orthogonal zu e.

Aufgabe 4.8 Orthonormalisiere die beiden linear unabhängigen Vektoren  $\left(\frac{1}{1}\right.$  $\Big)$  und  $\Big(\begin{smallmatrix} 1 \ 0 \ 1 \end{smallmatrix}\Big)$  $\Big)$  im  $\mathbb{R}^3$ !

### Orthogonalmatrizen

#### Deőnition

Eine  $n \times n$ -Matrix A ist *orthogonal* falls  $AA<sup>T</sup> = E<sub>n</sub>$ .

Da der Eintrag  $c_{ij}$  des Produkts C = AB zweier Matrizen das euklidische Skalarprodukts des  $i$ -ten Zeilenvektors von A mit dem  $i$ -ten Spaltenvektor von B ist, ist eine Matrix genau dann orthogonal, wenn ihre Spaltenvektoren im  $\mathbb{R}^n$  eine Orthonormalbasis bilden:

$$
AAT = C = (ci,j) \text{ mit } ci,j = \vec{a}iT \vec{a}j = \langle \vec{a}i, \vec{a}j \rangle
$$

für die *i*-ten und *j*-ten Spaltenvektoren  $\vec{a}_i$  und  $\vec{a}_j$  von A.

Beispiel

Die Drehmatrizen  $\begin{pmatrix} \cos(\alpha^\circ) & -\sin(\alpha^\circ) \\ \sin(\alpha^\circ) & \cos(\alpha^\circ) \end{pmatrix}$  $sin(\alpha^\circ)$   $cos(\alpha^\circ)$  $\overline{1}$ beschreiben alle  $2 \times 2$ -Orthogonalmatrizen.

# Rückschau und Lösungen

# **[Analytische Geometrie](#page-118-0)**

- [Vektorlänge und Norm](#page-118-0)
- [Skalarprodukte und Winkel](#page-126-0)
- [Orthogonale Projektionen](#page-136-0)

### Wesentliches

- 1. Der Begriff der *Norm* verallgemeinert den der Länge eines Vektors, der im euklidischen Raum durch den Satz des Pythagoras erklärt ist.
- 2. Das *Skalarprodukt*, das im euklidischen Raum den Winkel die Messung des Winkels zwischen zwei Vektoren ermöglicht, deőniert eine Norm; umgekehrt gestatten manche Normen das Skalarprodukt wiederzugewinnen.
- 3. Zentral war der Begriff der *Orthogonalität*, der im euklidischen Raum Vektoren senkrecht zueinander beschreibt. Mittels des Skalarprodukts lassen sich die Linearkombinationen orthogonaler Vektoren einfach berechnen. Durch *orthogonale Projektion* ließen sich dabei die Abstände von Vektoren zu Geraden bestimmen und, ausgehend von linear unabhängigen Vektoren, schrittweise aus ihnen (paarweise) orthogonale gewinnen.

#### Lösung zu Aufgabe 4.1

Seine Länge ist 
$$
\sqrt[2]{(-4)^2 + (-3)^2 + 12^2} = \sqrt[2]{169} = 13.
$$

Die Einheitsvektoren liegen auf dem Einheitskreis beziehungsweise der -sphäre.

#### Lösung zu Aufgabe 4.2

- $\blacktriangleright$  Für die euklidischen Normen: 2,  $\sqrt[2]{3}$  und 13.
- ▶ Für die Maximunsnormen: 2, 1 und 12.
- ▶ Für die Betragssummennormen: 2, 3 und 19.

#### Lösung zu Aufgabe 4.5

Für das Skalarprodukt des ersten mit den zweiten, des ersten mit den dritten und des zweiten mit dem dritten erhalten wir 0, 0 und 0. Alle Vektoren stehen orthogonal zueinander.

#### Lösung zu Aufgabe 4.3

Die euklidische Norm erfüllt die Parallelogramgleichung und induziert die euklidische Norm. Für die Summe der kanonischen Einheitsvektoren  $u = e_1$  und  $\nu = e_2$  im  $\mathbb{R}^2$  gilt die Parallelogramgleichung für keine der beiden Normen:

$$
2||u||_1^2 + 2||v||_1^2 = 2 + 2 \neq 2^2 + 2^2 = ||u + v||_1^2 + ||u - v||_1^2
$$

und

$$
2||u||_{\infty}^{2} + 2||v||_{\infty}^{2} = 2 + 2 \neq 1^{2} + 1^{2} = ||u + v||_{\infty}^{2} + ||u - v||_{\infty}^{2}.
$$

Lösung zu Aufgabe 4.4

1.  $\vec{v} \cdot \vec{w} = 3|\vec{a}|^2 + 12\vec{a} \cdot \vec{b} - 2\vec{b} \cdot \vec{a} + 8|\vec{b}|^2 = 3 \cdot 1 + 12 \cdot 0.5 - 2 \cdot 0.5 + 8 \cdot 1 = 0.$ 

- 2. Wegen der Orthogonalität von  $\vec{v}$  und  $\vec{w}$  gilt  $|\vec{v}|^2 = |3\vec{a}|^2 + |2\vec{b}|^2$ ,  $|\vec{w}| = |\vec{a}|^2 + |\vec{a}|^2$  $|4\vec{b}|^2$  und  $|\vec{v} - \vec{w}| = |2\vec{a}|^2 + |6\vec{b}|^2!$
- 3. Wegen der Orthogonalität von  $\vec{v}$  und  $\vec{w}$  gilt  $-\vec{v} \cdot (\vec{w} \vec{v}) = \vec{v} \cdot \vec{v} = |\vec{v}|^2$ und  $-\vec{w} \cdot (\vec{v} - \vec{w}) = \vec{w} \cdot \vec{w} = |\vec{w}|^2$ , so dass cos ∠ $(-\vec{v}, \vec{w} - \vec{v}) = \frac{|\vec{v}|}{|\vec{w} - \vec{w}|^2}$  $\frac{|\vec{v}|}{|\vec{w}-\vec{v}|}$  und  $\cos \angle(-\vec{w}, \vec{v} - \vec{w}) = \frac{|\vec{w}|}{|\vec{v} - \vec{w}|}$  $\frac{|\omega|}{|\vec{v}-\vec{w}|}$ .

Lösung zu Aufgabe 4.7 Es ergibt sich etwa  $\begin{pmatrix} 1 \\ 0 \\ 0 \end{pmatrix}$  $\Big)$ ,  $\Big( \begin{smallmatrix} 0 \\ 0 \\ 1 \end{smallmatrix} \Big)$  $\Big)$  und  $\Big(\begin{smallmatrix} 0 \ 1 \ 0 \end{smallmatrix}\Big)$ .

Lösung zu Aufgabe 4.8 Es ergibt sich etwa  $\begin{pmatrix} 1 \\ 0 \\ 1 \end{pmatrix}$  $\Big)$  und  $\Big(\begin{smallmatrix} 0 \ 1 \ 1 \end{smallmatrix}\Big)$ .

# <span id="page-153-0"></span>**n** [Grundlagen](#page-1-0)

- **2** [Vektorräume](#page-48-0)
- **[Lineare und Affine Abbildungen](#page-82-0)**
- **4 [Analytische Geometrie](#page-118-0)**
- **5** [Matrixzerlegung](#page-153-0)
	- [Determinante](#page-153-0)

**[Eigenwerte, Eigenvektoren und Matrizen-Diagonalisierung](#page-161-0)** [Cholesky-Zerlegung](#page-171-0)

# Rückblick: Bedeutung der Determinante

Der Betrag | det A| der Determinante der Matrix A einer linearen Abbildung

- $\blacktriangleright$  auf  $\mathbb{R}^2$  gibt an, um welches Vielfache sich die Flächen aller transformierten Objekte erhöht, ablesbar an der Fläche des transformierten Einheitsquadrats (das im allgemeinen ein gedrehtes Parallelogramm ist).
- $\blacktriangleright$  auf  $\mathbb{R}^3$  gibt an, um welches Vielfache das Volumen aller transformierten Objekte sich erhöht, ablesbar am Volumen des transformierten Einheitswürfels (der im allgemeinen ein gedrehter Spat ist).

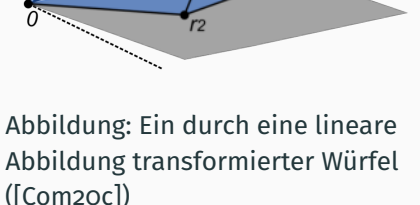

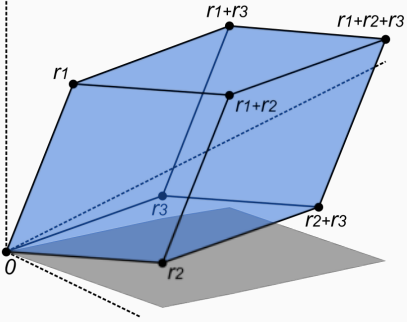

# Rückblick: Rekursive Deőnition der Determinante

Die Determinante einer  $n \times n$ -Matrix lässt sich rekursiv durch ihre Entwicklung nach

einer Spalte oder Zeile definieren: Für  $n = 2$  ist  $\begin{array}{c} \hline \rule{0pt}{2.5ex} \\ \rule{0pt}{2.5ex} \end{array}$  $a_{11}$   $a_{12}$  $a_{21}$   $a_{22}$  $\bigg| := a_{11} \cdot a_{22} - a_{21} \cdot a_{12}.$ 

Für  $n = 3$ , durch Entwicklung nach der 1. Spalte:

$$
|A| := \begin{vmatrix} a_{11} & a_{12} & a_{13} \\ a_{21} & a_{22} & a_{23} \\ a_{31} & a_{32} & a_{33} \end{vmatrix}
$$
  
=  $a_{11} \begin{vmatrix} 1 & 1 & 1 \\ 1 & a_{22} & a_{23} \\ 1 & a_{32} & a_{33} \end{vmatrix} - a_{21} \begin{vmatrix} 1 & a_{12} & a_{13} \\ 1 & 1 & 1 \\ 1 & a_{32} & a_{33} \end{vmatrix} + a_{31} \begin{vmatrix} 1 & a_{12} & a_{13} \\ 1 & a_{22} & a_{23} \\ 1 & 1 & 1 \end{vmatrix}$   
=  $a_{11} \begin{vmatrix} a_{22} & a_{23} \\ a_{32} & a_{33} \end{vmatrix} - a_{21} \begin{vmatrix} a_{12} & a_{13} \\ a_{32} & a_{33} \end{vmatrix} + a_{31} \begin{vmatrix} a_{12} & a_{13} \\ a_{22} & a_{23} \end{vmatrix}$ 

(Das Vorzeichen der Unterdeterminante ist genau dann positiv, wenn die Summe der Indizes der ausgelassenen Zeile und Spalte gerade ist.) Entsprechend für  $n = 4, \ldots$ 

# Eigenschaften der Determinante

Sei A eine quadratische Matrix.

- Ist B eine weitere quadratische Matrix, so det A·B = det A·det B; da det  $E_n = 1$ insbesondere  $\det(A^{-1}) = (\det A)^{-1}$ .
- ▶ Ihre Zeilen sind linear abhängig (etwa zwei Zeilen ein Vielfaches voneinander oder gleich, oder alle Einträge einer Zeile gleich null) genau dann, wenn  $\det A = 0$ .
- $\blacktriangleright$  Es gilt  $\det A = \det A^T$ ; insbesondere gilt die vorige Aussage genauso für Spalten anstelle Zeilen.

Aufgabe 5.1

Zeige, dass die Spalten einer  $2 \times 2$ -Matrix A genau dann linear abhängig sind, wenn  $det A = 0$ .

Satz (Regel von Sarrus für  $3 \times 3$ -Matrizen)

$$
\det \begin{pmatrix} a & b & c \\ d & e & f \\ g & h & i \end{pmatrix} = aei + bfg + cdh - ceg - afh - bdi.
$$

Schreiben wir eine Kopie der linken beiden Spalten der Matrix rechts von ihrer dritten Spalte, so werden rechts vom Gleichheitszeichen die Einträge der Diagonalen dieser Matrix mit fünf Spalten multipliziert und

- ▶ *addiert* für die Diagonalen von links (oben) nach rechts (unten), und
- ▶ *subtrahiert* für die Diagonalen von rechts (oben) nach links (unten).

Aufgabe 5.2

Bestimme die Determinanten von A = 
$$
\begin{pmatrix} 3 & -1 \\ 2 & 1 \end{pmatrix}
$$
, B =  $\begin{pmatrix} -2 & -1 & 1 \\ 3 & 1 & 2 \\ 1 & 1 & 0 \end{pmatrix}$  und C =  $\begin{pmatrix} -2 & 3 & 1 \\ -1 & 1 & 1 \\ 1 & 2 & 0 \end{pmatrix}$ .

# Berechnung der Determinante von Dreiecksmatrizen

Für quadratische Matrizen mit mehr als drei Zeilen suchen wir nach einfacheren Wegen zur Berechnung ihrer Determinante. Am einfachsten ist diese für eine Dreiecksmatrix; mit dem Gauss-Algorithmus überführt man eine beliebige Matrix zu einer solchen.

Satz

*Die Determinante einer*  $n \times n$ *-Dreiecksmatrix*  $A = (a_{ij})$ 

$$
\begin{pmatrix} a_{11} & a_{12} & \cdots & a_{1n} \\ a_{22} & \cdots & a_{2n} \\ & & \ddots & \vdots \\ & & & a_{nn} \end{pmatrix} \quad \text{oder} \quad \begin{pmatrix} a_{11} \\ a_{21} & a_{22} \\ \vdots & \vdots & \ddots \\ a_{n1} & a_{n2} & \cdots & a_{nn} \end{pmatrix}
$$

*ist*  $det(A) = a_{11} \cdots a_{nn}$ , das Produkt der Einträge ihrer Hauptdiagonalen.

# Determinantenberechnung durch Umformung zu Dreiecksmatrix  $\mathbf{u}$

Mit dem Gauss-Algorithmus kann jede beliebige Matrix A zu einer Dreiecksmatrix umgeformt werden, deren Determinante dann das Produkt ihrer Diagonaleinträge ist. Entsteht eine Matrix B aus der Matrix A durch

- ▶ durch Addition eines Vielfachen einer Zeile zu einer anderen, so bleiben die Determinanten der Matrizen gleich,  $\det B = \det A$ ,
- ▶ Vertauschung zweier Zeilen, so unterscheiden sich die Determinanten der Matrizen im Vorzeichen, det B <sup>=</sup> <sup>−</sup> det A
- $\triangleright$  Multiplikation eine Zeile mit einem Skalar  $\lambda$ , so det B =  $\lambda$  det A (wie ersichtlich an der Determinante einer Dreiecksmatrix).

Entsteht also die Matrix in Dreiecksform B aus der ursprünglichen Matrix A allein durch wiederholte Addition vielfacher der Zeilen untereinander (wie stets möglich), so ist die Determinante von A das Produkt der Diagonaleinträge von B:

 $\det A = b_{11} \cdots b_{nn}$ .

#### Definition (Hauptminor oder -unterdeterminante)

Der  $k$ -te *Hauptminor* (oder auch *Hauptunterdeterminante*) einer  $n \times n$ -Matrix  $(a_{ij})_{i,j \leq n}$  für  $k = 1, ..., n$  ist det $(a_{ij})_{i,j \leq k}$ .

Das heißt, die  $k$ -te Hauptunterdeterminante (für  $k = 1, \ldots, n$ ) ist die Determinante der  $k \times k$ -Untermatrix von A mit Einträgen in den ersten  $k$  Zeilen und Spalten von A:

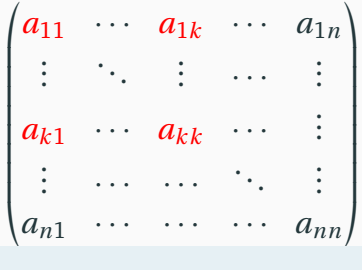

#### Aufgabe 5.3

Berechne den ersten, zweiten und dritten Hauptminor von  $\begin{pmatrix} 3 & 0 & 7 \ 0 & 1 & 0 \ 7 & 0 & 3 \end{pmatrix}$ 

# <span id="page-161-0"></span>**n** [Grundlagen](#page-1-0)

- **2** [Vektorräume](#page-48-0)
- **1** [Lineare und Affine Abbildungen](#page-82-0)
- **4 [Analytische Geometrie](#page-118-0)**
- <sub>5</sub> [Matrixzerlegung](#page-153-0)
	- [Determinante](#page-153-0)

[Eigenwerte, Eigenvektoren und Matrizen-Diagonalisierung](#page-161-0) [Cholesky-Zerlegung](#page-171-0)

Eine lineare Abbildung  $A: V \rightarrow V$  mit Werten im Ursprungs-Vektorraum dreht im Allgemeinen einen Vektor  $\nu$ . Bildet sie jedoch  $\nu$  wieder auf die von ihm aufgespannte Gerade ab, das heißt, skaliert sie nur  $\nu$  um einen (möglicherweise negativen) Faktor λ, so heißt *Eigenvektor* und λ *Eigenwert* von für A.

Definition (Eigenvektor und Eigenwert einer linearen Abbildung)

Sei V ein Vektorraum, A: V → V eine lineare Abbildung. Ein Vektor  $\nu \neq 0$  in V heißt *Eigenvektor* für A zum *Eigenwert*  $\lambda$  in ℝ falls  $A\nu = \lambda \nu$ .

Eigenvektoren verschiedener Eigenwerte sind linear unabhängig. Ist etwa A eine lineare Abbildung der euklidischen Ebene mit unterschiedlichen Eigenwerten, so lässt sie nur zwei Geraden unveränderlich. Doch nicht alle Matrizen haben Eigenwerte (bzw. -vektoren). In der euklidischen Ebene sind dies die Drehmatrizen

$$
\begin{pmatrix} cos(\alpha^\circ) & -sin(\alpha^\circ) \\ sin(\alpha^\circ) & cos(\alpha^\circ) \end{pmatrix}
$$

für einen positiven Winkel  $\alpha < 180^\circ$ .

Eine Abbildung wird durch ihre Werte auf den Vektoren einer Basis vollständig beschrieben; üblicherweise durch die der kanonischen Basis; hier durch die Basisvektoren  $\left(\begin{smallmatrix}1\1\end{smallmatrix}\right)$  und  $\left(\begin{smallmatrix}0\1\end{smallmatrix}\right)$ , die von der Abbildung gestreckt werden.

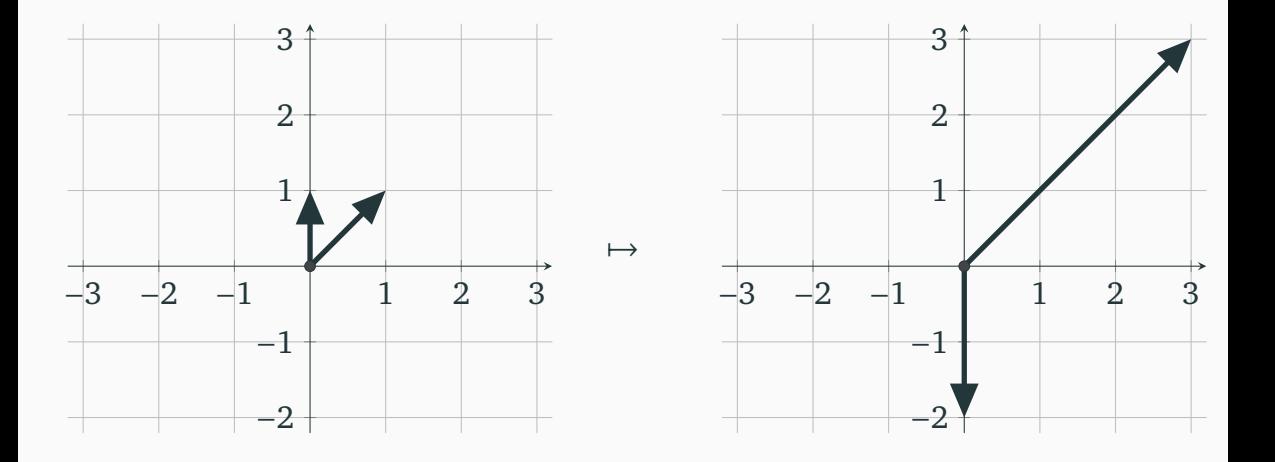

ÌП

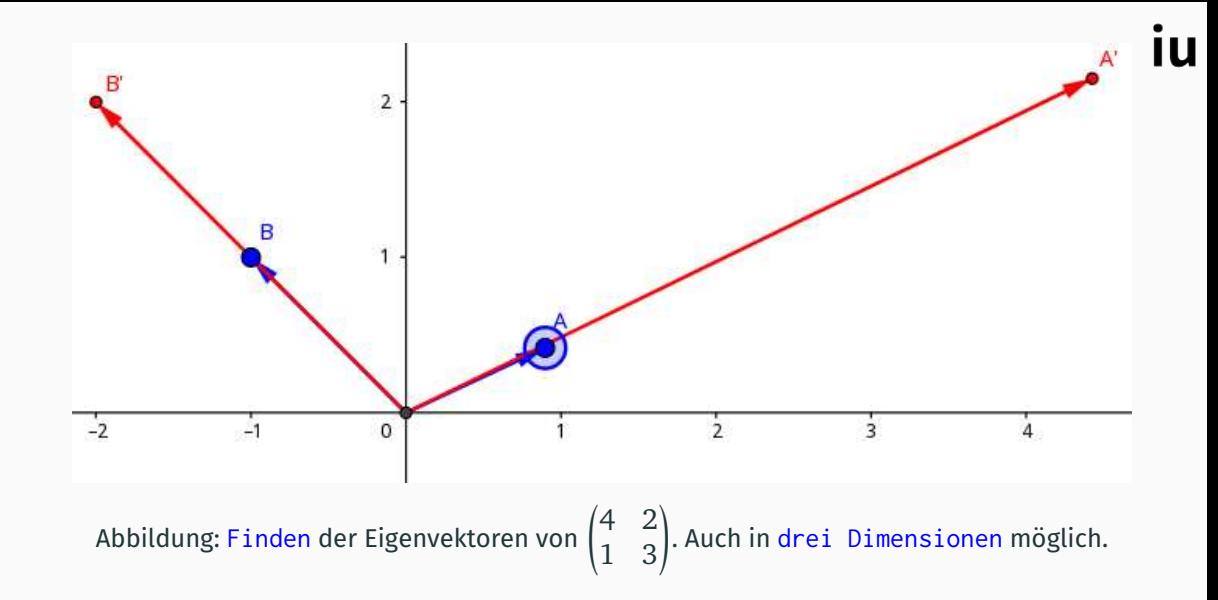

Ist  $\nu$  ein Eigenvektor, so auch all seine Vielfachen  $\mu \cdot \nu$  für  $\mu \in \mathbb{R}$  ungleich null. Üblicherweise wählt man unter diesen einen (der beiden) mit Länge 1.

#### Beispiel (Berechnung von Eigenwerten und -vektoren)

Die Eigenwerte und -vektoren von A =  $\begin{pmatrix} 3 & 2 \end{pmatrix}$ ) sind die Lösungen in  $\lambda$ ,  $x_1$  und  $x_2$ von  $\begin{pmatrix} 3 \\ -5 \\ -2 \end{pmatrix}$  $(\begin{array}{c} x_1 \ x_2 \end{array}) = \lambda \begin{pmatrix} x_1 \ x_2 \end{pmatrix}$ . Ausgeschrieben

$$
3x_1 = \lambda x_1
$$
 und  $-5x_1 - 2x_2 = \lambda x_2$   $\Leftrightarrow$   $(3 - \lambda)x_1 = 0$  und  $-5x_1 - (2 + \lambda)x_2 = 0$ .

Wir sehen, dass für  $\lambda = 3$  und  $x_2 = x_1$  beziehungsweise  $\lambda = -2$  und  $x_1 = 0$  beide Gleichungen erfüllt sind; das heißt, für den Eigenvektor  $\left(\frac{1}{1}\right)$  mit Eigenwert  $\lambda=3$ beziehungsweise  $\begin{pmatrix} 0 \\ 1 \end{pmatrix}$  mit  $\lambda = -2$ . (Tatsächlich ist A die Matrix der Abbildung aus Abschnitt 2 für die Basis  $e_1$  und  $e_2$ .)

Es wäre übersichtlicher erst Eigenwerte  $\lambda$  und dann Eigenvektoren  $\left(\begin{smallmatrix} x_1\cr \vdots\cr x_n\end{smallmatrix}\right)$  $\overline{1}$ zu ermitteln, anstelle wie im Beispiel für alle Variablen  $\lambda$  und  $x_1, ..., x_n$  gleichzeitig zu lösen.

## Bestimmung von Eigenwerten

Wir können die Existenz eines Eigenvektors für A wie folgt umformulieren: Da

$$
Av = \lambda v \iff Av - \lambda v = 0 \iff (A - \lambda E_n)v = 0
$$

ist  $\lambda$  ein Eigenwert genau dann, wenn  $A - \lambda E_n$  ein  $\nu \neq 0$  auf 0 abbildet, genau dann, wenn A −  $\lambda$ E<sub>n</sub> linear abhängige Zeilen hat, genau dann, wenn det(A −  $\lambda$ E<sub>n</sub>) = 0.

#### Deőnition

Das *charakteristische Polynom* einer  $n \times n$ -Matrix A ist  $p(\lambda) := det(A - \lambda E_n)$ .

Seine Nullstellen sind die Eigenwerte von A. Wie manche Polynome keine (reellen) Nullstellen haben, so auch manche Matrizen (etwa von Drehungen) keine Eigenwerte.

#### Aufgabe 5.4

Zeige für eine lineare Abbildung A, dass es genau dann einen Vektor  $\nu \neq 0$  gibt mit  $Av = 0$ , wenn ihre Zeilen linear abhängig sind.

Beispiel 5.1 (Berechnung eines Charakteristischen Polynoms)

Wir berechnen für A =  $\begin{pmatrix} -1 & -4 \\ -1 & 2 \end{pmatrix}$ ) das charakteristische Polynom

$$
p(\lambda) = \det(A - \lambda E_n) = \begin{pmatrix} -1 - \lambda & -4 \\ -1 & 2 - \lambda \end{pmatrix} = (\lambda + 2)(\lambda - 3)
$$

mit Nullstellen 3 und −2 und erhalten damit beide Eigenwerte von A. Die Eigenvektoren zu  $\lambda = 3$  und  $\lambda = -2$  berechnen sich nun aus den LGS

► 
$$
\begin{pmatrix} -1-3 & -4 \\ -1 & 2-3 \end{pmatrix} x = \begin{pmatrix} -4 & -4 \\ -1 & -1 \end{pmatrix} x = 0
$$
 genau dann, wenn  $x = t \begin{pmatrix} 1 \\ 1 \end{pmatrix}$  für  $t \in \mathbb{R}$ .  
\n►  $\begin{pmatrix} -1+2 & -4 \\ -1 & 2+2 \end{pmatrix} x = \begin{pmatrix} 1 & -4 \\ -1 & 4 \end{pmatrix} x = 0$  genau dann, wenn  $x = t \begin{pmatrix} 4 \\ 1 \end{pmatrix}$  für  $t \in \mathbb{R}$ .

Die schrittweise Bestimmung, erst aller Eigenwerte als Nullstellen eines Polynoms, dann der Eigenvektoren zu jedem Eigenwert, hat deren Berechnung vereinfacht.

Aufgabe 5.5([\[KS20,](#page-190-0) Aufgabe 10.14])

Gib charakteristisches Polynom, Eigenwerte und -vektoren von  $\begin{pmatrix} 3 & -1 \\ 1 & 1 \end{pmatrix}$ 

$$
\begin{pmatrix} 3 & -1 \\ 1 & 1 \end{pmatrix}
$$
an!

#### Definition (Diagonalisierbarkeit)

Eine  $n \times n$ -Matrix A ist *diagonalisierbar* wenn eine invertierbare (*Übergangs*)matrix  ${\rm S}$  existiert, so dass  ${\rm S}^{-1}{\rm AS}$  eine Diagonalmatrix ist.

Eine  $n \times n$ -Matrix A ist *diagonalisierbar* genau dann, wenn eine Basis aus Eigenvektoren für A existiert. (Etwa dann , wenn sie dim V viele Eigenwerte hat.) Die Spalten dieser *Übergangs*matrix S sind die Eigenvektoren von A und die Einträge der Diagonalmatrix  $\mathrm{S}^{-1}\mathrm{AS}$  ihre Eigenwerte:

Beispiel (Fortführung von Beispiel 5.1)

Die Matrix A =  $\begin{pmatrix} -1 & -4 \\ -1 & 2 \end{pmatrix}$  mit den Eigenvektoren  $\begin{pmatrix} 1 \\ 1 \end{pmatrix}$  und  $\begin{pmatrix} 4 \\ 1 \end{pmatrix}$  zu den Eigenwerten  $λ = 3$  und  $λ = -2$  ist diagonalisierbar durch  $S = \begin{pmatrix} -1 & -4 \\ -1 & 2 \end{pmatrix}$  $\int$  mit S<sup>-1</sup>AS =  $\binom{3}{-2}$  $\big)$ .

#### Aufgabe 5.6([\[KS20,](#page-190-0) Aufgabe 8.7])

Ist die Matrix  $\left(\begin{smallmatrix} 3&0&7\0&1&0\7&0&3 \end{smallmatrix}\right)$  diagonalisierbar? Gib hierzu Eigenwerte und -räume an!

Die Drehungen

$$
\begin{pmatrix} \cos(\alpha^\circ) & -\sin(\alpha^\circ) \\ \sin(\alpha^\circ) & \cos(\alpha^\circ) \end{pmatrix} \quad \text{ für positives } \alpha < 180^\circ
$$

haben keine Eigenwerte und sind daher nicht diagonalisierbar. Aber auch wenn eine Matrix Eigenwerte hat, so braucht sie nicht diagonalisierbar zu sein:

Beispiel (einer nicht-diagonalisierbaren Matrix mit Eigenwerten)

Die Matrix A =  $\binom{\lambda}{0}$ λ) hat den Eigenwert λ, aber, mit N = A – λE<sub>2</sub> =  $\binom{0}{0}$ , gilt für jede invertierbare Matrix S

$$
S^{-1}AS = S^{-1}(\lambda E_2 + N)S = S^{-1}\lambda E_2S + S^{-1}NS = \lambda E_2 + M \text{ mit } M := S^{-1}NS.
$$

Da  $\rm M^2 = S^{-1} N^2 S = 0$  und  $\rm M \neq 0$  (denn sonst  $\rm SMS^{-1} = N = 0$ ), ist  $\rm M$ , und damit  $\mathsf{S}^{-1}\mathsf{AS}$ , nicht diagonal. Da  $\mathsf S$  beliebig war, kann  $\mathsf A$  nicht diagonalisiert werden.

Diese beiden Klassen, Drehmatrizen und obere Dreiecksmatrizen mit einem einzigen Eigenwert, bilden alle Beispiele nicht diagonalisierbarer Matrizen über der Ebene.

#### Beobachtung (Einfache Lösung eines LGS einer diagonalisierbaren Matrix)

iu

Für eine durch S diagonalisierbare Matrix A lässt sich ein LGS einfach berechnen:  $Ax = b \Leftrightarrow ASy = Sc$  mit  $x = Sy$  und  $b = Sc \Leftrightarrow S^{-1}AS^{-1}y = c$  mit  $c = S^{-1}b$ .

Beobachtung (Berechnung von Potenzen diagonalisierbarer Matrizen)

Sei A eine  $n \times n$ -Matrix und S eine reguläre  $n \times n$ -Matrix. Dann gilt

 $(S^{-1}AS)^p = (S^{-1}AS)(S^{-1}AS) \cdots = S^{-1}ASS^{-1}AS \cdots = S^{-1}AE_nAS \cdots = S^{-1}A^pS$ 

Wenn  $\mathrm{S}^{-1} \mathrm{A} \mathrm{S}^{-1} = \mathrm{D}$  eine Diagonalmatrix ist, dann

 $A^p = SS^{-1}A^pSS^{-1} = S(S^{-1}AS)^pS^{-1} = SD^pS^{-1}$ 

Sind  $\lambda_1,...,\lambda_n$  die Diagonaleinträge von D, so ist  $\mathrm{D}^p$  eine Diagonalmatrix mit Diagonaleinträgen  $\lambda_1^p$  $_{1}^{p},...,\lambda_{n}^{p},$  so dass sich der Rechenaufwand für die Potenzierung von A auf die der Diagonaleinträge  $\lambda_1, \ldots, \lambda_n$  reduziert.

# <span id="page-171-0"></span>**n** [Grundlagen](#page-1-0)

- **2** [Vektorräume](#page-48-0)
- **[Lineare und Affine Abbildungen](#page-82-0)**
- **4 [Analytische Geometrie](#page-118-0)**
- **5** [Matrixzerlegung](#page-153-0)
	- [Determinante](#page-153-0)
	- **[Eigenwerte, Eigenvektoren und Matrizen-Diagonalisierung](#page-161-0)**
	- [Cholesky-Zerlegung](#page-171-0)

# Vereinfachung des LGS durch Zerlegung in Dreiecksmatrizen

Das Lösen eines LGS  $Ax = b$  mit dem Gauß-Algorithmus ist rechnerisch aufwendig für eine große Matrix A. Wäre A eine Dreiecksmatrix, so könnten die Einträge des Lösungsvektors  $x$  nacheinander bestimmt werden. (Und auch die Determinante ergibt sich sofort als Produkt der Diagonaleinträge.) Daher hälfe eine Zerlegung

 $A = LR$  mit einer unteren Dreiecksmatrix L und einer oberen Dreiecksmatrix R,

denn dann

$$
b = Ax = LRx = L(Rx) = Ly \text{ mit } y = Rx,
$$

so dass nur zwei LGS für Dreiecksmatrizen zu lösen verblieben:

- 1. L $v = b$  für v, und dann
- 2. R $x = y$  für x.

Eine solche Zerlegung kann durch den Gauss-Algorithmus berechnet werden; allerdings spart dies keinen Rechenaufwand. Ist A jedoch *positiv deőnit*, dann schon:

#### Deőnition (Positiv-Deőnitheit)

Eine  $n \times n$ -Matrix A ist *positiv definit*, falls  $x^T Ax > 0$  für alle  $x \neq 0$  in  $\mathbb{R}^n$ .

Ist A positiv deőnit, so auch invertierbar.

Satz (Kriterium der Positiv-Deőnitheit einer symmetrischen Matrix)

*Ist die*  $n \times n$ -Matrix A symmetrisch, so sind äquivalent:

- 1. *Die Matrix ist positiv deőnit.*
- 2. *Die Eigenwerte der Matrix sind alle positiv.*
- 3. *Die Hauptminoren der Matrix sind alle positiv.*

Aufgabe 5.7

Zeige, dass die Matrix 
$$
\begin{pmatrix} 1 & 2 & 0 \\ 2 & 6 & -1 \\ 0 & -1 & 1 \end{pmatrix}
$$
 positiv definit ist.

# Existenz der LR-Zerlegung positiv definiter Matrizen

Ist A invertierbar, so sind L und R eindeutig bestimmt im Produkt

 $A = LR$  mit einer unteren Dreiecksmatrix L und einer oberen Dreiecksmatrix R.

Satz (Kriterium der Existenz der LR-Zerlegung einer Matrix)

*Ist* A *positiv deőnit, so existiert eine (eindeutige)* LR*-Zerlegung.*

Ist A symmetrisch,  $\mathbf{A} = \mathbf{A}^\mathrm{T}$ , so ist  $\mathbf{R} = \mathbf{L}^\mathrm{T}$  (und der Rechenaufwand halbiert sich).

Definition (Cholesky-Zerlegung)

Die *Cholesky-Zerlegung* einer symmetrischen positiv deőniten Matrix A ist das Matrizenprodukt  $\boldsymbol{\rm{A}}=\boldsymbol{\rm{LL}}^{\textrm{T}}$  für eine eindeutig bestimme Dreiecksmatrix  $\boldsymbol{\rm{L}}$ .

# Berechnung der Cholesky-Zerlegung für  $3 \times 3$ -Matrizen

Die Einträge  $l_1, \ldots$  der Matrix L der Cholesky-Zerlegung einer  $3 \times 3$ -Matrix A lassen sich durch Auflösen der durch Matrizenmultiplikation entstehenden sechs Gleichungen nach  $l_1$ , ... nacheinander bestimmen:

$$
LLT = \begin{pmatrix} l_{11} & l_{12} & l_{13} \\ l_{22} & l_{23} \\ l_{33} \end{pmatrix} \begin{pmatrix} l_{11} \\ l_{21} & l_{22} \\ l_{31} & l_{32} & l_{33} \end{pmatrix} = \begin{pmatrix} a_{11} & a_{12} & a_{13} \\ a_{12} & a_{23} & a_{23} \\ a_{13} & a_{23} & a_{33} \end{pmatrix} = A
$$

ergibt sich  $l_{11} = \sqrt{a_{11}}$ ,  $l_{21} = \frac{a_{21}}{l_{11}}$  $\frac{a_{21}}{l_{11}}$ ,  $l_{31} = \frac{a_{31}}{l_{11}}$  $\frac{a_{31}}{l_{11}}$ ,

$$
l_{22} = \sqrt{a_{22} - l_{21}^2}
$$
,  $l_{32} = \frac{a_{32} - l_{21}l_{31}}{l_{22}}$ , and  $l_{33} = \sqrt{a_{33} - l_{31}^2 - l_{32}^2}$ .

# <span id="page-176-0"></span>**n** [Grundlagen](#page-1-0)

- **2** [Vektorräume](#page-48-0)
- **[Lineare und Affine Abbildungen](#page-82-0)**
- **4 [Analytische Geometrie](#page-118-0)**
- **5** [Matrixzerlegung](#page-153-0)
	- [Determinante](#page-153-0)
	- **[Eigenwerte, Eigenvektoren und Matrizen-Diagonalisierung](#page-161-0)**
	- [Cholesky-Zerlegung](#page-171-0)

Eine Diagonalisierung existiert nur für quadratische Matrizen; hingegen, als ihr Pendant, die *Singulärwertzerlegung* für eine beliebige (mit Übergangsmatrizen U, V):

Definition (Singulärwertzerlegung)

Sei A eine  $m \times n$ -Matrix. Eine *Singulärwertzerlegung* von A ist ein Produkt

 $A = U\Sigma V^{T}$ 

mit orthonormalen Matrizen U in ℝ $^{m \times m}$  und V in ℝ $^{n \times n}$  und einer Diagonalmatrix

$$
\Sigma = \begin{pmatrix} \lambda_1 & & & \\ & \ddots & & \\ & & \lambda_r & \\ & & & 0 \\ & & & & \ddots \\ & & & & & 0 \end{pmatrix} \in \mathbb{R}^{m \times n}.
$$

Die Diagonaleinträge  $λ₁ ≥ … ≥ λ<sub>r</sub> > 0$  heißen *Singulärwerte* von A. Die Spaltenvektoren von U und V heißen *Singulärvektoren*.

#### Beobachtung

- $\triangleright$  Der Rang von A ist r.
- $\blacktriangleright$  Die Diagonalmatrix  $\Sigma$  ist eindeutig bestimmt.
- ▶ Die Orthonormalmatrizen U und V sind nicht eindeutig bestimmt.
- $\triangleright$  Ist A symmetrisch und positiv definit, so gibt es eine orthonormale Matrix O so dass  $Q^{-1}AO$  diagonal ist, das heißt  $U = Q^{-1}$  und  $V = Q$ .

#### Berechnung der Singulärzerlegung

- $\blacktriangleright$  Die Singulärwerte sind die (pos.) Wurzeln der positiven Eigenwerte von  $\mathrm{A}^\mathrm{T} \mathrm{A}$ .
- $\blacktriangleright$  Die Singulärvektoren von A sind normierte Eigenvektoren von  $\mathbf{A}\mathbf{A}^\text{T}$  und  $\mathbf{A}^\text{T}\mathbf{A}$ .
- $\blacktriangleright$  Ist  $\nu$  ein normierter Eigenvektor von  $AA^T$  mit Eigenwert  $\lambda$ , so  $u = \lambda^{-\frac{1}{2}}Av$  ein normierter Eigenvektor von  $\mathsf{A}^\mathrm{T}\mathsf{A}$  (mit Eigenwert λ).

### Beispiel (einer Singulärwertzerlegung([\[Wik22,](#page-190-1) Exemple]))

Es ist

$$
\begin{pmatrix}\n1 & 0 & 0 & 0 & 2 \\
0 & 0 & 3 & 0 & 0 \\
0 & 0 & 0 & 0 & 0 \\
0 & 4 & 0 & 0 & 0\n\end{pmatrix} = U\Sigma V^{T}
$$

$$
\text{U} = \begin{pmatrix} 0 & 0 & 1 & 0 \\ 0 & 1 & 0 & 0 \\ 0 & 0 & 0 & -1 \\ 1 & 0 & 0 & 0 \end{pmatrix}, \quad \Sigma = \begin{pmatrix} 4 & 0 & 0 & 0 \\ 0 & 3 & 0 & 0 & 0 \\ 0 & 0 & \sqrt{5} & 0 & 0 \\ 0 & 0 & 0 & 0 & 0 \end{pmatrix}, \quad \text{und} \quad \text{V}^{\text{T}} = \begin{pmatrix} 0 & 1 & 0 & 0 & 0 \\ 0 & 0 & 1 & 0 & 0 \\ 1/\sqrt{5} & 0 & 0 & 0 & 2/\sqrt{5} \\ 0 & 0 & 0 & 1 & 0 \\ -2/\sqrt{5} & 0 & 0 & 0 & 1/\sqrt{5} \end{pmatrix}.
$$

 $0 \quad 0 \quad 1$ 

Aufgabe 5.8([\[KS20,](#page-190-0) Aufgabe 10.14]) Berechne die Singulärwerte der Matrix  $A =$  $\begin{pmatrix} 2 & 0 & 10 \\ -11 & 0 & 5 \\ 0 & 3 & 0 \end{pmatrix}$  $\begin{pmatrix} 2 & 0 & 10 \\ 11 & 0 & 5 \\ 0 & 3 & 0 \\ 0 & -4 & 0 \end{pmatrix}$ Bestimme hierzu die Wurzeln aus den von null verschiedenen Eigenwerten von  $\mathrm{A}^{\mathrm{T}}\mathrm{A}!$
## Reduzierte Singulärwertzerlegung und Bildkompression

Zur Charakterisierung der Singulärwertzerlegung als Produkt zweier *orthogonaler* und einer diagonalen Matrix müssen U und V quadratisch sein und  $\Sigma$  entsprechend mit Nullen aufgefüllt werden.

Doch bleibt das Ergebnis  $\bm{\mathrm{A}}$  des Produkts  $\bm{\mathrm{A}} = \bm{\mathrm{U}} \bm{\mathrm{\Sigma}} \bm{\mathrm{V}}^{\mathrm{T}}$  unverändert, wenn  $\bm{\mathrm{\Sigma}}$  zur Diagonalmatrix mit  $r$  Einträgen  $\lambda_1, ..., \lambda_r > 0$  und entsprechend  ${\rm U}$  und  ${\rm V}^{\rm T}$  zu Matrizen mit  $r$  Spalten beziehungsweise Zeilen verkleinert werden:

$$
A = \left( \begin{bmatrix} 1 \\ u_1 \\ \vdots \\ u_r \end{bmatrix} \dots \begin{bmatrix} 1 \\ u_r \\ \vdots \\ u_r \end{bmatrix} \right) \cdot \begin{pmatrix} \sigma_1 & \dots & 0 \\ \vdots & \ddots & \vdots \\ 0 & \dots & \sigma_r \end{pmatrix} \cdot \begin{pmatrix} \begin{bmatrix} & v_1 & 1 \\ & \vdots & \\ v_r & \vdots & \\ v_r & \vdots & \end{bmatrix} \right),
$$

 $\begin{pmatrix} 1 & 1 & 1 \\ 1 & 1 & 1 \\ 1 & 1 & 1 \end{pmatrix}$ so dass wir die reduzierte Singulärwertzerlegung erhalten:

$$
A = \sigma_1 u_1 v_1^T + \cdots + \sigma_r u_r v_r^T.
$$

Kodiert in einer  $m \times n$  Matrix A (etwa  $m = 600$  und  $n = 800$ ) jeder Eintrag  $a_{ij}$  in  $\{0, \ldots, 255\}$  die Graustufe des Pixels mit Koordinaten i, i eines Schwarzweißbilds und ist  $\boldsymbol{A} = \boldsymbol{U} \boldsymbol{\Sigma} \boldsymbol{V}^T$  ihre Singulärwertzerlegung, so kann das Bild vollständig durch Bildung folgender Summe wiederhergestellt werden:

$$
A = \sigma_1 u_1 v_1^T + \cdots + \sigma_r u_r v_r^T.
$$

Hierzu braucht es dann  $rm + r + rn = r(m + n + 1)$  anstelle von  $mn$  Bytes. Tatsächlich erweist sich in der Praxis oft das Zehntel der größten Singulärwerte  $\sigma_1$ ,  $...$ ,  $\sigma_r$  als ausreichend, um das Bild ohne sichtbare Qualitätsverschlechterung wiederherzustellen, was bei annähernd gleichen  $m$  und  $n$  zu einer Verringerung der Datenmenge um etwa 80 % führt.

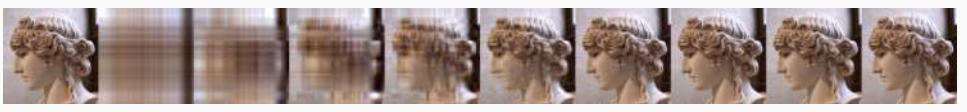

Abbildung: Rekonstruktionen des Bildes links mit 1, 2, 4, 8, 16, 32, 64, 128 und allen Singulärwerten([\[Com20b\]](#page-187-0))

## Rückschau und Lösungen

# **6** [Matrixzerlegung](#page-153-0)

- [Determinante](#page-153-0)
- [Eigenwerte, Eigenvektoren und Matrizen-Diagonalisierung](#page-161-0)
- [Cholesky-Zerlegung](#page-171-0)
- [Singulärwertzerlegung](#page-176-0)

### **Wesentliches**

- 1. Zentral sind hier die Begriffe des *charakteristischen Polynoms, der Eigenwerte und -vektoren*. Intuition dafür liefert das Finden von Eigenvektoren in Figur 5.2.
- 2. Die Nullstellen des charakteristischen Polynoms lassen sich durch die Teiler seines konstanten Koeffizienten erahnen, dann sind die Eigenvektoren durch die sich ergebenden LGS zu bestimmen. Diese LGS haben dann unendlich viele Lösungen, nämlich zumindest alle Vielfachen des Eigenvektors.
- 3. Die Cholesky-Zerlegung existiert für positiv deőnite Matrizen, die auch darüberhinaus eine Rolle spielen.
- 4. Die Singulärwertzerlegung ist ein Analog der Eigenwertzerlegung quadratischer Matrizen und in der Praxis etwa zur Kompression und Vergleich von Bilddaten (durch die größten Singulärwerte der Bildpunktmatrix) nützlich.

Lösung zu Aufgabe 5.2

Es gilt det(A) = 5 und det(B) =  $4 = det(C)$ . Wir berechnen det C:

$$
\begin{array}{rcl}\n|C| & := & \begin{vmatrix} -2 & 3 & 1 \\ -1 & 1 & 1 \\ 1 & 2 & 0 \end{vmatrix} \\
& = & -2 \begin{vmatrix} -2 & -2 & -2 \\ -1 & 1 & 1 \\ -2 & 0 & 1 \end{vmatrix} - (-1), \begin{vmatrix} -2 & 3 & 1 \\ -2 & -2 & -2 \\ -2 & 0 & -2 \end{vmatrix} + 1 \begin{vmatrix} -2 & 3 & 1 \\ -2 & 0 & -2 \\ -2 & 0 & -2 \end{vmatrix} \\
& = & -2 \begin{vmatrix} 1 & 1 \\ 2 & 0 \end{vmatrix} + \begin{vmatrix} 3 & 1 \\ 2 & 0 \end{vmatrix} + 1 \begin{vmatrix} 3 & 1 \\ 1 & 1 \end{vmatrix} \\
& = & 4 - 2 + 2 = 4\n\end{array}
$$

Lösung zu Aufgabe 5.3

Der erste, zweite und dritte Hauptminor ist 3, 3 und  $3 \cdot 1 \cdot 3 - 7 \cdot 1 \cdot 7 = -40$ .

#### Lösung zu Aufgabe 5.1

Ihre Zeilen  $v = (ab)$  und  $w = (cd)$  sind linear abhängig genau dann, wenn es ein  $\lambda$ gibt, so dass  $w = \lambda v$ . Sind die Zeilen linear abhängig, so  $\lambda ad = \lambda bc$ , also det A = 0. Ist det A = 0, so ist entweder  $c = 0$  und damit  $a = 0$  oder  $d = 0$  und somit eine der Zeilen 0, oder  $c \neq 0$  und  $c/a = d/b =: \lambda$ , so dass  $w = \lambda v$ .

#### Lösung zu Aufgabe 5.4

Es gibt v mit A $\nu = 0$  genau dann, wenn für die Zeilen  $z_1, \ldots, z_n$  von A es  $v_1, \ldots, v_n$  in  $\mathbb R$  gibt mit  $v_1 z_1 + \cdots + v_n z_n = 0$ , das heißt die Zeilen von A linear abhängig sind.

#### Lösung zu Aufgabe 5.5

Das charakteristische Polynom ist  $p(\lambda) = (\lambda - 2)^2$ . Der einzige Eigenwert ist 2 und die einzigen Eigenvektoren  $\mathbb{R}^*\left(\frac{1}{1}\right)$  als Kern der Matrix  $\mathrm{A}-2\mathrm{E}_2$ .

#### Lösung zu Aufgabe 5.6

Das charakteristische Polynom ist  $p(\lambda) = (1 - \lambda)(10 - \lambda)(-4 - \lambda)$ , so dass A die drei Eigenwerte 1, 10 und −4 hat und damit diagonalisierbar ist. Die Eigenvektoren für diese Eigenwerte in dieser Reihenfolge sind (die von Null verschiedenen Vielfachen von)  $\begin{pmatrix} 0 \\ 1 \\ 0 \end{pmatrix}$  $\left(\begin{array}{c} 1 \\ 0 \\ 1 \end{array}\right)$  $\Big)$  und  $\Big(\begin{array}{c} 1 \ 0 \end{array}\Big)$ . Die Spalten der Matrix  ${\rm S}$  so dass  ${\rm S}^{-1}{\rm BS}$  die −1 Diagonalmatrix mit Diagonaleinträgen 1, 10 und −4 sind diese Eigenvektoren.

Lösung zu Aufgabe 5.7

```
Ihre Hauptminoren 1, 2 und 6 - 1 - 4 = 1 sind alle positiv.
```
Lösung zu Aufgabe 5.8

Die Singulärwerte von  $\rm A$  sind  $10\sqrt{2}$ , 5 $\sqrt{2}$  und 5, denn das charakteristische Polynom von A<sup>T</sup>A ist  $p(\lambda) = -\lambda^3 + 275\lambda^2 = 16250\lambda + 250000$  mit Nullstellen 200, 50 und 25, deren Quadratwurzeln die Singulärwerte von A sind.

- W. Commons, *File:affine space r3.png* wikimedia commons, the free me-E. *dia repository*, 2020, [Online; accessed 26-November-2022]. Confer [https:](https://commons.wikimedia.org/w/index.php?title=File:Affine_space_R3.png&oldid=410051403) [//commons.wikimedia.org/w/index.php?title=File:Affine\\_space\\_R3.](https://commons.wikimedia.org/w/index.php?title=File:Affine_space_R3.png&oldid=410051403) [png&oldid=410051403](https://commons.wikimedia.org/w/index.php?title=File:Affine_space_R3.png&oldid=410051403).
- <span id="page-187-0"></span>Ħ , *File:antinous svd approximation.png Ð wikimedia commons, the free media repository*, 2020, [Online; accessed 8-January-2023]. Confer [https://commons.wikimedia.org/w/index.php?title=File:Antinous\\_](https://commons.wikimedia.org/w/index.php?title=File:Antinous_SVD_approximation.png&oldid=454731486) [SVD\\_approximation.png&oldid=454731486](https://commons.wikimedia.org/w/index.php?title=File:Antinous_SVD_approximation.png&oldid=454731486).
- $\blacksquare$ , File:determinant parallelepiped.svg wikimedia commons, the *free media repository*, 2020, [Online; accessed 25-November-2022]. Confer [https://commons.wikimedia.org/w/index.php?title=File:Determinant\\_](https://commons.wikimedia.org/w/index.php?title=File:Determinant_parallelepiped.svg&oldid=469806072) [parallelepiped.svg&oldid=469806072](https://commons.wikimedia.org/w/index.php?title=File:Determinant_parallelepiped.svg&oldid=469806072).

Ħ , *File:basis graph (no label).svg Ð wikimedia commons, the free media repository*, 2021, [Online; accessed 15-November-2022]. Confer [https:](https://commons.wikimedia.org/w/index.php?title=File:Basis_graph_(no_label).svg&oldid=616243742) [//commons.wikimedia.org/w/index.php?title=File:Basis\\_graph\\_\(no\\_](https://commons.wikimedia.org/w/index.php?title=File:Basis_graph_(no_label).svg&oldid=616243742) [label\).svg&oldid=616243742](https://commons.wikimedia.org/w/index.php?title=File:Basis_graph_(no_label).svg&oldid=616243742).

F , *File:vector-triangle-inequality.svg Ð wikimedia commons, the free media repository*, 2021, [Online; accessed 3-December-2022]. Confer [https://commons.wikimedia.org/w/index.php?title=File:](https://commons.wikimedia.org/w/index.php?title=File:Vector-triangle-inequality.svg&oldid=524933903) [Vector-triangle-inequality.svg&oldid=524933903](https://commons.wikimedia.org/w/index.php?title=File:Vector-triangle-inequality.svg&oldid=524933903).

**Fi** \_\_\_\_\_\_, File:cmyk subtractive color mixing.svg — wikimedia commons, the free *media repository*, 2022, [Online; accessed 16-November-2022]. Confer [https:](https://commons.wikimedia.org/w/index.php?title=File:CMYK_subtractive_color_mixing.svg&oldid=705755391) [//commons.wikimedia.org/w/index.php?title=File:CMYK\\_subtractive\\_](https://commons.wikimedia.org/w/index.php?title=File:CMYK_subtractive_color_mixing.svg&oldid=705755391) [color\\_mixing.svg&oldid=705755391](https://commons.wikimedia.org/w/index.php?title=File:CMYK_subtractive_color_mixing.svg&oldid=705755391).

Ħ , *File:matrix multiplication qtl1.svg Ð wikimedia commons, the free media repository*, 2022, [Online; accessed 9-January-2023]. Confer [https://commons.wikimedia.org/w/index.php?title=File:Matrix\\_](https://commons.wikimedia.org/w/index.php?title=File:Matrix_multiplication_qtl1.svg&oldid=667991899) [multiplication\\_qtl1.svg&oldid=667991899](https://commons.wikimedia.org/w/index.php?title=File:Matrix_multiplication_qtl1.svg&oldid=667991899).

Ħ  $\_\_\_\_\$ g, File:matrix multiplication qtl2.svg – wikimedia commons, the *free media repository*, 2022, [Online; accessed 9-January-2023]. Confer [https://commons.wikimedia.org/w/index.php?title=File:Matrix\\_](https://commons.wikimedia.org/w/index.php?title=File:Matrix_multiplication_qtl2.svg&oldid=712577938) [multiplication\\_qtl2.svg&oldid=712577938](https://commons.wikimedia.org/w/index.php?title=File:Matrix_multiplication_qtl2.svg&oldid=712577938).

 $\blacksquare$ , File:parallelogrammgleichung 2d.svg – wikimedia commons, *the free media repository*, 2022, [Online; accessed 17-December-2022]. Confer [https://commons.wikimedia.org/w/index.php?title=File:](https://commons.wikimedia.org/w/index.php?title=File:Parallelogrammgleichung_2D.svg&oldid=713635753) [Parallelogrammgleichung\\_2D.svg&oldid=713635753](https://commons.wikimedia.org/w/index.php?title=File:Parallelogrammgleichung_2D.svg&oldid=713635753).

- 目  $\rule{1em}{0.15mm}$ , File:triangle-law-of-cosines.svg — wikimedia commons, the *free media repository*, 2022, [Online; accessed 17-December-2022]. Confer [https://commons.wikimedia.org/w/index.php?title=File:](https://commons.wikimedia.org/w/index.php?title=File:Triangle-law-of-cosines.svg&oldid=691224542) [Triangle-law-of-cosines.svg&oldid=691224542](https://commons.wikimedia.org/w/index.php?title=File:Triangle-law-of-cosines.svg&oldid=691224542).
- 螶 C. Karpőnger and H. Stachel, *Arbeitsbuch Lineare Algebra*, Springer, 2020.
- Wikipédia, *Décomposition en valeurs singulières wikipédia, l'encyclopédie* 量 *libre*, 2022, [En ligne; Page disponible le 8-novembre-2022]. Confer [http://](http://fr.wikipedia.org/w/index.php?title=D%C3%A9composition_en_valeurs_singuli%C3%A8res&oldid=198506209) [fr.wikipedia.org/w/index.php?title=D%C3%A9composition\\_en\\_valeurs\\_](http://fr.wikipedia.org/w/index.php?title=D%C3%A9composition_en_valeurs_singuli%C3%A8res&oldid=198506209) [singuli%C3%A8res&oldid=198506209](http://fr.wikipedia.org/w/index.php?title=D%C3%A9composition_en_valeurs_singuli%C3%A8res&oldid=198506209).
- 螶 J. Woolfrey, *Rotation matrices (vom autor nachbearbeitet)*, 2018, [Online; accessed 16-November-2022]. Confer [https://i.ytimg.com/vi/4srS0s1d9Yw/](https://i.ytimg.com/vi/4srS0s1d9Yw/maxresdefault.jpg) [maxresdefault.jpg](https://i.ytimg.com/vi/4srS0s1d9Yw/maxresdefault.jpg).